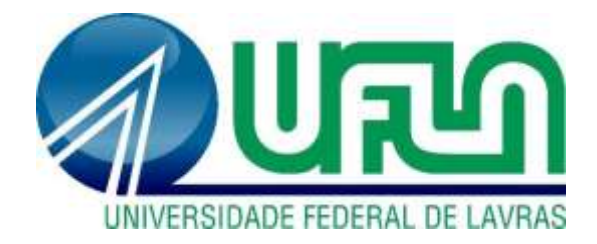

# **ISABELA DE CÁSSIA COSTA RODRIGO OGANDO LARA TAVARES**

# **AVALIAÇÃO DAS FUNDAÇÕES RASAS PARA EDIFICAÇÃO EMPREGANDO ESTRUTURAS DE CONCRETO ARMADO E DE MADEIRA**

**LAVRAS – MG**

## **ISABELA DE CÁSSIA COSTA RODRIGO OGANDO LARA TAVARES**

## **AVALIAÇÃO DAS FUNDAÇÕES RASAS PARA EDIFICAÇÃO EMPREGANDO ESTRUTURAS DE CONCRETO ARMADO E DE MADEIRA**

TCC Bacharelado apresentado à Universidade Federal de Lavras, como parte das exigências do Curso de Engenharia Civil, para a obtenção do título de Bacharel.

D.Sc. André Luiz Zangiácomo Orientador

> **LAVRAS – MG 2021**

# **AVALIAÇÃO DAS FUNDAÇÕES RASAS PARA EDIFICAÇÃO EMPREGANDO ESTRUTURAS DE CONCRETO ARMADO E DE MADEIRA**

TCC Bacharelado apresentado à Universidade Federal de Lavras, como parte das exigências do Curso de Engenharia Civil, para a obtenção do título de Bacharel.

APROVADO em 22 de novembro de 2021.

D.Sc. André Luiz Zangiácomo UFLA D.Sc Igor José Mendes Lemes UFLA D. Sc. Eduardo Souza Cândido UFLA

D.Sc. André Luiz Zangiácomo Orientador

**LAVRAS – MG 2021**

#### **RESUMO**

O sistema estrutural e a fundação de uma edificação são elementos fundamentais que compõem a obra, pois garantem segurança, durabilidade e funcionalidade. A partir da elaboração de um projeto arquitetônico residencial unifamiliar com o auxílio do software Revit  $2021^\circ$ , foram desenvolvidos os projetos estruturais em concreto armado e em madeira utilizando o software Cypecad  $2019^{\circ}$  e Cypecad  $2022^{\circ}$ , respectivamente, para os dimensionamentos. Para cada um dos sistemas construtivos escolhidos foi realizado o dimensionamento das fundações rasas, no caso sapatas, e posteriormente foram comparados os valores determinados para suas dimensões. O presente trabalho concluiu que o sistema construtivo em madeira, para o caso estudado, apresentou uma redução das cargas a serem transmitidas ao solo, cerca de 21,42 a 35,44 %, quando comparadas às cargas do sistema construtivo em concreto armado. O mesmo ocorre para as peças estruturais da fundação: as sapatas que recebem cargas do sistema em madeira têm suas dimensões reduzidas, cerca de 8 a 20%, em comparação aos elementos que recebem cargas do sistema em concreto armado. Finalmente, menciona-se que o volume de concreto necessário para a fundação da edificação projetada em concreto armado é de cerca de  $4,00 \text{ m}^3$ ; já para o sistema construtivo em madeira o volume necessário estimado de concreto armado para a fundação é de cerca de 2,75 m<sup>3</sup>, o que equivale a uma redução de cerca de 31,30 % de consumo do material.

**Palavras-chave:** Análise comparativa, residência unifamiliar, fundação rasa, sistemas estruturais, madeira, concreto armado.

#### **ABSTRACT**

The structural system and the foundation of a building are fundamental elements that make up the work, as they guarantee safety, durability and functionality. From the elaboration of a single-family residential architectural project with the help of the Revit  $2021 \Box$  software, structural projects in reinforced concrete and in wood were developed using the Cypecad  $2019\Box$  and Cypecad  $2022\Box$  software, respectively, for the designs. For each of the construction systems chosen, the dimensioning of shallow foundations was carried out, in the case of footings, and subsequently the values determined for their dimensions were compared. The present work concluded that the wooden constructive system, for the studied case, presented a reduction of loads to be transmitted to the ground, about 21.42 to 35.44%, when compared to the loads of the reinforced concrete constructive system. The same occurs for the structural parts of the foundation: the footings that receive loads from the wooden system have their dimensions reduced, around 8 to 20%, compared to the elements that receive loads from the reinforced concrete system. Finally, it should be mentioned that the volume of concrete required for the foundation of the projected building in reinforced concrete is around 4.00 m3; for the wooden construction system, the estimated volume of reinforced concrete needed for the foundation is around 2.75 m3, which is equivalent to a reduction of around 31.30% in material consumption.

**Keywords:** Comparative analysis, single-family residence, shallow foundation, structural systems, wood, reinforced concrete.

#### **LISTA DE FIGURAS**

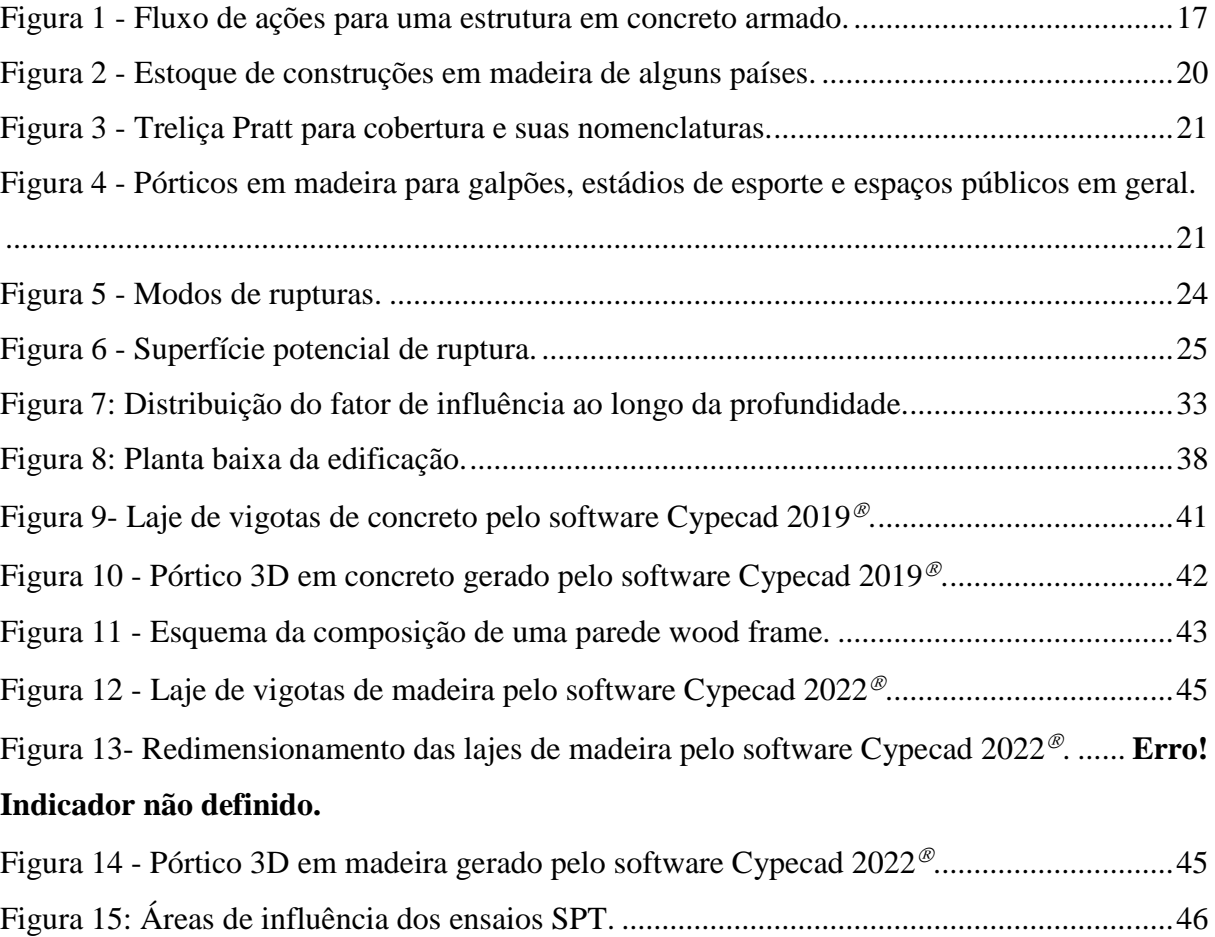

### **LISTA DE QUADROS**

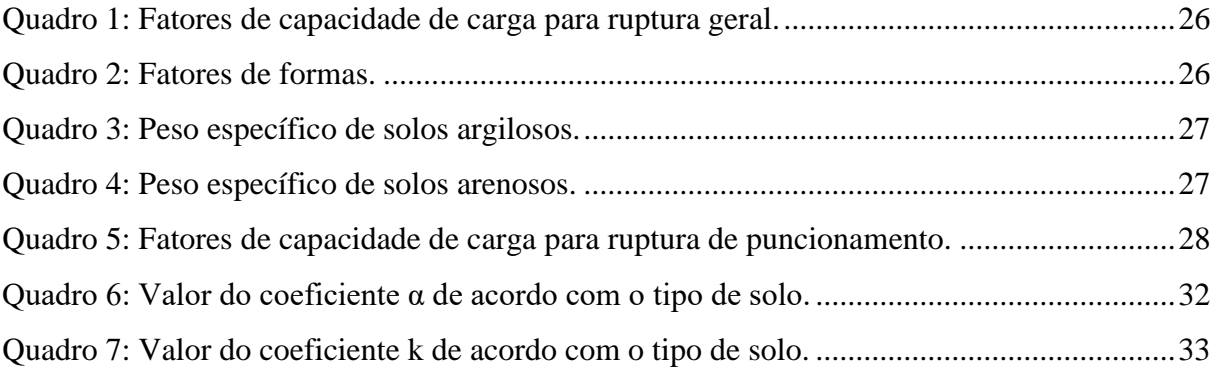

### **LISTA DE TABELAS**

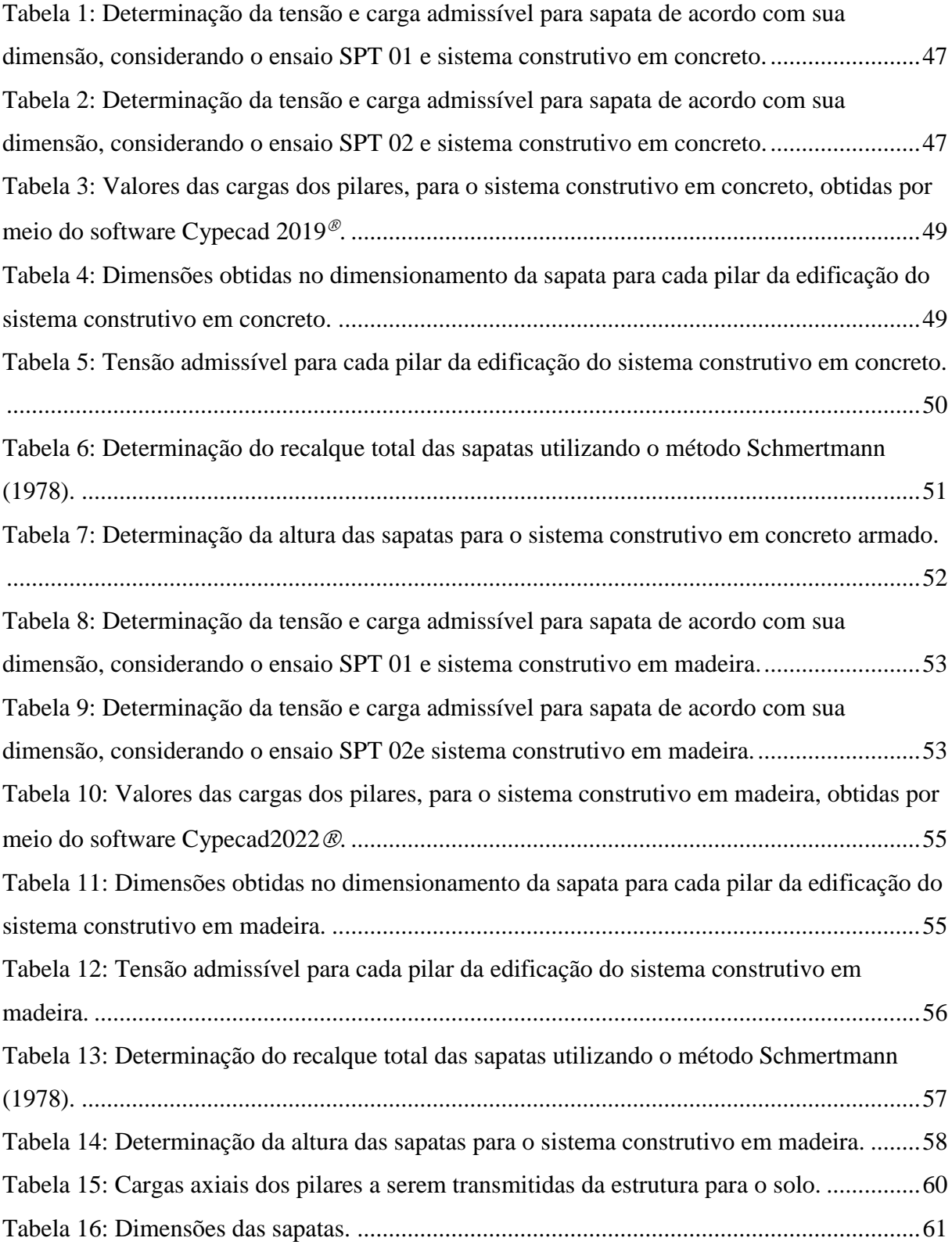

### **LISTA DE SIGLAS**

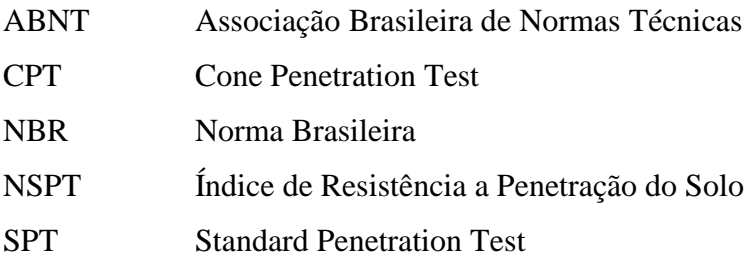

# **SUMÁRIO**

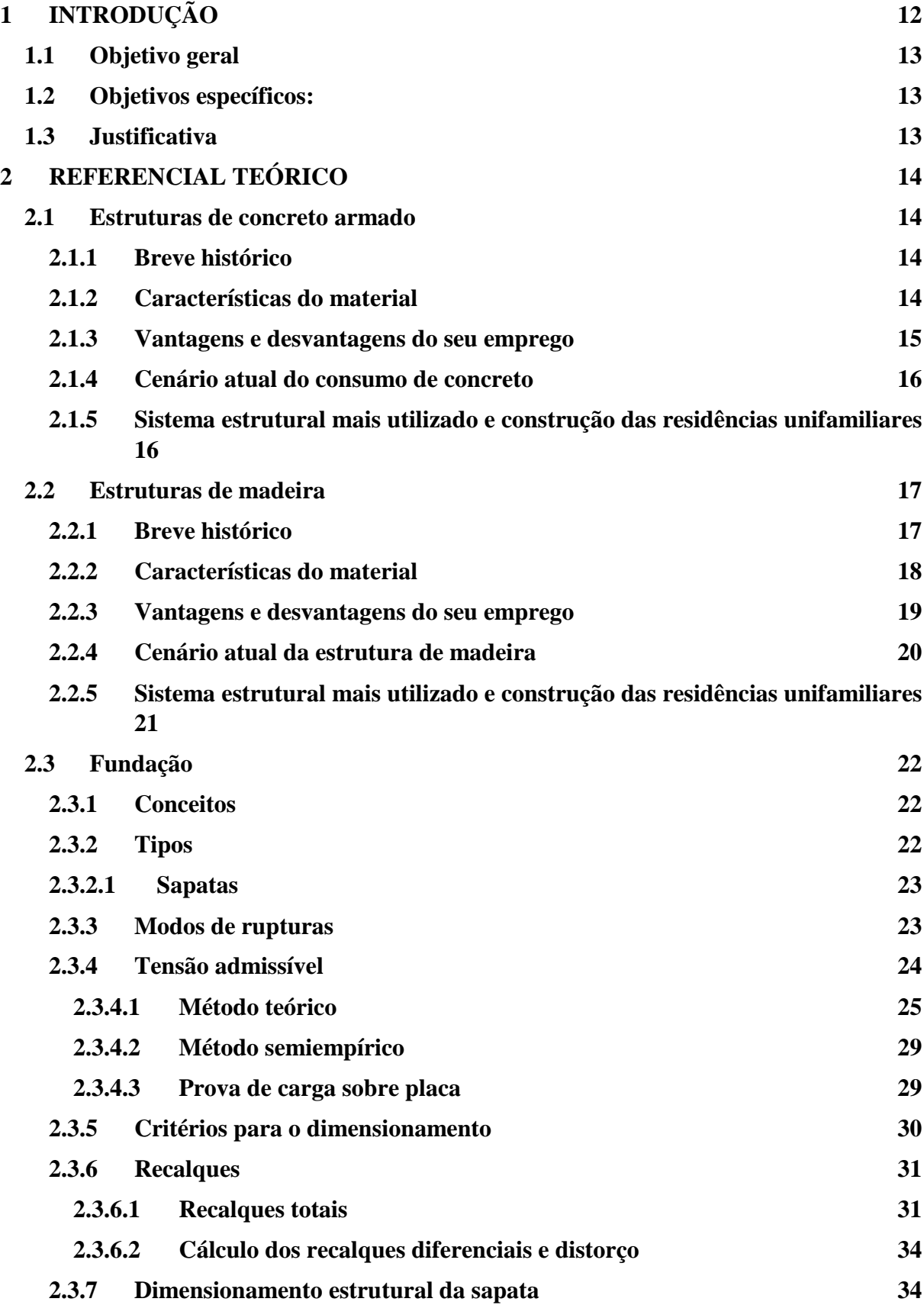

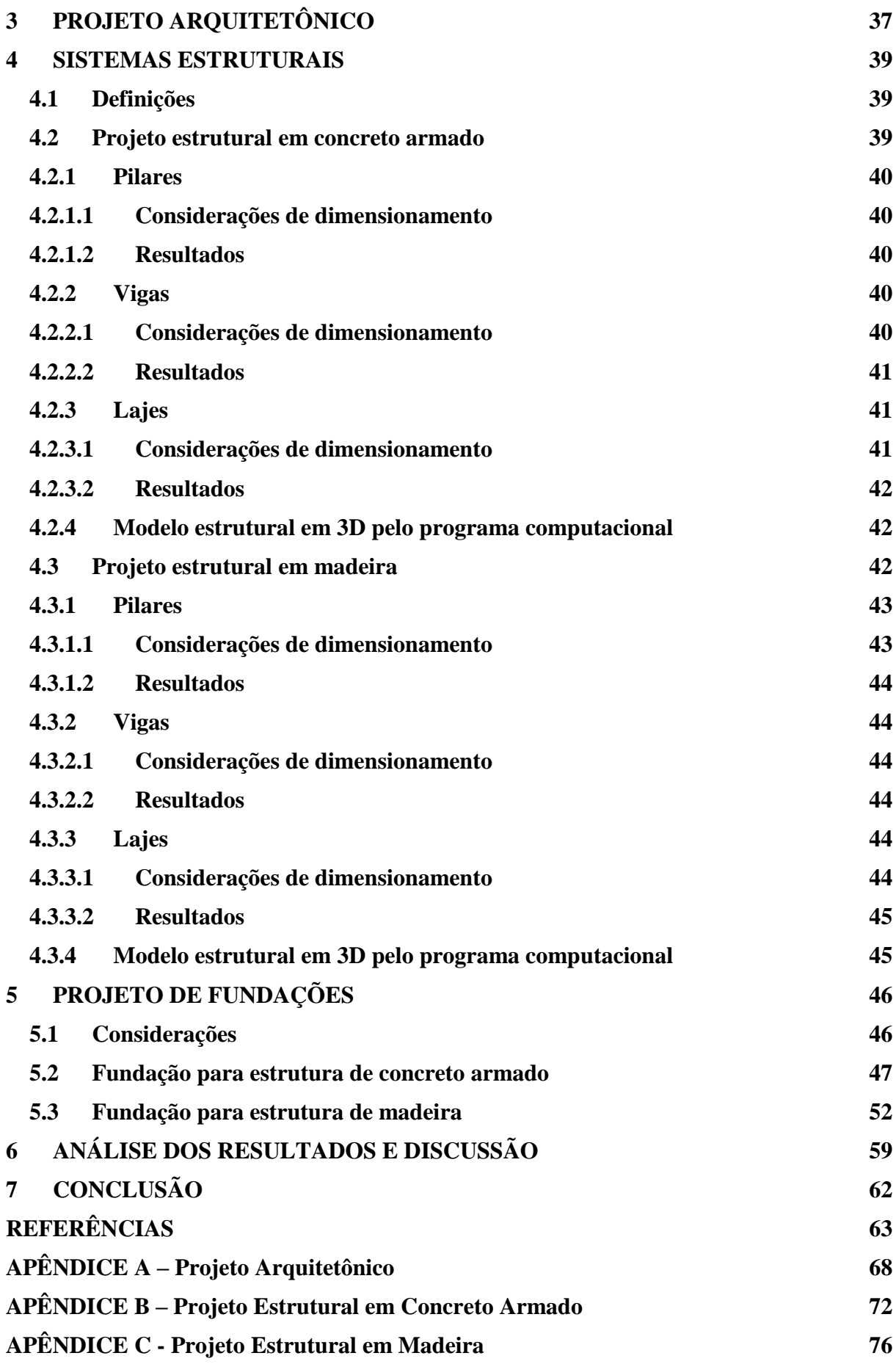

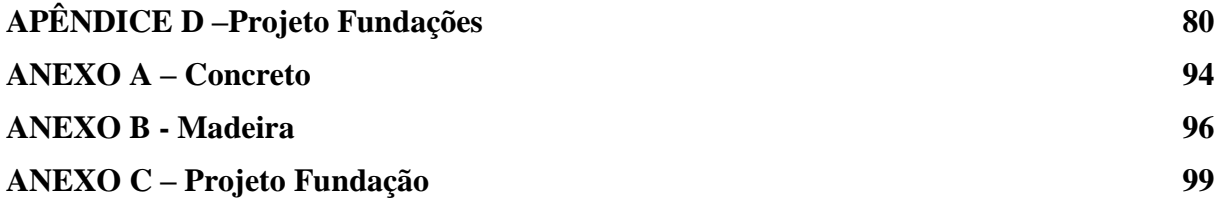

### <span id="page-12-0"></span>**1 INTRODUÇÃO**

A indústria de construção civil no Brasil requer de inovações e conhecimentos quando se trata de métodos construtivos. A estrutura de concreto armado, ou seja, combinação do [concreto](https://blog.ipog.edu.br/engenharia-e-arquitetura/livro-inedito-sobre-aplicacao-de-concreto/) com barras de aço, é um dos tipos mais comuns na construção civil, apesar da possibilidade do uso de outros tipos estruturais, como os que empregam madeira, a qual ainda é pouca utilizada no Brasil para essa finalidade quando comparada a outros materiais.

Apesar do mencionado, é notório o crescimento do emprego da madeira em estruturas na construção civil brasileira. Isso é devido ao aumento do conhecimento das características do material, ao incremento da disponibilidade de produtos engenheirados de madeira, e ao emprego de tecnologias construtivas inovadoras em canteiros de obras. Destacam-se ainda o impulso do emprego da madeira na construção civil em nível mundial, com reflexos em solo brasileiro, devido à preocupação em se empregar materiais que causem menos impactos ao meio ambiente, e à disponibilidade de matéria oriunda de florestas tropicais e/ou de reflorestamento no Brasil, dentre outros fatores.

Paralelamente, tratando de uma edificação, é de conhecimento que a mesma deve ter suas ações solicitantes adequadamente transferidas para a base que a sustenta – normalmente o solo. Essa transferência se dá por meio dos elementos de fundação, que podem ser de diferentes tipos e constituídos de diferentes materiais. Assim, a pergunta que motiva este estudo é: quais seriam as similaridades e as diferenças para as estruturas de fundação de uma mesma edificação construída com diferentes materiais estruturais, especificamente concreto armado e madeira?

Ante o exposto, este trabalho propõe a análise das estruturas de fundações de uma mesma residência projetada com duas diferentes estruturas: uma delas empregando o concreto armado, e outra utilizando a madeira. Para isso foi desenvolvido um projeto arquitetônico de uma edificação residencial, com posterior elaboração de projetos estruturais. As solicitações advindas de cada sistema estrutural para transferência aos elementos de apoio foram determinadas, e então procedeu-se o dimensionamento das estruturas de fundação para cada sistema proposto: em concreto armado e em madeira. Finalmente, os resultados foram analisados e uma discussão é apresentada neste texto.

#### <span id="page-13-0"></span>**1.1 Objetivo geral**

Avaliar as estruturas de fundação rasa de uma residência unifamiliar projetada em dois sistemas construtivos: com estrutura de concreto armado e com estrutura de madeira.

#### <span id="page-13-1"></span>**1.2 Objetivos específicos:**

Os objetivos específicos do presente trabalho são apresentados a seguir:

- a) Elaboração de um projeto arquitetônico residencial unifamiliar;
- b) Dimensionamento estrutural da edificação determinada no projeto arquitetônico elaborado considerando que será executado em estrutura de concreto armado;
- c) Dimensionamento estrutural da edificação determinada no projeto arquitetônico elaborado considerando que será executado em estrutura de madeira;
- d) Cálculos das ações que serão transferidas da edificação para o solo, considerando os dois tipos de estruturas;
- e) Dimensionamento da estrutura de fundação rasa para os dois tipos de sistemas construtivos;
- f) Análise e discussão dos resultados obtidos em ambos os casos.

#### <span id="page-13-2"></span>**1.3 Justificativa**

O Brasil tem apresentado um incremento, nos últimos anos, do emprego da madeira e de seus produtos derivados na construção civil. Ante este crescimento, gerado por diversos fatores, é notória a procura por conhecimentos acerca das estruturas construídas com materiais lignocelulósicos.

Visando corroborar com informações para a ciência do emprego das estruturas de madeira em território nacional - mais especificamente quanto à sua estrutura de fundação - é que se justifica o presente trabalho.

Finalmente, menciona-se que o emprego de estrutura de concreto armado neste estudo se dá pelo fato de que o material é o mais empregado na construção civil brasileira. Assim, torna-se natural ser utilizado como referência para diversos trabalhos como o aqui proposto.

#### <span id="page-14-0"></span>**2 REFERENCIAL TEÓRICO**

Esse capítulo tem como objetivo abordar conteúdos e recomendações normativas a respeito dos sistemas construtivos em concreto armado e madeira, além do dimensionamento da fundação rasa, com o intuito de embasar as metodologias utilizadas.

#### <span id="page-14-1"></span>**2.1 Estruturas de concreto armado**

#### <span id="page-14-2"></span>**2.1.1 Breve histórico**

O cimento armado, como conhecido antigamente, foi utilizado pela primeira vez na criação de um pequeno barco constituído por um compósito de agregado miúdo (areia), pasta de cimento (cimento e água) e telas de fios de aço, pelo agricultor francês Joseph- Louis Lambot na França em 1849. O projeto não teve grande repercussão, mas motivou um outro francês, Joseph Monier, a criar vários outros objetos de concreto armado, tais como: vasos de cimento para horticultura e jardinagem (1867), tubos e tanques (1868), painéis decorativos para fachadas de edifícios (1869), reservatórios de água (1872), construção de pontes e passarelas (1873 e 1875) e de vigas de concreto armado (1878). A estrutura de concreto armado passou a receber esse nome apenas em 1920 (CARVALHO, 2008).

Segundo Freitas (2010), no Brasil, as primeiras construções em cimento armado foram casas e sobrados em Copacabana, pela "Empreza de Construcções Civis" sob responsabilidade do engenheiro Carlos Poma, em 1904. Porém, de acordo com Santos (2008), estima-se que os primeiros cálculos estruturais aconteceram para a ponte sobre o Rio Maracanã, em 1908, com o projeto e cálculo realizado pelo francês François Hennebique.

Desde então muitas são as obras em concreto armado em território nacional, com várias sendo referências, como o Estádio Jornalista Mário Leite Rodrigues Filho (Maracanã), a Usina Hidrelétrica Binacional de Itaipu, a Ponte Rio-Niterói, dentre outras.

#### <span id="page-14-3"></span>**2.1.2 Características do material**

Para elencar as características de um elemento, faz-se necessário primeiro definir o que é este elemento. O concreto é um material de construção, composto basicamente por aglomerante, agregado e água. Já os elementos de concreto armado, de acordo com a NBR 6118 (ABNT, 2014, p. 21), são "Aqueles cujo comportamento estrutural depende da aderência entre concreto e armadura, e nos quais não se aplicam alongamentos iniciais das armaduras antes da materialização dessa aderência."

Na antiguidade, os materiais mais empregados nas construções eram a pedra natural ou rocha, a madeira e o ferro. Um bom material para ser utilizado em uma estrutura deve apresentar boas características de resistência à compressão, à tração e durabilidade.

O concreto apresenta rigidez e alta resistência à compressão, porém suas características de fragilidade e baixa resistência à tração restringem seu uso isolado em elementos submetidos totalmente ou parcialmente à tração. Para contornar essas limitações, o aço é empregado em conjunto com o concreto, e adequadamente posicionado na peça de modo a resistir às tensões de tração, além dele trabalhar na resistência às tensões de compressão. Esse conjunto de barras de aço envolvida pelo concreto origina a estrutura em concreto armado.

A união desses materiais obteve sucesso pelo fato do concreto e o aço possuírem dois tipos de compatibilidade: a física, a qual os dois materiais possuem deformações próximas durante variações térmicas; e a química, devido ao aço não se corroer com o ambiente alcalino do concreto. Algumas características do concreto estão dispostas nos [Quadro A 1](#page-94-1) e [Quadro A](#page-94-2)  [2,](#page-94-2) e do aço no [Quadro A 3](#page-94-3) do ANEXO A.

#### <span id="page-15-0"></span>**2.1.3 Vantagens e desvantagens do seu emprego**

A estrutura em concreto armado alia as qualidades do concreto com as do aço permitindo construir elementos com os mais variados volumes e formas, pois, em seu estado fresco, é possível moldá-lo com relativa facilidade.

O concreto apresenta baixo custo (os componentes do concreto estão disponíveis em quase todas as regiões do Brasil), rigidez, durabilidade, boa resistência à compressão, à água e ao fogo. O aço possui ductilidade, resistência à tração e à compressão. Além disso, esse sistema estrutural não requer mão de obra qualificada para sua execução, comparando com outras estruturas, manutenção reduzida e apresenta resistência a choques, vibrações, efeitos térmicos, atmosféricos e a desgastes mecânicos. (PINHEIRO; GIONGO, 1986).

Porém, como qualquer outro sistema estrutural, o concreto armado possui algumas desvantagens. Por ser necessária a utilização de formas de madeiras ou metálicas, o projeto encarece. Geram-se muitos resíduos de construção, e quando se trata de demolição, geram-se mais resíduos ainda. O concreto armado tem elevado peso próprio (2.500 kg/m<sup>3</sup>) e tempo de execução maior do que outros sistemas de construção, devido ao tempo de cura. Além de que, se não tiver um controle rigoroso, pelo fato do concreto poder ser feito *in loco*, a resistência pode ser diferente da especificada em projeto, causando patologias na construção.

#### <span id="page-16-0"></span>**2.1.4 Cenário atual do consumo de concreto**

O concreto é o material de construção mais utilizado, e o segundo produto mais consumido no mundo. De acordo com Pedroso (2009), foram consumidos mais de 11 gigatoneladas de concreto no mundo em 2009. O consumo de concreto é tão alto, que na China, entre os anos de 2011 e 2013, o país utilizou 6,6 gigatoneladas desse material, quantidade muito maior do que os Estados Unidos utilizaram em todo o século XX (cerca de 4,5 gigatoneladas). Já no Brasil, o consumo do concreto é de aproximadamente 30 milhões de metros cúbicos, ou seja, 0,75 gigatonelada.

#### <span id="page-16-1"></span>**2.1.5 Sistema estrutural mais utilizado e construção das residências unifamiliares**

O concreto armado utiliza um sistema construtivo convencional, contendo fundações, vigas, pilares e lajes, que juntos formam pórticos para resistirem às ações permanentes e variáveis. As cargas provenientes das lajes são recebidas pelas vigas, que, por sua vez, as repassam para os pilares, que descarregam nas fundações e, por fim, são transferidas ao solo. A [Figura 1c](#page-17-0)ontém os elementos estruturais desse sistema construtivo e o comportamento de suas cargas.

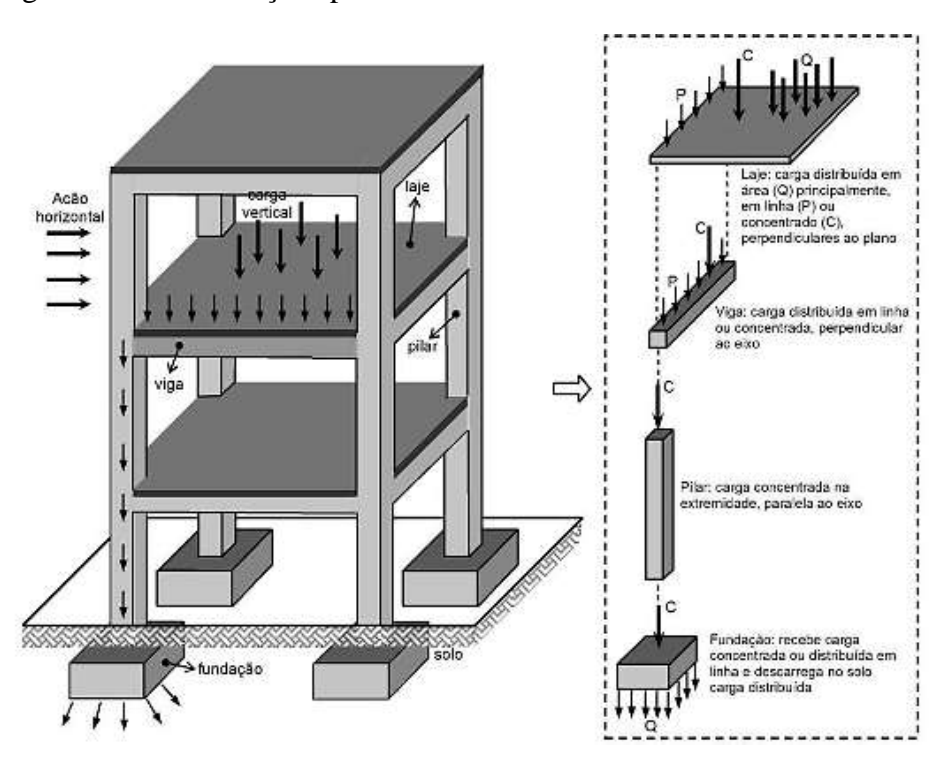

<span id="page-17-0"></span>Figura 1 - Fluxo de ações para uma estrutura em concreto armado.

Fonte: MELO (2013), adaptado de ENGEL (2001).

Para obter ganho de tempo de execução na obra, o processo de industrialização de estruturas pré-fabricadas vem ganhando, cada vez mais, espaço no comércio da construção civil. Como o próprio nome já diz, o [pré-fabricado](http://www.mapadaobra.com.br/inovacao/concreto-autoadensavel-na-producao-de-pre-fabricados/) é executado industrialmente em instalações permanentes de uma empresa destinada para este fim, sendo moldado previamente fora do destino final de uso (fora do canteiro de obra), além de ser necessário controle de qualidade para sua fabricação. Esse sistema construtivo é constituído pelos mesmos elementos estruturais do sistema convencional e está sendo muito empregado em edificações unifamiliares e multifamiliares.

#### <span id="page-17-1"></span>**2.2 Estruturas de madeira**

#### <span id="page-17-2"></span>**2.2.1 Breve histórico**

A madeira sempre esteve ao alcance do Homem desde os tempos remotos, sendo utilizada em várias construções com a finalidade de habitação ou abrigo temporário (LOURENÇO; BRANCO, 2012). A técnica e a arte de trabalhar a madeira têm evoluído desde os primórdios da humanidade, iniciando por um processo manual e primitivo, até a vasta e

engenhosa indústria atual, com emprego de técnicas contemporâneas e ferramentas automatizadas.

Não é possível estabelecer com precisão quando a madeira começou a ser usada, porém estudos arqueológicos permitem afirmar o emprego desse material como ferramentas, armas de defesa e combustível. Há mais de 1000 anos, os chineses elaboraram os primeiros projetos técnicos com detalhamentos construtivos. Posteriormente, os japoneses aperfeiçoaram estes detalhes e logo os europeus se destacaram na produção de novas técnicas de construção utilizando a madeira (PLETZ, 2016).

No Brasil, atualmente o maior emprego da madeira serrada na construção civil se dá em estruturas de cobertura, como treliças e telhados diversos. Entretanto, também podem ser encontrados empregos em postes de redes de distribuição de energia elétrica (principalmente em áreas rurais), pontes e passarelas, estruturas de contenção e apoio, e outros. Com o advento de produtos engenheirados de madeira, ganha impulso a construção de residências em território nacional, como as feitas em madeira lamelada colada, *light wood frame*, e madeira lamelada colada cruzada.

#### <span id="page-18-0"></span>**2.2.2 Características do material**

A madeira é um material de origem biológica, constituído por uma matéria heterogênea e anisotrópica elaborada por um organismo vivo, que é a árvore. Essas árvores utilizadas com finalidades estruturais são classificadas, quanto à sua anatomia, em dois tipos: Coníferas (madeiras moles ou *softwoods*, apresentam menor resistência e densidade) e Dicotiledôneas (madeiras duras ou *hardwoods*, apresentam maior resistência e densidade).

A madeira, como material estrutural, pode ser disposta em diversas maneiras, tais como: madeira em tora, serrada, laminada colada, lamelada colada, compensada e reconstituídas. O comportamento estrutural desses diferentes tipos de madeira está associado com o arranjo da estrutura interna, que conforme a forma final do produto resulta em maior ou menor grau de anisotropia (ISAIA, 2007).

Conhecer as propriedades da madeira é de suma importância, principalmente quando suas peças são utilizadas com finalidades estruturais. As propriedades físicas podem interferir no desempenho e resistência da madeira, sendo propriedades principais a umidade, a densidade e a estabilidade dimensional. As propriedades mecânicas são responsáveis pela resposta da madeira quando solicitada por forças externas, sendo divididas em propriedades de resistência e elasticidade. A norma brasileira, NBR 7190 (ABNT, 1997), apresenta um roteiro detalhado para a determinação de cada propriedade mencionada. Algumas características das madeiras estão dispostas nos [Quadro B 1](#page-96-1) a [Quadro B 5](#page-98-0) do Anexo B.

#### <span id="page-19-0"></span>**2.2.3 Vantagens e desvantagens do seu emprego**

A madeira é um excelente material a ser utilizado na construção civil, principalmente quando se tem finalidade estrutural, visto que é um material de consideráveis propriedades físicas e mecânicas, proveniente de fonte renovável e com abundância no Brasil, pelo fato de poder ser extraído tanto de florestas manejadas, quanto de reflorestamento. O Brasil é o segundo país com maior área de florestas naturais e plantadas no mundo, com cerca de 500 milhões de hectares, o que corresponde a ter cerca de 59% do seu território coberto por florestas, de acordo com o Ministério da Agricultura, Pecuária e Abastecimento (2019).

Além de ser renovável, a madeira possui elevada resistência mecânica, conforme destaca a NBR7190 (ABNT, 1997), que contém os valores médios das propriedades de rigidez e resistência de algumas madeiras tropicais e de reflorestamento.

A madeira também possui peso específico baixo, quando comparado ao concreto armado. De acordo com a NBR 6120 (ABNT, 2019), a espécie Angico (*Anadenanthera macrocarpa*) possui um peso específico de 10 kN/m<sup>3</sup> contra 25 kN/m<sup>3</sup> do concreto armado. Desta forma, há uma redução de peso próprio da estrutura bastante significativa.

No mais, além das vantagens citadas, a madeira também possui alta durabilidade, é um excelente isolante térmico e acústico, além de apresentar propriedades físicas favoráveis para utilização em estruturas.

Como todo material, a madeira também possui suas desvantagens. Os principais obstáculos à sua utilização são: a alta suscetibilidade a ataques biológicos, sua inflamabilidade, a possibilidade de degradação por intemperismo, a necessidade de mão de obra especializada, e o elevado custo dependendo da região e do produto.

#### <span id="page-20-1"></span>**2.2.4 Cenário atual da estrutura de madeira**

O Brasil é um dos maiores produtores e exportadores de madeira do mundo, todavia, possui uma baixa demanda interna por produtos de madeira na construção civil. Conforme a FAO (2016), o consumo per capita por ano de madeira serrada e painéis de madeira no país é baixo, apresentando em 2016, o valor de 0,096 m<sup>3</sup>, visto que a média mundial é de 0,12m<sup>3</sup>. Países desenvolvidos e com alta demanda de madeira na construção civil como Canadá, Estados Unidos, Finlândia e Suécia apresentam consumos per capita de 0,75, 0,45, 0,71 e 0,71 m<sup>3</sup>, respectivamente (FAO, 2016).

A construção civil é responsável por cerca de 40% do consumo de madeira serrada no Brasil (BATTISTELLA, 2016), mas apenas 5,29% das residências no país possuem as paredes externas construídas com madeira (IBGE, 2015), o que equivale a cerca de 3.592.673 unidades habitacionais.

O mapa a seguir (Figura 2) apresenta o estoque de construções em madeira de alguns países, deixando nítido que o Brasil ainda possui um estoque bem inferior aos países desenvolvidos.

<span id="page-20-0"></span>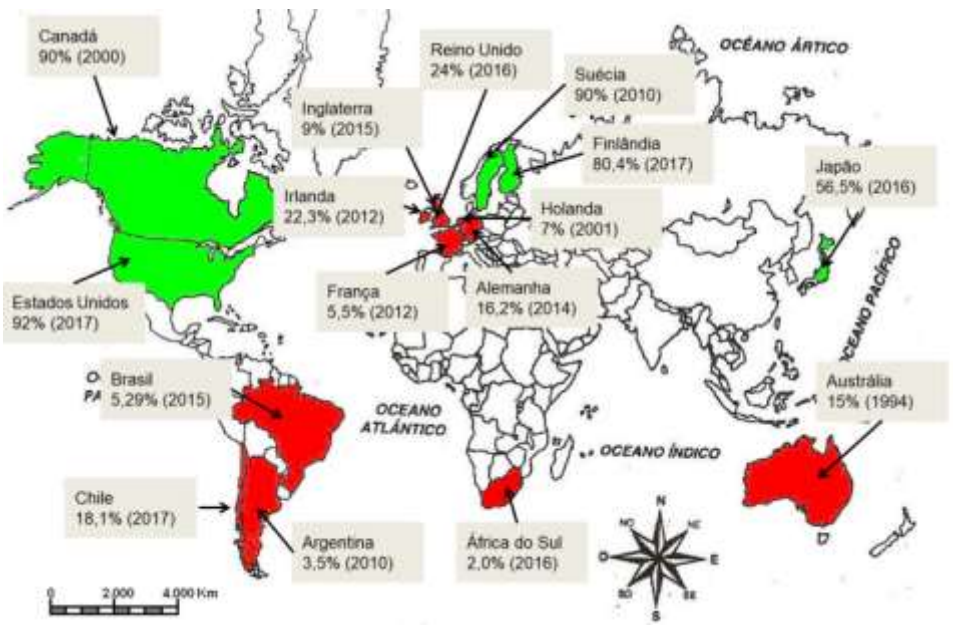

Figura 2 - Estoque de construções em madeira de alguns países.

Fonte: ROVARIS (2019).

Apesar de haver algumas ações de incentivo ao uso da madeira iniciadas há um curto prazo (a partir de 2016), estas ainda são dispersas, com diferentes promotores.

#### <span id="page-21-2"></span>**2.2.5 Sistema estrutural mais utilizado e construção das residências unifamiliares**

A madeira é um material utilizado na construção civil há muito tempo, e existem vários sistemas estruturais empregando esse material. Segundo Pfeil (2003), os sistemas mais tradicionais são: o treliçado, para utilização em estruturas de coberturas e pontes (Figura 3) ; os pórticos, que são o conjunto de pilares e vigas (Figura 4); além de arcos e abóbadas.

Figura 3 - Treliça Pratt para cobertura e suas nomenclaturas.

<span id="page-21-0"></span>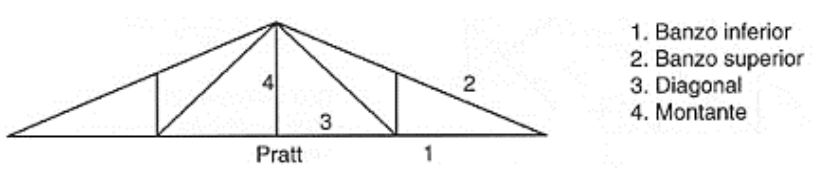

Fonte 1: Pfeil (2003).

<span id="page-21-1"></span>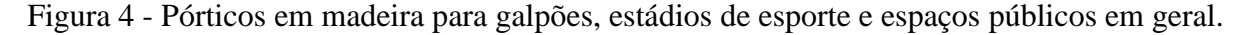

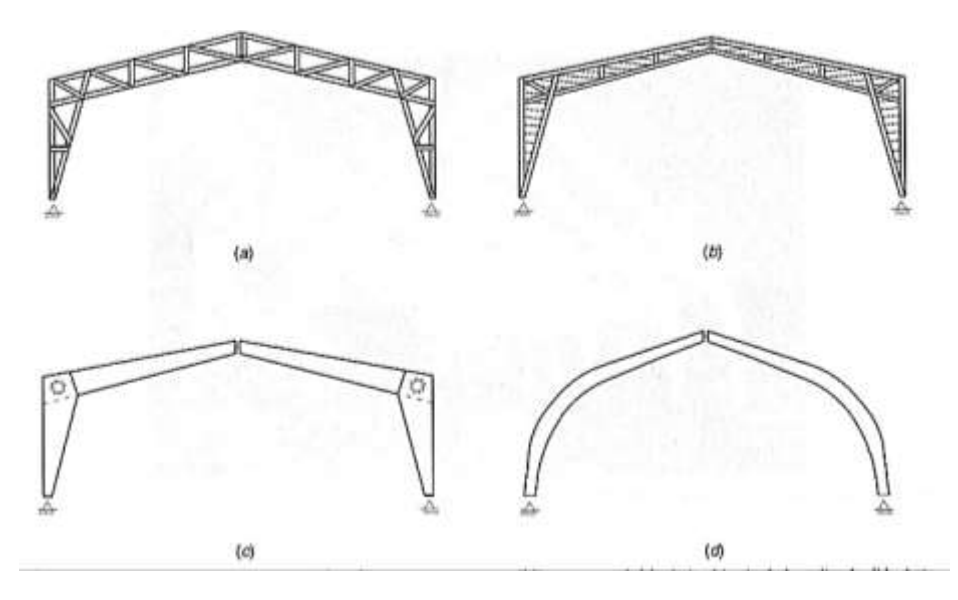

Legenda:(a) pórtico biarticulado treliçado, (b) pórtico biarticulado de alma cheia de seção I, (c) e (d) pórticos tri articulados em madeira laminada e colada.

#### Fonte: Pfeil (2003).

No Brasil, apesar da presença de sistemas estruturais em pórticos e até em arcos, destacam-se consideravelmente as treliças para coberturas de edificações diversas.

#### <span id="page-22-0"></span>**2.3 Fundação**

#### <span id="page-22-1"></span>**2.3.1 Conceitos**

Segundo Fernandes (2014) fundações são estruturas responsáveis por transmitirem as cargas das construções para o solo, sendo este conceito também abordado por Azeredo (1997). Além de transmitir as solicitações para o solo, as fundações também devem possuir resistência suficiente para suportar as tensões causadas pelos esforços solicitantes.

Para a melhor escolha do tipo de fundação é necessário um estudo geotécnico para avaliar as características do solo, e conhecer os esforços atuantes sobre a edificação, para desta forma poder aplicar a melhor técnica e o melhor tipo de dimensionamento da estrutura. De acordo com Brito (1987), uma fundação bem projetada gera um custo de 3% a 10% da construção, no entanto, se o projeto for mal concebido, este custo pode atingir até 10 vezes o custo de uma fundação mais apropriada.

#### <span id="page-22-2"></span>**2.3.2 Tipos**

As fundações são classificadas em dois grandes grupos: as fundações superficiais (rasas) e as fundações profundas.

A fundação superficial é caracterizada por estar apoiada no solo em uma pequena profundidade de assentamento. De acordo com a NBR 6122 (ABNT, 2019), a profundidade de assentamento no terreno deve ser de no máximo duas vezes a menor dimensão em planta da fundação. Nestas fundações, as cargas transmitidas ao solo são influenciadas pela distribuição de pressão sob a base da fundação, causada pelo carregamento proveniente da superestrutura. Este tipo de fundação pode ser dividido em: sapatas, blocos, radier, sapatas associadas e corridas.

A fundação profunda é caracterizada por estar apoiada no solo em uma profundidade mínima de assentamento de 3 metros. De acordo com a NBR 6122 (ABNT, 2019), a profundidade de assentamento no terreno deve ser maior do que o dobro da sua menor dimensão em planta da fundação sendo a sua ponta ou base apoiada em uma profundidade superior a oito vezes a sua menor dimensão em planta e no mínimo 3 metros, quando não for atingido o limite de oito vezes, a denominação é justificada. Nestas fundações, as cargas são transmitidas ao

terreno pela base (resistência de ponta), por sua superfície lateral (resistência de fuste) ou por uma combinação das duas. Este tipo de fundação pode ser dividido em: tubulões, estacas e caixões.

#### <span id="page-23-0"></span>**2.3.2.1 Sapatas**

De acordo com Hachich (1998, pg.27), "Sapatas são elementos de apoio de concreto armado, de menor altura que os blocos, que resistem principalmente por flexão. Sapatas podem assumir praticamente qualquer forma em planta sendo as mais frequentes as sapatas quadradas, retangulares e corridas."

As sapatas são dívidas em: sapatas corridas, sapatas associadas ou combinadas e sapatas isoladas. As sapatas isoladas são aquelas em que o pilar é localizado no seu centro e os momentos fletores são semelhantes em seus lados. De acordo com a NBR 6122 (ABNT,2019), as sapatas corridas são aquelas sujeitas à ação de uma carga distribuída linearmente ou de três ou mais pilares ao longo de um mesmo alinhamento, desde que representem menos de 70% das cargas da estrutura. E por fim, as sapatas associadas, são aquelas comuns a dois pilares ou mais, quando não alinhados e desde que representem menos de 70 % das cargas da estrutura. Ainda de acordo com NBR 6122 (ABNT, 2019), há também a variação da sapata com viga alavanca ou viga de equilíbrio a qual o elemento estrutural recebe as cargas de um ou dois pilares (ou pontos de carga) e é dimensionado de modo a transmiti-las centradas às fundações.

#### <span id="page-23-1"></span>**2.3.3 Modos de rupturas**

De acordo com o aumento gradativo 0064a força (*P*) e consequentemente da tensão (σ), surgirá, no interior do maciço de solo, uma superfície com potencial de ruptura. Na iminência de ruptura tem-se a mobilização máxima do sistema sapata-solo, que se denomina capacidade de carga do elemento de fundação por sapata (σr), a qual está associada a um dos modos de ruptura:

➢ Ruptura do tipo dúctil ou ruptura por puncionamento: caracterizada por deslocamentos significativos da sapata para baixo, sem desaprumar. Ao invés do tombamento, tem-se a penetração cada vez maior da sapata, devido à compressão do solo subjacente. Esse modo de ruptura ocorre em solos mais deformáveis, ou seja, menos resistentes, sendo mais propícios em solos mais compressíveis, como areias pouco compactas a fofas e argilas moles a muito moles (FIGURA 5, MODO I);

- ➢ Ruptura do tipo frágil ou ruptura geral: formação de uma cunha que tem movimento vertical pra baixo e que empurra uma porção de solo para cima da superfície do terreno adjacente à fundação. A ruptura acontece de forma súbita e catastrófica, levando ao tombamento da sapata. Esse modo de ruptura ocorre em solos mais resistentes, ou seja, menos deformáveis, sendo mais propício em solos mais rígidos, como areias compactas a muito compactas e argilas rijas a duras (FIGURA 5, MODO II);
- ➢ Ruptura local ou caso intermediário: não apresenta um mecanismo típico, tendo um padrão bem definido apenas logo abaixo da fundação. Esse modo de ruptura ocorre em solos de média compacidade ou consistência, como areias medianamente compactas e argilas médias (FIGURA 5, MODO III).

Figura 5 - Modos de rupturas.

<span id="page-24-0"></span>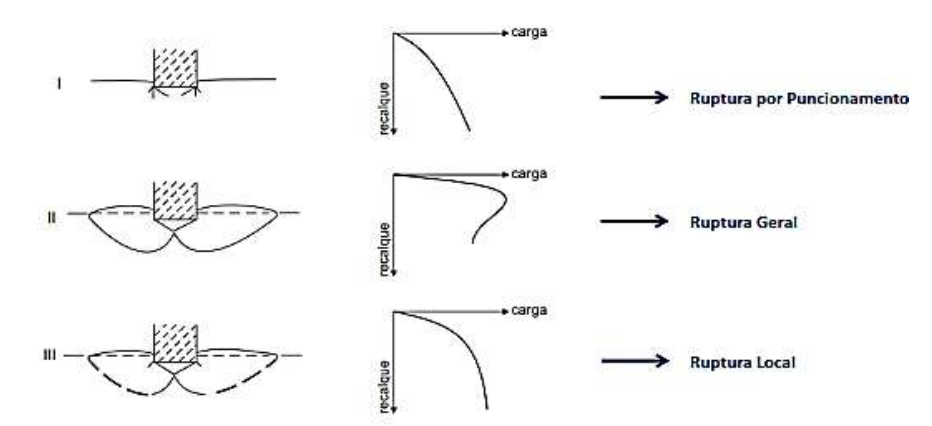

Legenda: I) Ruptura por puncionamento; II) Ruptura geral; III) Ruptura local. Fonte: Terzaghi (1943)

Vale ressaltar que o tipo de ruptura não depende exclusivamente do solo, mas também da sua compressibilidade, geometria da fundação, carregamento e embutimento.

#### <span id="page-24-1"></span>**2.3.4 Tensão admissível**

Para o dimensionamento das sapatas, primeiramente deve-se estimar os valores de tensão admissível do solo, que pode ser definida como "tensão adotada em projeto" e que, aplicada ao terreno pela fundação superficial, atende com coeficientes de segurança predeterminados aos estados-limites últimos e de serviço. Para a determinação da tensão admissível do sistema solo-fundação, a NBR 6122:2019 (ABNT, 2019) permite utilizar diversos métodos, dentre os quais podem ser citados os métodos teórico, semiempírico e prova de carga sobre placa, apresentados na sequência.

#### <span id="page-25-1"></span>**2.3.4.1 Método teórico**

Várias são as fórmulas teóricas para se estimar a tensão de ruptura de uma fundação rasa, em função das características da resistência ao cisalhamento do solo. Entretanto, por sua simplicidade e extrema divulgação, destaca-se a proposta por Terzaghi (1943) com a contribuição de Vésic (1975). Nesta, o autor definiu algumas hipóteses básicas para a utilização de sua teoria, pois descreve e considera um equilíbrio global de blocos rígidos:

- ➢ Considerou sapata corrida, ou seja, comprimento (L) bem maior do que a sua largura B ( $L \ge 5B$ ). Dessa forma, simplificou o problema tratando-o como um caso bidimensional;
- ➢ A profundidade de assentamento (H) é inferior à largura da sapata (B), desprezando a resistência ao cisalhamento do solo acima da cota de apoio da sapata, que é então, considerada como uma sobrecarga (q), cujo valor é a multiplicação do peso específico do solo (γ) por H;
- ➢ O maciço de solo sob a base da sapata é rígido (pouco deformável), caracterizando o caso de ruptura geral.

<span id="page-25-0"></span>O equilíbrio de blocos rígidos proposto por Terzaghi deriva da superfície potencial de ruptura de uma sapata apoiada sobre um solo que apresenta coesão e ângulo de atrito interno, conforme se observa na [Figura 6](#page-25-0) a seguir.

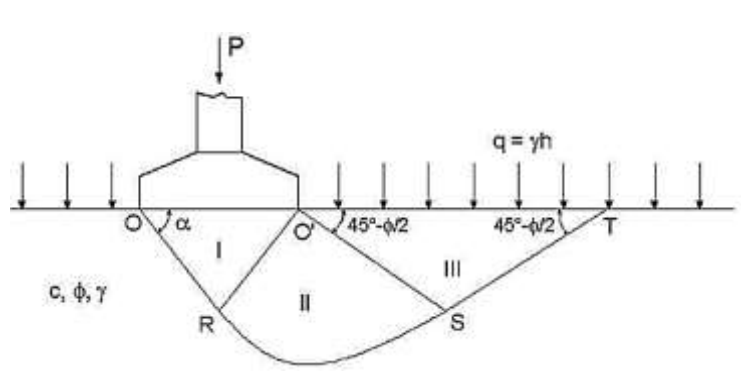

Figura 6 - Superfície potencial de ruptura.

Legenda: a superfície potencial de ruptura ORST é composta pelos trechos retos OR e ST e por um espiral logarítmica no trecho intermediário RS, formando três zonas distintas (I: Zona ativa, II: Zona de

cisalhamento e III: Zona passiva). As retas O'S e ST são inclinados de 45º - φ/2 em relação à horizontal, enquanto as retas OR e O'R formam um ângulo α com a base da sapata, variando entre φ e  $45^{\circ}$  + φ /2.

#### Fonte: Terzaghi (1943).

Aplicando o equilíbrio das forças para uma cunha unitária, é possível calcular a tensão de ruptura geral do solo, utilizando a teoria de Terzaghi, por meio da seguinte equação:

$$
\sigma, r u p_{\text{geral}} = c. N_c. Sc + q. N_q. S_q + 0.5. \gamma. B. N_\gamma. S_y \tag{2.3.1}
$$

Onde *B* (m) é a menor dimensão da sapata,  $q$  (kN/m<sup>2</sup>) é tensão efetiva na cota de assentamento e  $\gamma$ (kN/m<sup>3</sup>) é o peso específico efetivo do solo obtido pelos [Quadro](#page-27-1) 3 e Quadro [4](#page-27-1);  $N_c$ ,  $N_q$ ,  $N_\gamma$  são fatores de capacidade de carga obtidos por meio do [Quadro 1;](#page-26-0) e  $S_c$ ,  $S_q$  *e*  $S_\gamma$ são fatores de forma propostos por Vesic (1975), que variam de acordo com a geometria da base e são obtidos por meio do [Quadro 2.](#page-26-1)

Quadro 1: Fatores de capacidade de carga para ruptura geral.

<span id="page-26-0"></span>

| Φ  | $N_e$ | $N_q$ | $N_{\rm v}$ | Φ  | $N_c$ | $N_q$ | $N_{\rm v}$ |    | $N_c$  | $N_q$  | Ν,      |
|----|-------|-------|-------------|----|-------|-------|-------------|----|--------|--------|---------|
| 0  | 5.70  | 1.00  | 0.00        | 17 | 14.60 | 5.45  | 2.18        | 34 | 52.64  | 36.50  | 38.04   |
|    | 6.00  | 1.1   | 0.01        | 18 | 15.12 | 6.04  | 2.59        | 35 | 57.75  | 41.44  | 45.41   |
| 2  | 6.30  | 1.22  | 0.04        | 19 | 16.57 | 6.70  | 3.07        | 36 | 63.53  | 47.16  | 54.36   |
| 3  | 6.62  | 1.35  | 0.06        | 20 | 17.69 | 7.44  | 3.64        | 37 | 70.01  | 53.80  | 65.27   |
| 4  | 6.97  | 1.49  | 0.10        | 21 | 18.92 | 8.26  | 4.31        | 38 | 77.50  | 61.55  | 78.61   |
| 5  | 7.34  | 1.64  | 0.14        | 22 | 20.27 | 9.19  | 5.09        | 39 | 85.97  | 70.61  | 95.03   |
| 6  | 7.73  | 1.81  | 0.20        | 23 | 21.75 | 10.23 | 6.00        | 40 | 95.66  | 81.27  | 115.31  |
| 7  | 8.15  | 2.00  | 0.27        | 24 | 23.36 | 11.40 | 7.08        | 41 | 106.81 | 93.85  | 140.51  |
| 8  | 8.60  | 2.21  | 0.35        | 25 | 25.13 | 12.72 | 8.34        | 42 | 119.67 | 108.75 | 171.99  |
| 9  | 9.09  | 2.44  | 0.44        | 26 | 27.09 | 14.21 | 9.84        | 43 | 134.58 | 126.50 | 211.56  |
| 10 | 9.61  | 2.69  | 0.56        | 27 | 29.24 | 15.90 | 11.60       | 44 | 151.95 | 147.74 | 261.60  |
| 11 | 10.16 | 2.98  | 0.69        | 28 | 31.61 | 17.81 | 13.70       | 45 | 172.28 | 173.28 | 325.34  |
| 12 | 10.76 | 3.29  | 0.85        | 29 | 34.24 | 19.98 | 16.18       | 46 | 196.22 | 204.19 | 407.11  |
| 13 | 11.41 | 3.63  | 1.04        | 30 | 37.16 | 22.46 | 19.13       | 47 | 224.55 | 241.80 | 512.84  |
| 14 | 12.11 | 4.02  | 1.26        | 31 | 40.41 | 25.28 | 22.65       | 48 | 258.28 | 287.85 | 650.87  |
| 15 | 12.86 | 4.45  | 1.52        | 32 | 44.04 | 28.52 | 26.87       | 49 | 298.71 | 344.63 | 831.99  |
| 16 | 13.68 | 4.92  | 1.82        | 33 | 48.09 | 32.23 | 31.94       | 50 | 347.50 | 415.14 | 1072.80 |

Fonte: Terzaghi (1943).

Quadro 2: Fatores de formas.

<span id="page-26-1"></span>

| Sapata               | s,                                                 | $S_{\alpha}$          | s,              |
|----------------------|----------------------------------------------------|-----------------------|-----------------|
| Corrida              | 1.00                                               | 1.00                  | 1.00            |
| Retangular           | $1 + \langle BD \rangle \langle N_0 / N_0 \rangle$ | $1 + (B/L)$ tg $\phi$ | $1 - 0,4$ (B/L) |
| Circular ou Quadrada | $1+(N_q/N_c)$                                      | $1 + \log \phi$       | 0.60            |

Fonte: Vesic (1975).

Para a realização do cálculo da tensão de ruptura é necessário obter os parâmetros do solo: ângulo de atrito  $(\phi)$  e a coesão (*c*), de acordo com algum ensaio de investigação do solo já realizado, como SPT ou CPT. Vale ressaltar que estes parâmetros apresentam correlações que estão ligadas as condições de projeto, portanto as equações a seguir devem ser aplicadas quando estas condições forem semelhantes as aplicadas por Teixeira e Godoy (1998).

Para solos argilosos e siltosos, de acordo com Teixeira e Godoy (1998), a coesão é determinada da seguinte forma:

$$
c = 10 \cdot N_{SPT} \tag{2.3.2}
$$

O ângulo de atrito  $(\phi)$  para solos argilosos é nulo, ou seja, zero. Já para solos arenosos, calcula-se aplicando a seguinte equação:

$$
\emptyset = 28^{\circ} + 0.4. N_{SPT} \tag{2.3.3}
$$

<span id="page-27-0"></span>Após a determinação destes parâmetros, define-se o peso específico do solo em função do ensaio NSPT. Segundo Teixeira e Godoy (1998), o peso específico é obtido de acordo com o [Quadro 3](#page-27-0) (para solos argilosos) e [Quadro 4](#page-27-1) (para solos arenosos).

| N (golpes) | Consistência | Peso específico<br>(KN/m <sup>3</sup> ) |
|------------|--------------|-----------------------------------------|
| SΊ         | Muito mole   |                                         |
| $3 - 5$    | Mole         | 15                                      |
| 10         | Média        | 17                                      |
| $11 - 19$  | Rija         | 19                                      |
| $\geq 20$  | Dura         | Σ                                       |

Quadro 3: Peso específico de solos argilosos.

Fonte: Teixeira e Godoy, 1998.

Quadro 4: Peso específico de solos arenosos.

<span id="page-27-1"></span>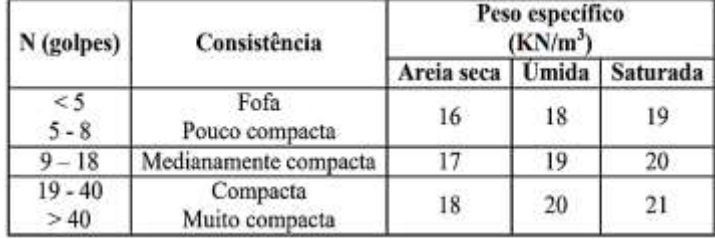

Fonte: Teixeira e Godoy, 1998.

Para a situação de ruptura por puncionamento  $(\sigma', rup_{punc})$  e por ruptura local  $(\sigma', r u p_{local})$  é necessário aplicar as seguintes equações, respectivamente:

$$
\sigma', rupp_{unc} = c'.N'_{c}.Sc + q.N'_{q}.S_{q} + 0.5. \gamma.B.N'_{\gamma}.S_{\gamma}
$$
 (2.3.4)

$$
\sigma', rup_{local} = \frac{\sigma, rup_{general} + \sigma, rup_{punc}}{2}
$$
 (2.3.5)

Terzaghi (1943) propôs a utilização da mesma equação da ruptura geral, pelo fato de ser impossível de realizar um desenvolvimento teórico para a capacidade de cargas em solos fofos ou moles, portanto ele efetua uma redução empírica nos parâmetros do solo (*c,* ∅) da seguinte maneira:

$$
c^* = \frac{2}{3}c
$$
 (2.3.6)

$$
tan \phi^* = \frac{2}{3} . tan \phi \qquad (2.3.7)
$$

Onde  $N'_{c}$ ,  $N'_{q}$  e  $N'_{\gamma}$  são fatores de capacidade de carga obtidos por meio do [Quadro 5;](#page-28-0)  $S_c$ ,  $S_q$  e  $S_\gamma$  são fatores de forma proposto por Vesic (1975), que varia de acordo com a geometria da base, obtidos por meio do [Quadro 2.](#page-26-1) A coesão (c\*) e ângulo de atrito (ϕ\*) são obtidos utilizando as equações 2.3.6 e 2.3.7 respectivamente.

<span id="page-28-0"></span>Quadro 5: Fatores de capacidade de carga para ruptura de puncionamento.

| Φ  | N,   | N.   |       | $\phi^*$ | N.    | $N'_q$ | N    | $\phi$ <sup>'</sup> | $N_c^*$ | $N'_q$ | N,    |
|----|------|------|-------|----------|-------|--------|------|---------------------|---------|--------|-------|
| 0  | 5.70 | 1.00 | 0.00  | 17       | 10.47 | 3.13   | 0.76 | 34                  | 23.72   | 11.67  | 7.22  |
|    | 5.90 | 1.07 | 0.005 | 18       | 10.90 | 3.36   | 0.88 | 35                  | 25.18   | 12.75  | 8.35  |
| 2  | 6.10 | 1.14 | 0.02  | 19       | 11.36 | 3.61   | 1.03 | 36                  | 26.77   | 13.97  | 9.41  |
| 3  | 6.30 | 1.22 | 0.04  | 20       | 11.85 | 3.88   | 1.12 | 37                  | 28.51   | 15.32  | 10.90 |
|    | 6.51 | 1.30 | 0.055 | 21       | 12.37 | 4.17   | 1.35 | 38                  | 30.43   | 16.85  | 12.75 |
| 5  | 6.74 | 1.39 | 0.074 | 22       | 12.92 | 4.48   | 1.55 | 39                  | 32.53   | 18.56  | 14.71 |
| 6  | 6.97 | 1.49 | 0.10  | 23       | 13.51 | 4.82   | 1.74 | 40                  | 34.87   | 20.50  | 17.22 |
|    | 7.22 | 1.59 | 0.128 | 24       | 14.14 | 5.20   | 1.97 | 41                  | 37.45   | 22.70  | 19.75 |
| 8  | 7.47 | 1.70 | 0.16  | 25       | 14.80 | 5.60   | 2.25 | 42                  | 40.33   | 25.21  | 22.50 |
| 9  | 7.74 | 1.82 | 0.20  | 26       | 15.53 | 6.05   | 2.59 | 43                  | 43.S4   | 28.06  | 26.25 |
| 10 | 8.02 | 1.94 | 0.24  | 27       | 16.03 | 6.54   | 2.88 | 44                  | 47.13   | 31.34  | 30.40 |
| 11 | 8.32 | 2.08 | 0.30  | 28       | 17.13 | 7.07   | 3.29 | 45                  | 51.17   | 35.11  | 36.00 |
| 12 | 8.63 | 2.22 | 0.35  | 29       | 18.03 | 7.66   | 3.76 | 46                  | 55.73   | 39.48  | 41.70 |
| 13 | 8.96 | 2.38 | 0.42  | 30       | 18.99 | 8.31   | 4.39 | 47                  | 60.91   | 44.54  | 49.30 |
| 14 | 9.31 | 2.55 | 0.48  | 31       | 20.03 | 9.03   | 4.83 | 48                  | 66.80   | 50.46  | 59.25 |
| 15 | 9.67 | 2.73 | 0.57  | 32       | 21.16 | 9.82   | 5.51 | 49                  | 73.55   | 57.41  | 71.45 |
| 16 | 0.06 | 2.92 | 0.67  | 33       | 22.39 | 10.69  | 6.32 | 50                  | 81.31   | 65.60  | 85.75 |

Fonte: Terzaghi (1943).

Por conseguinte, calcula-se a tensão admissível, aplicando-se um fator de segurança (*FS*), para este método é 3 (três), assim tem-se:

$$
\sigma, \text{adm} = \frac{\sigma, \text{rup}}{\text{FS}} \tag{2.3.8}
$$

E, por fim, calcula-se a força admissível, a qual pode ser obtida por meio da seguinte equação:

$$
P, adm = \frac{\sigma, adm}{A} \tag{2.3.9}
$$

Onde *A* é a área da sapata pré-dimensionada considerando o seu bulbo de tensão. Desta maneira é possível dimensionar as fundações realizando suposições de tamanhos e relacionando com a força admissível.

#### <span id="page-29-0"></span>**2.3.4.2 Método semiempírico**

De acordo com a NBR 6122 (ABNT, 2019), os métodos semiempíricos são aqueles que relacionam resultados de ensaios, tais como SPT ou CPT, com as tensões admissíveis. A norma técnica indica que o fator de segurança a ser adotado para esse tipo de método é igual a 3, porém, as correlações mais usuais de projetos de fundações diretas já consideram esse fator embutido.

O problema geral das correlações entre parâmetros geotécnicos é analisado por Hachich e Nader (1992), obtendo a seguinte regra para obter a tensão admissível em fundações diretas por sapatas:

$$
\sigma, \text{adm} = 20. N_{SPT} + q \tag{2.3.10}
$$

Onde *NSPT* <sup>é</sup> considerado o valor médio no bulbo de tensão e este valor deve encontrarse entre 5 a 20, e *q* é a parcela correspondente à sobrecarga, que é obtida multiplicando a cota de arrasamento (*h*) pelo peso especifico do solo (*γ*).

Posteriormente, calcula-se a força admissível, a qual pode ser obtida por meio da equação *2.3.9,* já apresentada.

As correlações apresentadas por Hachich estão ligadas as condições de projeto, portanto as equações a elucidadas devem ser aplicadas quando estas condições forem semelhantes ao projeto em questão.

#### <span id="page-29-1"></span>**2.3.4.3 Prova de carga sobre placa**

De acordo com a NBR 6489 (ABNT, 2019), o ensaio de placas consiste em instalar uma placa rígida com área igual ou superior a 0,5 m² sobre o solo natural na mesma cota que a fundação superficial está prevista em projeto. Posteriormente, são aplicadas, em estágios, cargas verticais no centro da placa (de no máximo 20% da taxa admissível do solo). Os recalques devem ser aferidos por extensômetros sensíveis a 0,01 mm e colocados em dois pontos diametralmente opostos a placa. Além disso, em cada estágio de carga, os recalques são lidos imediatamente após a aplicação da carga e após intervalos de tempos sucessivamente dobrados. Este ensaio deve ser levado até, pelo menos, observar recalque total de 25 mm.

O ensaio de prova de carga sobre placa é um método utilizado para estimar as tensões admissíveis em um determinado solo. É possível determinar os resultados desse ensaio por meio de um gráfico tensão por recalque, e somado a outros dados que são relativos à montagem da prova, como locação em planta e elevação do terreno. Por conseguinte, traça-se uma reta tangente onde ocorre a ruptura do solo no gráfico para determinar a força de ruptura ( $\sigma_{run}$ ), e assim calcular a tensão de ruptura ( $\sigma_{adm}$ ), por meio da equação 2.3.11.

$$
\sigma_{adm} = \frac{\sigma_{rup}}{FS} \tag{2.3.11}
$$

Pode-se também, determinar a tensão admissível por meio do critério de Boston, apresentado por Pinto (1998), onde esta é a menor tensão entre os valores apresentados em um recalque de 10 mm e 25 mm/2, ou seja:

$$
\sigma_{adm} \le \begin{cases} \sigma_{25}/2 & (2.3.12) \\ \sigma_{10} & \end{cases}
$$

Onde  $\sigma_{adm}$  (kN/m<sup>2</sup>) é a tensão admissível,  $\sigma_{25}$  (kN/m<sup>2</sup>) é a tensão para o recalque de 25 mm e  $\sigma_{10}$  (kN/m<sup>2</sup>) é a tensão para o recalque de 10 mm.

#### <span id="page-30-0"></span>**2.3.5 Critérios para o dimensionamento**

Para o dimensionamento da fundação é necessário supor várias dimensões B da sapata e calcular-se o tamanho de cada bulbo de tensão, que é determinado de acordo com o tipo de geometria da sapata. Para sapatas quadradas, o bulbo é obtido multiplicando-se a dimensão B da sapata por 2, para sapatas retangulares multiplica-se a dimensão B da sapata por 3 e para sapatas corridas multiplica-se a dimensão B da sapata por 4. Após identifica-se o N<sub>SPT</sub> médio para cada bulbo, e determinar suas forças admissíveis de acordo com a equação *2.3.9*.

Após realizar esse cálculo e dispor os resultados em um gráfico *força admissível x tamanho da sapata* é necessário ajustá-lo para se obter uma equação e, por meio desta determinar as dimensões das sapatas de cada pilar de acordo com a força que este pilar transmite para o solo.

De acordo com a NBR 6118 (ABNT, 2014), a dimensão das sapatas isoladas não pode ser inferior a 60 cm.

#### <span id="page-31-0"></span>**2.3.6 Recalques**

Recalque é o deslocamento vertical para baixo devido à mobilização ou adensamento do solo em que o elemento estrutural de fundação se apoia. Ao se aplicar uma carga em uma fundação direta, inevitavelmente ocorrerão recalques no solo e, desta forma, em um projeto de fundações os cálculos destes deslocamentos são muito importantes para que não sejam superiores aos valores admissíveis.

Os recalques podem ocorrer em duas parcelas: o recalque imediato e o por adensamento. A soma desses dois resulta no recalque absoluto ou total. O recalque imediato é resultado da deformação da massa de solo quando ele é carregado, já o recalque devido ao adensamento é resultante da dissipação da poro-pressão de água, que normalmente ocorre por vários anos.

Para o cálculo dos recalques, o método de Schmertmann elucida a deformação vertical do solo, considerando um carregamento uniforme, atuando em uma superfície de um semiespaço elástico, isotrópico e homogêneo de acordo com a seguinte equação:

$$
\varepsilon_{z} = \frac{\sigma}{E_{s}} * I_{z} \tag{2.3.13}
$$

Onde  $\varepsilon$ <sub>z</sub> é a deformação vertical do solo em uma profundidade z,  $\sigma$  (MPa) carregamento uniforme,  $E_s$  (MPa) o módulo de deformabilidade e  $I_z$  o fator de influência na deformação.

#### <span id="page-31-1"></span>**2.3.6.1 Recalques totais**

Segundo Schmertmann (1970), a distribuição das deformações em relação a profundidade é similar à teoria da elasticidade. Por meio de análises teóricas e simulações, observou-se que a deformação máxima do solo para sapatas quadradas ocorre em uma profundidade aproximada de  $z = B/2$ , e a deformação decai gradativamente até a profundidade  $z = 2.B.$ 

Desta forma para o cálculo dos recalques totais, de acordo com o mencionado autor, tem-se que:

$$
\rho i = C1. C2. \sigma'. \sum_{i=1}^{n} \left( \frac{iz}{Es} * \Delta z \right)
$$
 (2.3.14)

Onde, *ρi* é o recalque total; *C1* é o efeito de embutimento da sapata (equação *2.3.15*); *C2* é o efeito do tempo (equação 2*.3.16*); *σ'* é a tensão liquida aplicada pela sapata (equação 2*.3.17*); *Iz* é o fator de influência na deformação na metade da camada (equação 2*.3.18 e*  representado pela [Figura 7\)](#page-33-0); *Es* é o módulo de deformabilidade da camada (obtido a partir da equação 2*.3.20*) e *Δz* é a espessura da camada.

$$
C1 = 1 - 0.5 * \left(\frac{q}{\sigma'}\right) \to 0.5 \ge 1.0 \tag{2.3.15}
$$

$$
C2 = 1 + 0.2 * log(\frac{t}{0.1})
$$
 (2.3.16)

Vale ressaltar que quando se tem interesse em determinar apenas o recalque imediato, sem o acréscimo de tempo, basta considerar *C2* = 1.

$$
\sigma' = \sigma - q \tag{2.3.17}
$$

$$
Iz = 1,2 * \frac{z}{B} \rightarrow \text{Caso } z \le \frac{B}{2} \tag{2.3.18}
$$

$$
Iz = 0,4 * (2 - \frac{z}{B}) \rightarrow \text{Caso} \frac{B}{2} \le z \le 2 * B \tag{2.3.19}
$$

$$
Es = \alpha * k * Nspt \qquad (2.3.20)
$$

<span id="page-32-0"></span>Os coeficientes *α* e *k* são obtidos por meio dos [Quadro 6](#page-32-0) e [Quadro](#page-33-1) *7*.

Quadro 6: Valor do coeficiente α de acordo com o tipo de solo.

| Solo  |  |
|-------|--|
| Areia |  |
| Silte |  |
| rgila |  |

Fonte: Cintra et al. (2001).

| Solo                  | K (MPa) |
|-----------------------|---------|
| Areia com pedregulhos | 1.10    |
| Areia                 | 0.90    |
| Areia siltosa         | 0.70    |
| Areia argilosa        | 0.55    |
| Silte arenoso         | 0.45    |
| Silte                 | 0.35    |
| Argila arenosa        | 0.30    |
| Silte argiloso        | 0.25    |
| Argila siltosa        | 0.20    |

<span id="page-33-1"></span>Quadro 7: Valor do coeficiente k de acordo com o tipo de solo.

Fonte: Cintra et al. (2001).

Em 1978, Schmertmann realizou modificações para aprimorar seu método. Essas modificações, têm como objetivo principal separar os casos de sapata corrida e de sapata quadrada. Para isso, dois novos diagramas para a distribuição do fator de influência na deformação são propostos [\(Figura 7\)](#page-33-0). Para sapatas retangulares intermediárias (1 < L/B < 10), o autor recomenda que se calcule pelos dois casos e que se faça a interpolação (SCHMERTMANN, 1978).

<span id="page-33-0"></span>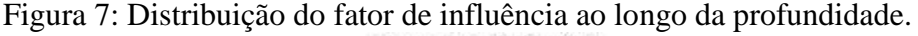

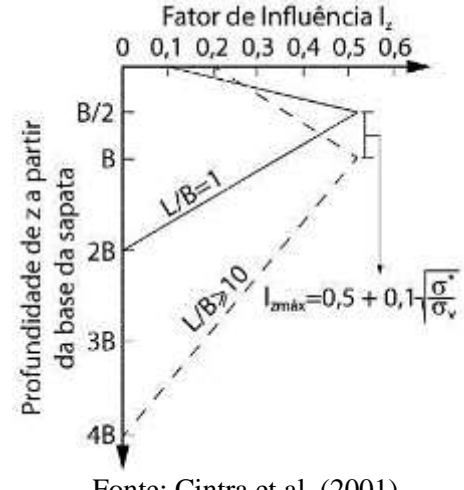

Fonte: Cintra et al. (2001).

Vale ressaltar que, para o cálculo do recalque total, é necessário dividir o solo em camadas, de uma forma conveniente, adotando dois critérios. O primeiro consiste na determinação de que cada camada possui apenas um único valor de *Nspt*, e o segundo define que no ponto de *Iz,máx* tem que haver uma mudança de camada, e a partir deste ponto, calcular a deformação de cada camada para no final, calcular o recalque total de acordo com a equação 2*.3.14*.

De acordo com Burbidge et al. (1985), os valores limites para recalques totais de acordo com o tipo de solo são:

- ➢ Para areias: 40mm para sapatas isoladas e 40 a 65 mm para radiers;
- ➢ Para argilas: 65mm para sapatas isoladas e 65 a 100 mm para radiers.

Vale ressaltar que estes valores limites também estão condicionados as características do projeto, variando de acordo com as características do solo, podendo portanto outros limites serem adotados.

#### <span id="page-34-0"></span>**2.3.6.2 Cálculo dos recalques diferenciais e distorço**

O cálculo dos recalques diferenciais e distorço é de suma importância para se evitar danos estruturais. Recomenda-se que o recalque entre pilares deve ser limitado de maneira que a distorção angular  $\alpha i j$ , entre os pilares  $P_i$  e  $P_j$ , seja menor que 0,0033.

Para o cálculo de  $ai<sub>i</sub>$ , tem-se que:

$$
\alpha ij = \left(\frac{|\rho i - \rho j|}{Lij}\right) \le 0,0033\tag{2.3.21}
$$

Onde *Pi* é o recalque analisado, *Pj* é o recalque pilar próximo ao analisado e Lij é a distâncias entre os pilares. É possível verificar os limites associados aos danos nas estruturas de acordo com a [Figura C - 5](#page-101-0) do ANEXO C.

#### <span id="page-34-1"></span>**2.3.7 Dimensionamento estrutural da sapata**

Para o dimensionamento estrutural das sapatas, primeiramente, é necessário verificar se estas são rígidas ou flexíveis, de acordo com a NBR 6118 (ABNT, 2014). Quando se verifica a expressão a seguir a sapata é considerada rígida, caso contrário, a sapata é considerada flexível:

$$
h \ge \left(\frac{B - B_p}{3}\right) \tag{2.3.22}
$$

Onde *h* (cm) é a altura da sapata; *B* (cm) é a dimensão da sapata em uma determinada direção; *B<sup>p</sup>* (cm) é a dimensão do pilar na mesma direção.

Vale ressaltar que a NBR 6118 (ABNT, 2014), para sapatas rígidas, permite admitir plana a distribuição de tensões normais no contato sapata-terreno, caso não se disponha de informações mais detalhadas a respeito.

Para possibilitar a ancoragem da armadura longitudinal do pilar dentro do volume da sapata, a altura útil (*d*) deve ser superior ao comprimento de ancoragem básico (*lb*), da armadura do pilar, ou seja, *d > lb*. Assim, a altura útil na direção mais solicitada é dada por:

$$
d = h - c - \frac{\varphi}{2} \tag{2.3.23}
$$

Onde  $h$  (cm) é a altura da sapata,  $c$  (cm) é o cobrimento e  $\varphi$  (cm) é o diâmetro da barra longitudinal do pilar.

O comprimento de ancoragem é definido por meio do [Quadro A](#page-95-0) *4* de acordo com o diâmetro da barra de aço a ser ancorada, com a aderência da barra/concreto e se a barra de aço terá gancho ou não, conforme elucida Bastos (2014a).

Em virtude dos ajustes que ocorrem nas transformações de dados calculados para valores comerciais, e devido a necessidade de verificação do esmagamento da diagonal comprimida, não há necessidade de fazer dx diferente de dy.
# **3 PROJETO ARQUITETÔNICO**

Para o desenvolvimento do projeto arquitetônico, definiu-se um terreno, com superfície plana, localizada em Belo Horizonte/MG, com dimensões de 20 metros de largura por 20 metros de comprimento.

Elaborou-se um plano de necessidades, que contém as seguintes recomendações:

- ➢ edificação com um pavimento;
- $\triangleright$  sala de jantar;
- $\triangleright$  sala de estar;
- ➢ cozinha conceito aberto;
- ➢ três quartos, sendo uma suíte com closet;
- ➢ banheiro social;
- $\triangleright$  garagem para um carro;
- ➢ área de serviço;
- ➢ varanda.

Com o auxílio do software AutoCad 2021<sup>®</sup> versão estudante, elaborou-se um croqui da edificação que atendesse o plano de necessidades. Já com o auxílio do software Revit  $2021^{\circledcirc}$ , realizou-se o projeto arquitetônico, com base no croqui e observando todas as ponderações estabelecidas pelo plano diretor do município de Belo Horizonte, instituído pela Lei Municipal nº 11.181, de 2019.

A planta baixa do projeto arquitetônico elaborada para realização do estudo é ilustrada na [Figura 8.](#page-38-0)

Figura 8: Planta baixa da edificação.

<span id="page-38-0"></span>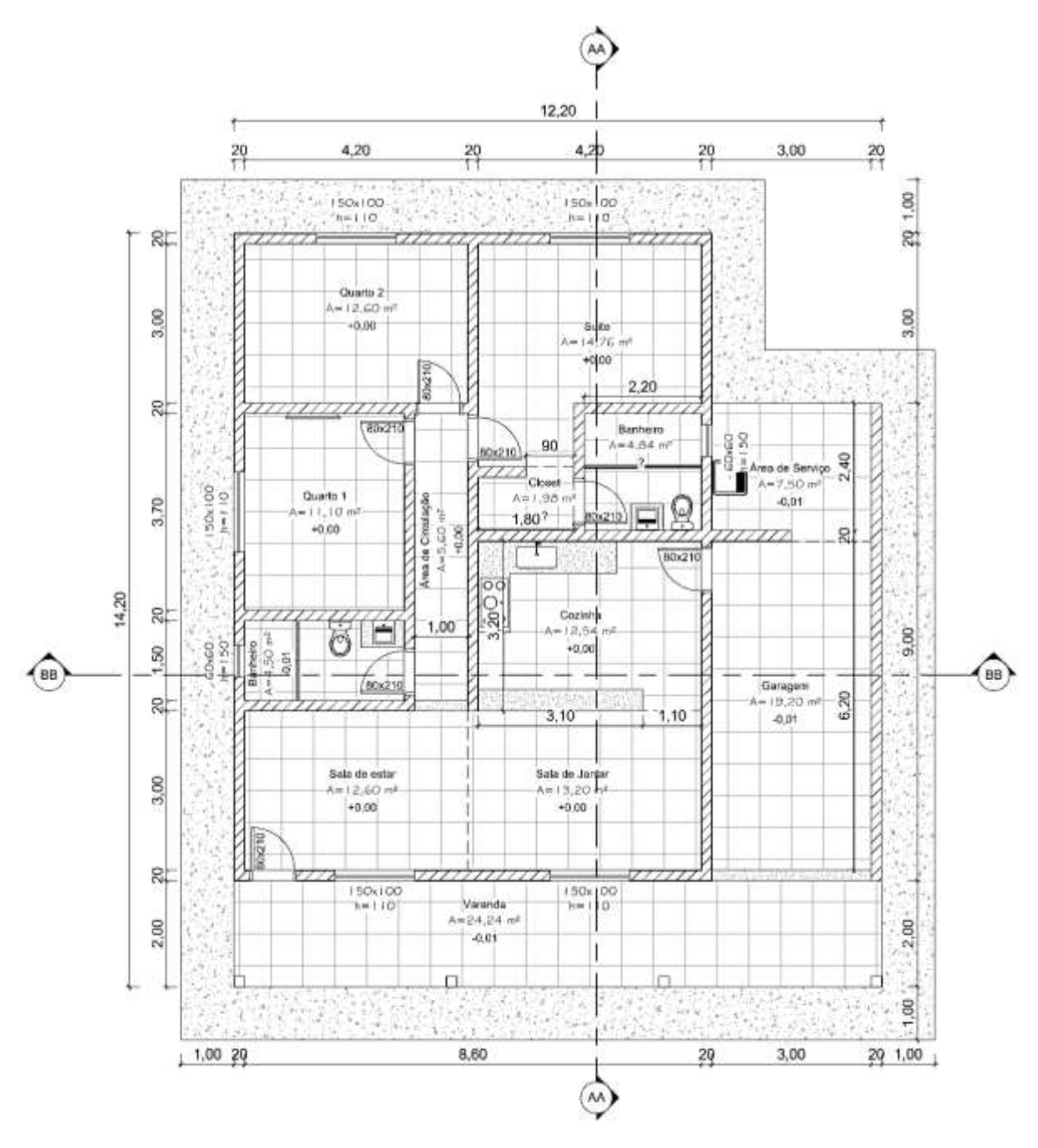

Fonte: Dos autores (2021).

As demais plantas do projeto arquitetônico, tais como: cortes transversal e longitudinal; layout; fachadas; e maquete eletrônica em 3D, estão dispostas nas [Figura A - 1](#page-68-0) até [Figura A -](#page-71-0)  [7](#page-71-0) APÊNDICE A – [Projeto Arquitetônico.](#page-68-1)

## **4 SISTEMAS ESTRUTURAIS**

## **4.1 Definições**

Para realizar o dimensionamento das estruturas, tanto em concreto armado como em madeira, faz-se necessário definir algumas ações, permanentes e variáveis, para realizar uma comparação equivalente em relação a fundação de ambas as estruturas. Desta maneira, adotouse as seguintes cargas de acordo com a - NBR 6120 (ABNT, 2019) para ambas as estruturas:

- ➢ **Cobertura -** Telhado: considerando telhas cerâmicas e estrutura de madeira com inclinação inferior a 40%, a carga permanente é de 0,85 kN/m² e a carga variável é de 1 kN/m²; Forro: considerando forro de gesso acartonado, incluindo estrutura de suporte, a carga permanente é de 0,25 kN/m²; Carga varável: considerando cobertura com acesso apenas para manutenção ou inspeção, a carga variável é de 1 kN/m².
- ➢ **Piso -** Piso de concreto: considerando concreto simples, a carga permanente é de 24 kN/m³; Revestimento: considerando porcelanato, a carga permanente é de 23 kN/m³. Carga variável: pelo fato de a carga variável ser diferente de acordo com o tipo de cômodo, adotou-se a maior carga variável prevista para uma edificação residencial, ou seja, 2 kN/m².
- ➢ **Parede de vedação** Madeira (Wood Frame): considerando placas de OSB e montantes de madeira com lã de vidro, a carga permanente é de 3,4 kN/m; Bloco cerâmico: considerando alvenaria com 20 cm de espessura, bloco cerâmico de 19 cm de espessura e 3 metros de altura, a carga permanente é de 5,4 kN/m; Vento: de acordo com a NBR 6123 (ABNT, 1988), a velocidade básica do vento, considerando a edificação na cidade de Belo Horizonte – MG, é de 32,00 m/s; rugosidade pertencente a categoria IV e classe A; fator estatístico compreendido no grupo 2;
- ➢ **Caixa d'água** considerando um reservatório com capacidade de 1000 litros sobre a laje onde encontra-se a suíte, com área de 14,15 m², a carga permanente é de 0,71  $kN/m<sup>2</sup>$ .

#### **4.2 Projeto estrutural em concreto armado**

O projeto estrutural em concreto armado foi dimensionado com a utilização do software Cypecad 2019. A partir de plantas baixas, previamente desenvolvidas conforme ilustrado no tópico 3, foi lançada a estrutura composta por pilares, vigas e lajes em concreto armado. O projeto foi dimensionado respeitando as normas vigentes sobre estruturas de concreto, aços dobrados, aços laminados e soldados, e cargas para dimensionamento de estruturas, sendo elas: NBR 6118 (ABNT, 2014), NBR 14762 (ABNT, 2010), NBR 8800 (ABNT, 2008) e NBR 6120 (ABNT, 1980), respectivamente.

## **4.2.1 Pilares**

#### **4.2.1.1 Considerações de dimensionamento**

Os posicionamentos dos pilares foram determinados a partir de uma análise do projeto arquitetônico e seu lançamento foi realizado com elementos de seção transversal quadrada de 19x19 cm, obedecendo a dimensão mínima e área mínima de 360 cm², de acordo com o item 13.2.3 da norma NBR 6118 (ABNT, 2014).

## **4.2.1.2 Resultados**

Todos os pilares atenderam às condições limites na verificação de cálculo realizado pelo Cypecad 2019<sup>®</sup>, não sendo necessário alterar suas dimensões. A [Figura B - 1,](#page-72-0) contida no Apêndice B, ilustra o posicionamento dos pilares de concreto armado para a edificação, bem como suas dimensões.

## **4.2.2 Vigas**

#### **4.2.2.1 Considerações de dimensionamento**

As vigas foram lançadas unindo os pilares, cuja projeção possui especificidades para cada pavimento tendo em vista que as vigas do térreo são vigas baldrame e devem estar em todas as áreas de parede. Consideraram-se vigas retangulares, tanto a baldrame como as aéreas, apresentando dimensões de 19 x 40 cm, respeitando a largura mínima de 12 cm, de acordo com o item 13.2.2 da norma NBR 6118 (ABNT, 2014).

#### **4.2.2.2 Resultados**

Algumas vigas não atenderam às condições limites na verificação de cálculo, sendo necessário ter sua dimensão alterada. Dessa forma, a viga baldrame V117 passou a ter 19x50 cm. No Apêndice B, a [Figura B - 2](#page-73-0) contém o posicionamento das vigas e suas dimensões.

Já no pavimento de cobertura, a seção das vigas V216 e V219 passaram a ter dimensões de 19x50 cm de acordo com a [Figura B - 3](#page-74-0) do Apêndice B.

## **4.2.3 Lajes**

## **4.2.3.1 Considerações de dimensionamento**

Com o fechamento de áreas designadas pelo contorno das vigas foi possível realizar o lançamento das lajes determinado o ponto interno onde se deseja inseri-la. Para o estudo em questão foi utilizada laje de vigotas armadas com direção paralela às vigas e preenchimento utilizando poliestireno (isopor®). A [Figura 9](#page-41-0) é referente à interface de entrada de dados do software para as lajes.

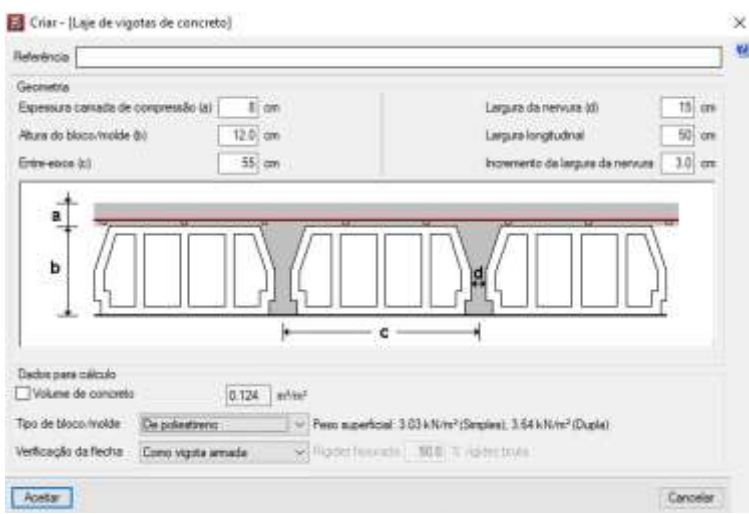

<span id="page-41-0"></span>Figura 9- Laje de vigotas de concreto pelo software Cypecad 2019.

Fonte: Dos autores (2021).

Como pode ser observado na figura, a espessura adotada para a camada superior de concreto foi de 8 cm; já a altura do bloco de poliestireno foi de 12 cm, totalizando assim uma laje com altura de 20 cm.

#### **4.2.3.2 Resultados**

Os resultados das lajes atenderam às condições limites na verificação de cálculo, não sendo necessário ter sua dimensão alterada. A [Figura B -](#page-75-0) *4*, contida no Apêndice B, ilustra o posicionamento das lajes de vigotas de concreto para a edificação, bem como suas dimensões. Vale ressaltar que para a laje de suporte do reservatório foi considerado uma carga extra referente ao peso de uma caixa d'água de 1000 litros ao longo de toda a área da laje.

#### **4.2.4 Modelo estrutural em 3D pelo programa computacional**

Feitas as verificações para os elementos estruturais, procedeu-se a elaboração de um modelo da estrutura em 3 dimensões no software Cypecad  $2019^\circ$ . É ilustrado na Figura 10 uma vista tridimensional da estrutura modelada.

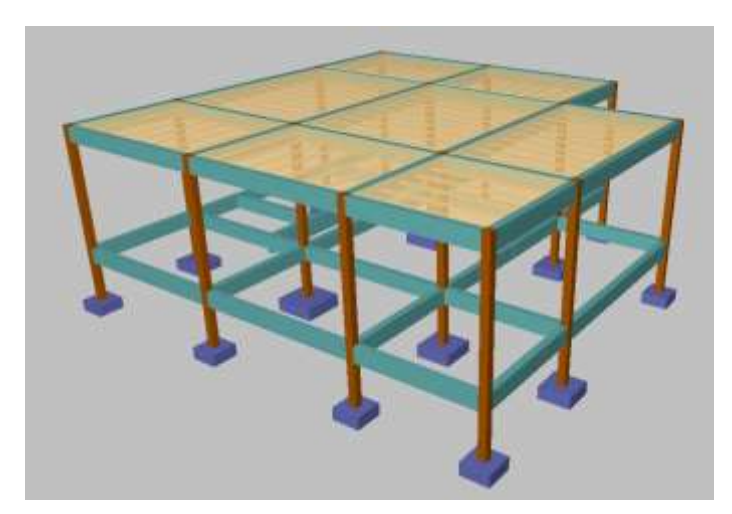

Figura 10 - Pórtico 3D em concreto gerado pelo software Cypecad 2019.

Fonte: Dos autores (2021).

Como pode ser observado no modelo, há somente lajes de cobertura na edificação; as vigas inferiores correspondem ao baldrame que une os pilares e receberá carregamentos das paredes.

#### **4.3 Projeto estrutural em madeira**

O projeto estrutural em madeira foi calculado com a utilização do software Cypecad 2022. A partir da planta baixa, previamente criada, foi lançada a estrutura composta por pilares, vigas e lajes. O projeto foi dimensionado respeitando as normas vigentes sobre

estruturas de madeira e cargas para dimensionamento de estruturas sendo elas a NBR 7190 (ABNT, 1997) e NBR 6120 (ABNT, 1980), respectivamente. Destaca-se, no entanto, que projeto de ligações de elementos, eventuais sistemas de contraventamento e projeto contra incêndio não foram considerados no modelo desenvolvido. O foco foi objetivamente os elementos estruturais.

Vale ressaltar que a madeira considerada no dimensionamento das peças estruturais (pilares, vigas e lajes) é do tipo dicotiledônea serrada, classe resistente C40 e primeira categoria de umidade.

<span id="page-43-0"></span>A vedação da edificação é de parede de madeira, ou seja, *wood frame*, constituído pelos seguintes materiais representados no esquema da [Figura 11:](#page-43-0)

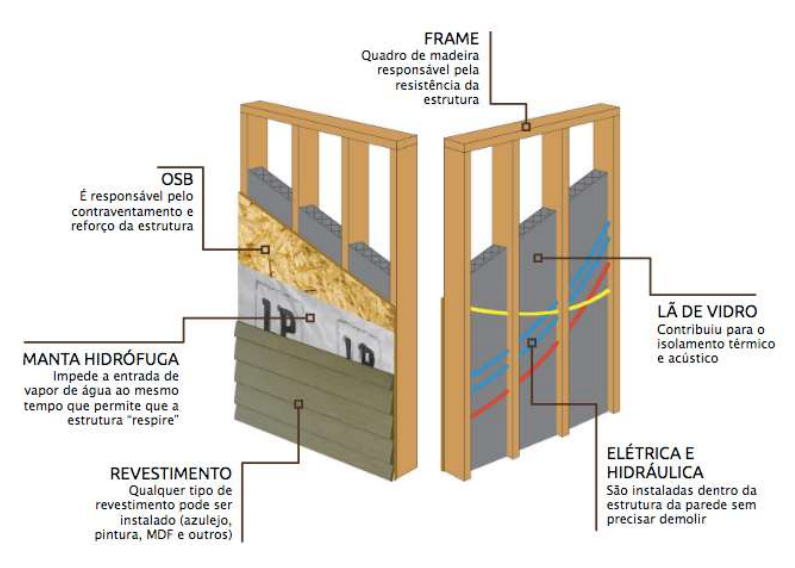

Figura 11 - Esquema da composição de uma parede *wood frame*.

Fonte: K.bana (2021)

# **4.3.1 Pilares**

## **4.3.1.1 Considerações de dimensionamento**

Os posicionamentos dos pilares foram determinados a partir de uma análise do projeto arquitetônico e seu lançamento foi realizado com elementos de dimensão quadrada de 19x19 cm, obedecendo a dimensão mínima de 5 cm e área mínima de 50 cm², de acordo com o item 10.2 da norma NBR 7190 (ABNT, 1997).

#### **4.3.1.2 Resultados**

Todos os pilares atenderam às verificações de segurança realizadas por meio do programa Cypecad 2022<sup>®</sup>, não sendo necessário alterar suas dimensões. A [Figura C -](#page-76-0) 1., contida no Apêndice C, ilustra o posicionamento dos pilares de madeira para a edificação, bem como suas dimensões.

#### **4.3.2 Vigas**

#### **4.3.2.1 Considerações de dimensionamento**

As vigas foram lançadas unindo os pilares e formando pórticos. As do térreo, denominadas baldrames, são executadas em concreto armado e lançadas em todas áreas de parede possuindo dimensões de 19 x 35 cm, respeitando a largura mínima de 12 cm, de acordo com o item 13.2.2 da norma NBR 6118 (ABNT, 2014). As aéreas, executadas em madeira serrada possuem dimensões de 12x30 cm, respeitando a largura mínima de 5 cm e área mínima de 50 cm², de acordo com o item 10.2 da norma NBR 7190 (ABNT, 1997).

#### **4.3.2.2 Resultados**

Algumas vigas não atenderam às condições limites na verificação de cálculo, sendo necessário ter sua dimensão alterada. Dessa forma, a viga baldrame V111 passou a ter 19x50 cm. No Apêndice C, a [Figura C - 2](#page-77-0) contém o posicionamento das vigas e suas dimensões.

Já no pavimento de cobertura, a seção das vigas V215 a V220 passaram a ter dimensões de 12x40 cm de acordo com a [Figura C -](#page-78-0) 3do Apêndice C.

#### **4.3.3 Lajes**

#### **4.3.3.1 Considerações de dimensionamento**

Com o fechamento de áreas designadas pelo contorno das vigas foi possível realizar o lançamento das lajes, conforme a [Figura C - 4,](#page-79-0) determinado o ponto interno onde deseja inserila. Para o estudo em questão foi utilizada laje de vigotas de madeira com a mesa de concreto. A [Figura 12](#page-45-0) é referente à interface de entrada de dados do software para as lajes.

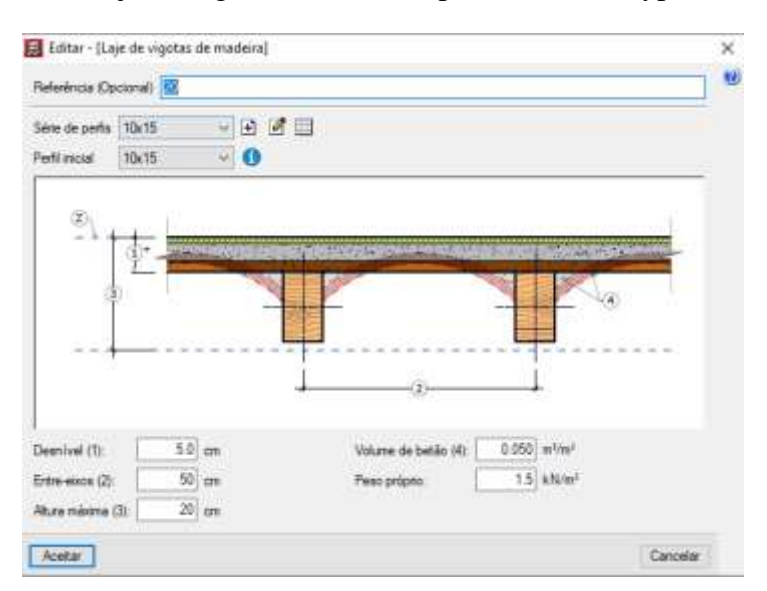

<span id="page-45-0"></span>Figura 12 - Laje de vigotas de madeira pelo software Cypecad 2022.

Fonte: Dos autores (2021).

# **4.3.3.2 Resultados**

Algumas lajes não atenderam às verificações de segurança, sendo necessário alterar as distâncias entre as vigotas, passando de 50 cm entre eixos para 20 cm.

# **4.3.4 Modelo estrutural em 3D pelo programa computacional**

Feitas as verificações para os elementos estruturais, procedeu-se a elaboração de um modelo da estrutura em 3 dimensões no software Cypecad 2022<sup>®</sup>. A Figura 14 ilustra uma vista tridimensional da estrutura modelada.

Figura 13 - Pórtico 3D em madeira gerado pelo software Cypecad 2022.

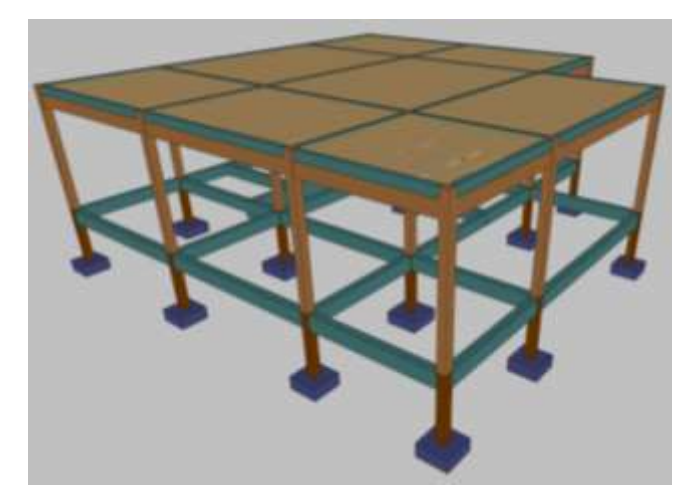

Fonte: Dos autores (2021).

# **5 PROJETO DE FUNDAÇÕES**

#### **5.1 Considerações**

Dependendo das características geológicas e das dimensões do terreno, pode ser necessário dividi-lo em regiões representativas que apresentem pequena variabilidade nas suas características geotécnicas de acordo com a NBR 6122 (ABNT, 2019). Dessa forma a identificação das características do solo baseou-se no ensaio de SPT com dois furos de sondagem, de acordo com a NBR 8036 (ABNT, 1983), cujos relatórios de ensaio SPT 01 e SPT 02 para o solo em estudo estão representados respectivamente nas [Figura C 1](#page-99-0) e [Figura C 2](#page-100-0) do ANEXO C. O primeiro furo do ensaio SPT compreende a área de influência dos pilares P1 ao P7, e o segundo furo dos pilares P8 a P15, como representado na [Figura 14.](#page-46-0)

Figura 14: Áreas de influência dos ensaios SPT.

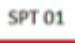

<span id="page-46-0"></span>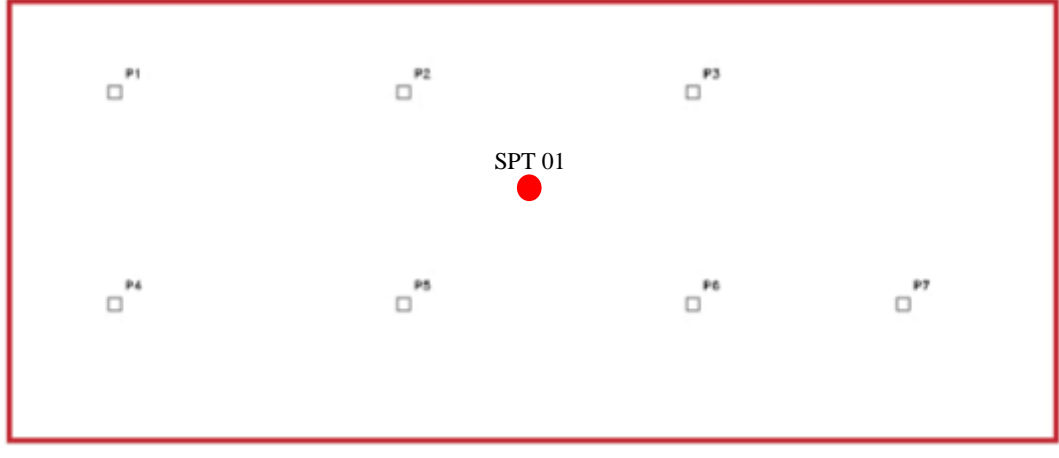

SPT 02

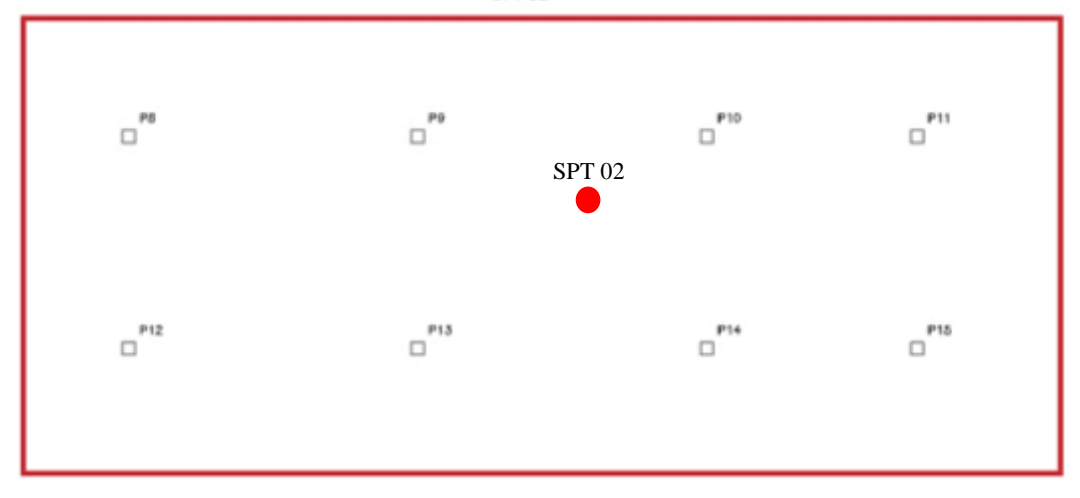

Fonte: Dos autores (2021).

Vale ressaltar que, para os sistemas construtivos em concreto armado e em madeira, foi considerado o mesmo tipo de solo e de mesmas características para ambos os casos.

## **5.2 Fundação para estrutura de concreto armado**

Todos os elementos de fundação precisam ser dimensionados de forma que suportem as cargas que são recebidas por eles e transmitidas ao solo.

Para o dimensionamento das sapatas supôs-se, inicialmente, várias dimensões para bases quadradas. A primeira coluna da [Tabela 1](#page-47-0) [eTabela](#page-47-1) *2* contêm valores adotados para sapatas de dimensões B x B. Posteriormente, calculou-se o bulbo de tensões para cada dimensão e identificou-se o N<sub>SPT</sub> médio para cada situação, como anotado na segunda e terceira colunas das referidas tabelas. As tensões e cargas admissíveis foram determinadas utilizando o método semiempírico de acordo com a equação *2.3.8* e *2.3.9*, respectivamente, e são mostradas nas quartas e quintas colunas.

| B(m) | Bulbo (m) | <b>NSPT</b> | $\sigma_{\text{adm}}(kN/m^2)$ | $P_{adm}$ (kN) |
|------|-----------|-------------|-------------------------------|----------------|
| 0,60 | 1,20      | 8,30        | 187,00                        | 67,32          |
| 0,80 | 1,60      | 7,90        | 179,00                        | 114,56         |
| 1,00 | 2,00      | 7,50        | 171,00                        | 171,00         |
| 1,20 | 2,40      | 9,30        | 207,00                        | 298,08         |
| 1,40 | 2,80      | 11,10       | 243,00                        | 476,28         |
| 1,60 | 3,20      | 13,50       | 291,00                        | 744,96         |
| 1,80 | 3,60      | 16,50       | 351,00                        | 1137,24        |
| 2,00 | 4,00      | 19,50       | 411,00                        | 1644,00        |
|      |           |             |                               |                |

<span id="page-47-0"></span>Tabela 1: Determinação da tensão e carga admissível para sapata de acordo com sua dimensão, considerando o ensaio SPT 01 e sistema construtivo em concreto.

Fonte: Dos autores (2021).

<span id="page-47-1"></span>Tabela 2: Determinação da tensão e carga admissível para sapata de acordo com sua dimensão, considerando o ensaio SPT 02 e sistema construtivo em concreto.

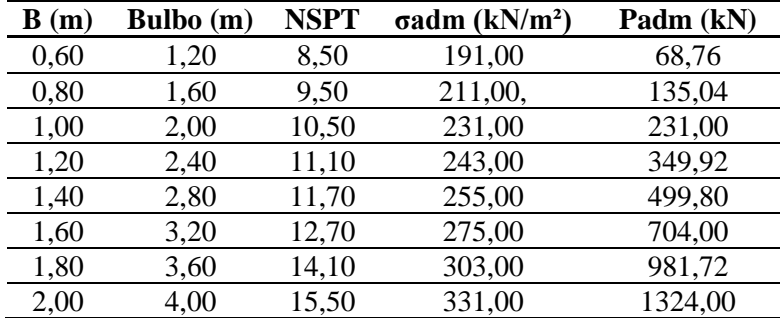

Fonte: Dos autores (2021).

Com os valores de carga admissível obtidos pelo método semiempírico, e relacionandoos com as dimensões da sapata, construiu-se os [Gráfico 1e](#page-48-0) [Gráfico 2.](#page-48-1) A partir desses gráficos e, utilizando uma função de regressões de potência do software Excel<sup>®</sup>, foram obtidas as equações que representam as curvas, sendo possível calcular a dimensão das sapatas de acordo com a tensão a que são solicitadas, já que as cargas de cada pilar foram determinadas com auxílio do software Cypecad2019<sup>®</sup> [\(Tabela 3\)](#page-49-0).

<span id="page-48-0"></span>Gráfico 1: Relação entre as dimensões da sapata e sua carga admissível para a obtenção da equação de regressão da curva (Ensaio SPT 01).

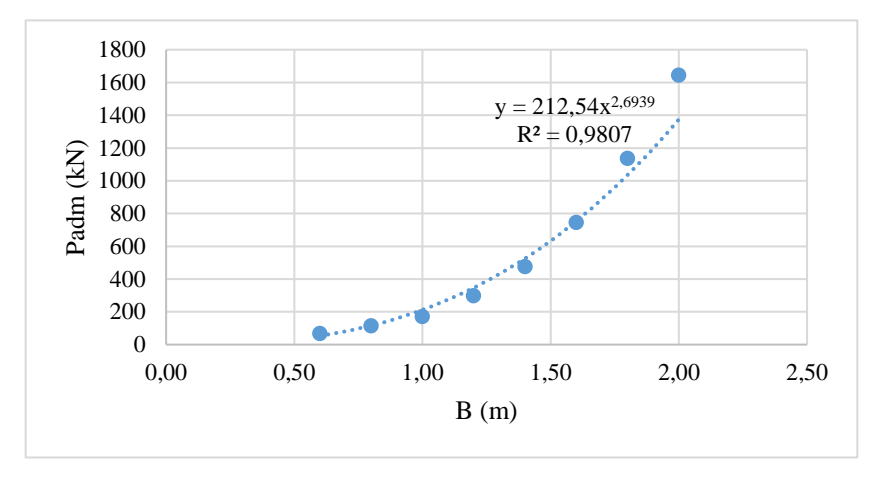

Fonte: Dos autores (2021).

<span id="page-48-1"></span>Gráfico 2: Relação entre as dimensões da sapata e sua carga admissível para a obtenção da equação de regressão da curva (Ensaio SPT 02).

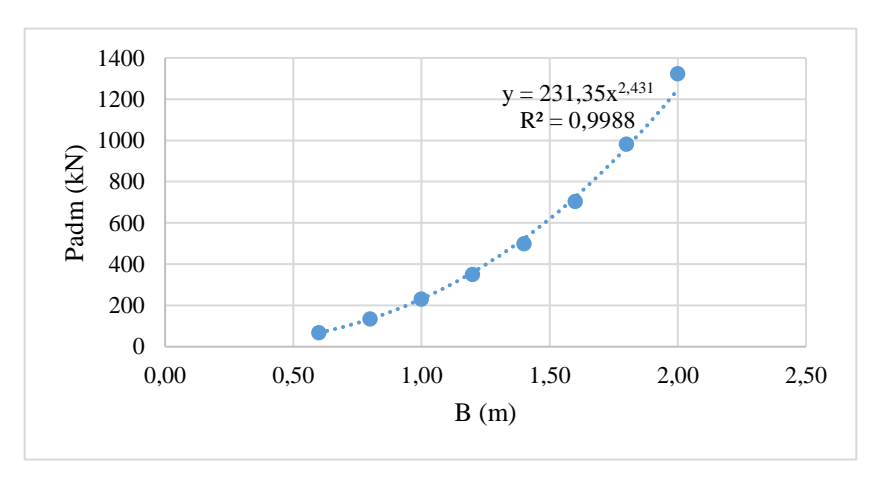

Fonte: Dos autores (2021).

| Pilar           | P(kN)  |
|-----------------|--------|
| P1              | 39,51  |
| P2              | 94,69  |
| P3              | 36,23  |
| P4              | 125,16 |
| P <sub>5</sub>  | 251,8  |
| P6              | 182,92 |
| P7              | 54,43  |
| P8              | 133,55 |
| P <sub>9</sub>  | 250,2  |
| P <sub>10</sub> | 188,06 |
| P <sub>11</sub> | 104,57 |
| P <sub>12</sub> | 39,47  |
| P <sub>13</sub> | 91,16  |
| P <sub>14</sub> | 70,33  |
| P <sub>15</sub> | 30,37  |

<span id="page-49-0"></span>Tabela 3: Valores das cargas dos pilares, para o sistema construtivo em concreto, obtidas por meio do software Cypecad 2019.

Fonte: Dos autores (2021).

Após o dimensionamento da sapata, cujas dimensões são apresentadas na [Tabela 4,](#page-49-1) é calculada a tensão admissível para cada pilar da edificação pelo método semiempírico utilizando a equação *2.3.10*. Os resultados estão apresentados na [Tabela 5.](#page-50-0)

<span id="page-49-1"></span>Tabela 4: Dimensões obtidas no dimensionamento da sapata para cada pilar da edificação do sistema construtivo em concreto.

|                 |        | <b>SPT 01</b>     |                      |
|-----------------|--------|-------------------|----------------------|
| Pilar           | P(kN)  | B(m)              | <b>B</b> adotado (m) |
| P <sub>1</sub>  | 39,51  | 0,54              | 0,60                 |
| P <sub>2</sub>  | 94,69  | 0,74              | 0,75                 |
| P3              | 36,23  | 0,52              | 0,60                 |
| <b>P4</b>       | 125,16 | 0,82              | 0,85                 |
| P <sub>5</sub>  | 251,8  | 1,06              | 1,10                 |
| P <sub>6</sub>  | 182,92 | 0,95              | 1,00                 |
| P7              | 54,43  | 0,60              | 0,65                 |
|                 |        | SPT <sub>02</sub> |                      |
| Pilar           | P(kN)  | B(m)              | <b>B</b> adotado(m)  |
| P8              | 133,55 | 0,84              | 0,85                 |
| P <sub>9</sub>  | 250,2  | 1,06              | 1,10                 |
| P10             | 188,06 | 0,96              | 1,00                 |
| P11             | 104,57 | 0,77              | 0,80                 |
| P <sub>12</sub> | 39,47  | 0,54              | 0,60                 |
| P <sub>13</sub> | 91,16  | 0,73              | 0,75                 |
| P <sub>14</sub> | 70,33  | 0,66              | 0,70                 |
| P <sub>15</sub> | 30,37  | 0,49              | 0,60                 |

Fonte: Dos autores (2021).

| Pilar          | $\sigma$ adm (kN/m <sup>2</sup> ) |
|----------------|-----------------------------------|
| 1              | 109,75                            |
| 2              | 168,34                            |
| 3              | 100,64                            |
| $\overline{4}$ | 173,23                            |
| 5              | 208,10                            |
| 6              | 182,92                            |
| 7              | 128,83                            |
| 8              | 184,84                            |
| 9              | 206,78                            |
| 10             | 188,06                            |
| 11             | 163,39                            |
| 12             | 109,64                            |
| 13             | 162,06                            |
| 14             | 143,53                            |
| 15             | 84.36                             |

<span id="page-50-0"></span>Tabela 5: Tensão admissível para cada pilar da edificação do sistema construtivo em concreto.

Fonte: Dos autores (2021).

O recalque é um fenômeno que ocorre no solo quando submetido a um carregamento contínuo por um longo período de tempo. A verificação é importante para garantir que os valores determinados atendam a limites previstos em norma, o que assegura a integridade da construção. Para esse projeto foram utilizados os valores de tensão admissível e as dimensões obtidas pelo método semiempírico.

No cálculo dos recalques totais, utilizou-se o método adaptado de Schmertmann (1978). A tensão líquida e os coeficientes C1 e C2 foram calculados, respectivamente, pelas equações *2.3.17*, *2.3.15* e *2.3.16*. Já o fator de influência máximo (Iz,máx.) para profundidade (Z) foram determinados utilizando a equação da [Figura 7.](#page-33-0) Além disso, para a elaboração da Tabela 6, o solo foi dividido em camadas de profundidade onde o valor de N<sub>SPT</sub> são iguais, ou onde a profundidade é igual a profundidade do Iz,máx. Além disso, foi necessário realizar o cálculo dos módulos de deformabilidade, os quais foram obtidos por meio da equação *2.3.20*. Posteriormente, para o cálculo dos recalques totais os valores foram aplicados na equação *2.3.14*. Os resultados para todos os cálculos foram organizados e apresentados na [Tabela 6.](#page-51-0) A demonstração do cálculo do recalque para cada sapata, está ilustrado nas [Figura D -](#page-80-0) *1* a [Figura](#page-84-0)  [D -](#page-84-0) *15* do Apêndice D.

|                  | Recalque total das sapatas - Schmertmann (1978) |     |        |        |              |    |    |           |                |                |      |            |        |        |
|------------------|-------------------------------------------------|-----|--------|--------|--------------|----|----|-----------|----------------|----------------|------|------------|--------|--------|
| Ens.             | Sap.                                            | B   | P      | σ adm  | <b>Bulbo</b> | γ  | q  | $\sigma'$ | C <sub>1</sub> | C <sub>2</sub> | Z    | $\sigma v$ | Iz máx | $\rho$ |
|                  | 1                                               | 60  | 39,51  | 109,75 | 1,80         | 19 | 19 | 90,75     | 0,90           | 1              | 0.45 | 27,55      | 0,68   | 5,74   |
|                  | $\mathfrak{2}$                                  | 75  | 94,69  | 168,34 | 2,25         | 19 | 19 | 149,34    | 0,94           | 1              | 0,56 | 29,69      | 0,72   | 10,55  |
|                  | 3                                               | 60  | 36,23  | 100,64 | 1,80         | 19 | 19 | 81,64     | 0,88           | 1              | 0,45 | 27,55      | 0.67   | 5,03   |
| <b>SPT</b><br>01 | 4                                               | 85  | 125,16 | 173,23 | 2,55         | 19 | 19 | 154,23    | 0,94           | 1              | 0,64 | 31,11      | 0,72   | 11,97  |
|                  | 5                                               | 110 | 251,8  | 208,10 | 3,30         | 19 | 19 | 189,10    | 0,95           | 1              | 0,83 | 34,68      | 0,73   | 18,44  |
|                  | 6                                               | 100 | 182,92 | 182,92 | 3,00         | 19 | 19 | 163,92    | 0,94           | 1              | 0,75 | 33,25      | 0,72   | 14,52  |
|                  | 7                                               | 65  | 54,43  | 128,83 | 1,95         | 19 | 19 | 109,83    | 0,91           | 1              | 0,49 | 28,26      | 0,70   | 6,61   |
|                  | 8                                               | 85  | 133,55 | 184,84 | 2,55         | 19 | 19 | 165,84    | 0,94           | 1              | 0,64 | 31,11      | 0,73   | 13,24  |
|                  | 9                                               | 110 | 250,2  | 206,78 | 3,30         | 19 | 19 | 187,78    | 0,95           | 1              | 0,83 | 34,68      | 0,73   | 17,42  |
|                  | 10                                              | 100 | 188,06 | 188,06 | 3,00         | 19 | 19 | 169,06    | 0,94           | 1              | 0,75 | 33,25      | 0,73   | 14,71  |
| <b>SPT</b>       | 11                                              | 800 | 104,57 | 163,39 | 2,40         | 19 | 19 | 144,39    | 0,93           | 1              | 0,6  | 30,40      | 0,72   | 10,83  |
| 02               | 12                                              | 60  | 39,47  | 109,64 | 1,80         | 19 | 19 | 90,64     | 0,90           | 1              | 0,45 | 27,55      | 0,68   | 5,95   |
|                  | 13                                              | 75  | 91,16  | 162,06 | 2,25         | 19 | 19 | 143,06    | 0,93           | 1              | 0,56 | 29,69      | 0,72   | 10,31  |
|                  | 14                                              | 70  | 70,33  | 143,53 | 2,10         | 19 | 19 | 124,53    | 0,92           | 1              | 0,53 | 28,98      | 0,71   | 8,33   |
|                  | 15                                              | 60  | 30,37  | 84,36  | 1,80         | 19 | 19 | 65,36     | 0,86           | 1              | 0,45 | 27,55      | 0.65   | 3,94   |

<span id="page-51-0"></span>Tabela 6: Determinação do recalque total das sapatas utilizando o método Schmertmann (1978).

Notas: Onde *B* é a dimensão da sapata (cm); *P* é a carga de cada pilar (kN); *σadm* é a tensão admissível (kN/m²); *Bulbo* é o bulbo de tensões *(m); γ* é o peso específico do solo (kN/m³); *q* é a sobrecarga (kN/m²); *σ'* é a tensão líquida aplicada pela sapata (kN/m²); *C1* é o efeito de embutimento da sapata; *C2* é o efeito do tempo; Z profundidade da cama (m); *σv* é a sobrecarga total (kN/m²), *Iz* é o fator de influência na deformação na metade da camada; e *ρi* é o recalque total (mm).

Fonte: Dos autores 2021).

Para os recalques diferenciais e distorcionais calculou-se a diferença do recalque entre cada sapata e seus respectivos elementos adjacentes com a equação *2.3.21*, conforme representado na Tabela D - 1 do Apêndice D. Posteriormente, realizou-se a verificação dos valores máximos para os recalques distorcionais, o qual deve-se compreender abaixo de 0,0033 mm.

Para a determinação da altura das sapatas utilizou-se a expressão *2.3.22,* pois, para este estudo todas as sapatas foram consideradas rígidas. Por conseguinte, utilizou-se a equação *2.3.23* para calcular a altura útil (*d*) e compará-la com a da sapata (*h*). Além disso, é necessário

verificar se *d > lb*, caso não ocorra, adota-se um valor de *h* maior que *l<sup>b</sup>* obtido de acordo com o [Quadro A](#page-95-0) *4* do anexo A, considerando concreto C25 e aço 12,5 mm (valor retirado por meio do *Cypecad 2019*). Os resultados estão mostrados na [Tabela 7.](#page-52-0)

|                | <b>Dimensões</b>   |        |                                    |                  | Altura da Sapata                   |       |                                      |
|----------------|--------------------|--------|------------------------------------|------------------|------------------------------------|-------|--------------------------------------|
| <b>Pilar</b>   | $Bp$ (cm) $B$ (cm) |        | h mínimo<br>para rigidez<br>$(cm)$ | Lb pilar<br>(cm) | d para rigidez (cm) h adotado (cm) |       | d para<br>$\mathbf{lb}(\mathbf{cm})$ |
| $\mathbf{1}$   | 19,00              | 60,00  | 13,67                              | 33,00            | 8,61                               | 40,00 | 34,94                                |
| $\overline{2}$ | 19,00              | 75,00  | 18,67                              | 33,00            | 13,61                              | 40,00 | 34,94                                |
| 3              | 19,00              | 60,00  | 13,67                              | 33,00            | 8,61                               | 40,00 | 34,94                                |
| $\overline{4}$ | 19,00              | 85,00  | 22,00                              | 33,00            | 16,94                              | 40,00 | 34,94                                |
| 5              | 19,00              | 110,00 | 30,33                              | 33,00            | 25,27                              | 40,00 | 34,94                                |
| 6              | 19,00              | 100,00 | 27,00                              | 33,00            | 21,94                              | 40,00 | 34,94                                |
| $\tau$         | 19,00              | 65,00  | 15,33                              | 33,00            | 10,27                              | 40,00 | 34,94                                |
| 8              | 19,00              | 85,00  | 22,00                              | 33,00            | 16,94                              | 40,00 | 34,94                                |
| 9              | 19,00              | 110,00 | 30,33                              | 33,00            | 25,27                              | 40,00 | 34,94                                |
| 10             | 19,00              | 100,00 | 27,00                              | 33,00            | 21,94                              | 40,00 | 34,94                                |
| 11             | 19,00              | 80,00  | 20,33                              | 33,00            | 15,27                              | 40,00 | 34,94                                |
| 12             | 19,00              | 60,00  | 13,67                              | 33,00            | 8,61                               | 40,00 | 34,94                                |
| 13             | 19,00              | 75,00  | 18,67                              | 33,00            | 13,61                              | 40,00 | 34,94                                |
| 14             | 19,00              | 70,00  | 17,00                              | 33,00            | 11,94                              | 40,00 | 34,94                                |
| 15             | 19,00              | 60,00  | 13,67                              | 33,00            | 8,61                               | 40,00 | 34,94                                |

<span id="page-52-0"></span>Tabela 7: Determinação da altura das sapatas para o sistema construtivo em concreto armado.

Fonte: Dos autores (2021).

Vale ressaltar que as sapatas dimensionadas neste tópico são quadradas e com altura constante.

#### **5.3 Fundação para estrutura de madeira**

Assim como realizado para o sistema construtivo em concreto, para o dimensionamento das sapatas supôs-se, inicialmente, várias dimensões para bases quadradas. A primeira coluna da [Tabela 8](#page-53-0) e da [Tabela 9](#page-53-1) contêm valores adotados para sapatas de dimensões B x B. Posteriormente, calculou-se o bulbo de tensões para cada dimensão e identificou-se o N<sub>SPT</sub> médio em cada situação, como anotado na segunda e terceira coluna das referidas tabelas. As tensões e cargas admissíveis foram determinadas utilizando o método semiempírico de acordo com a equação *2.3.8* e *2.3.9*, respectivamente, e são mostradas nas quartas e quintas colunas.

| B(m) | Bulbo (m) | <b>Nspt</b> | $\sigma$ adm (kN/m <sup>2</sup> ) | Padm (kN) |
|------|-----------|-------------|-----------------------------------|-----------|
| 0,60 | 1,20      | 8,30        | 187,00                            | 67,32     |
| 0,80 | 1,60      | 7,90        | 179,00                            | 114,56    |
| 1,00 | 2,00      | 7,50        | 171,00                            | 171,00    |
| 1,20 | 2,40      | 9,30        | 207,00                            | 298,08    |
| 1,40 | 2,80      | 11,10       | 243,00                            | 476,28    |
| 1,60 | 3,20      | 13,50       | 291,00                            | 744,96    |
| 1,80 | 3,60      | 16,50       | 351,00                            | 1137,24   |
| 2,00 | 4,00      | 19,50       | 411,00                            | 1644,00   |

<span id="page-53-0"></span>Tabela 8: Determinação da tensão e carga admissível para sapata de acordo com sua dimensão, considerando o ensaio SPT 01 e sistema construtivo em madeira.

Fonte: Dos autores (2021).

<span id="page-53-1"></span>Tabela 9: Determinação da tensão e carga admissível para sapata de acordo com sua dimensão, considerando o ensaio SPT 02e sistema construtivo em madeira*.*

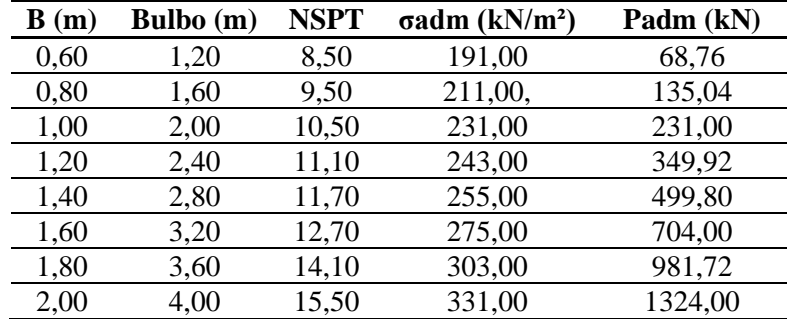

Fonte: Dos autores (2021).

Com os valores de carga admissível obtidos pelo método semiempírico, e relacionando-os com as dimensões da sapata, construiu-se os [Gráfico 3](#page-54-0) e [Gráfico 4.](#page-54-1) A partir desses gráficos e, utilizando uma função de regressões de potência do software  $\text{Excel}^{\circledast}$ , foram obtidas as equações que representam as curvas, sendo possível calcular a dimensão das sapatas de acordo com a tensão a que são solicitadas, já que as cargas de cada pilar foram determinadas com auxílio do software Cypecad 2022<sup>®</sup> (Tabela 10)

<span id="page-54-0"></span>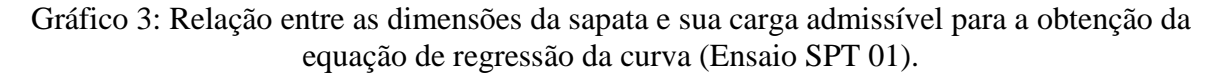

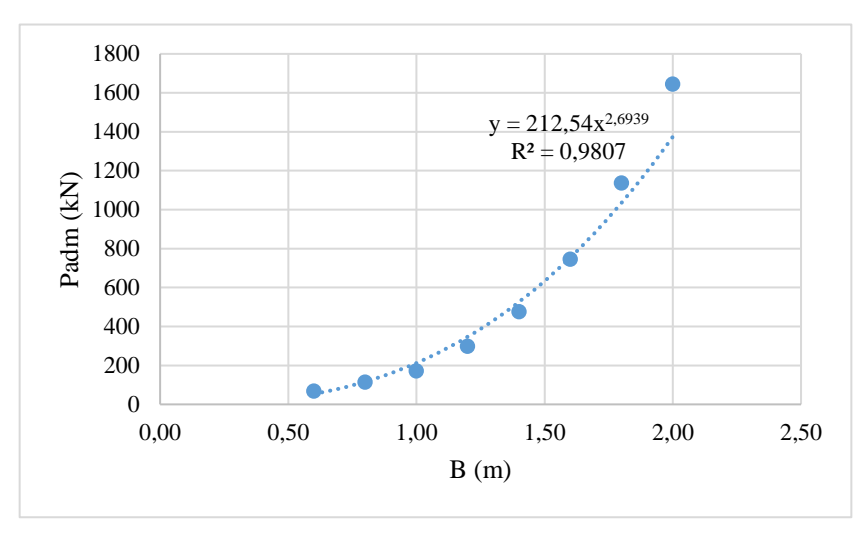

Fonte: Dos autores (2021).

<span id="page-54-1"></span>Gráfico 4: Relação entre as dimensões da sapata e sua carga admissível para a obtenção da equação de regressão da curva (Ensaio SPT 02).

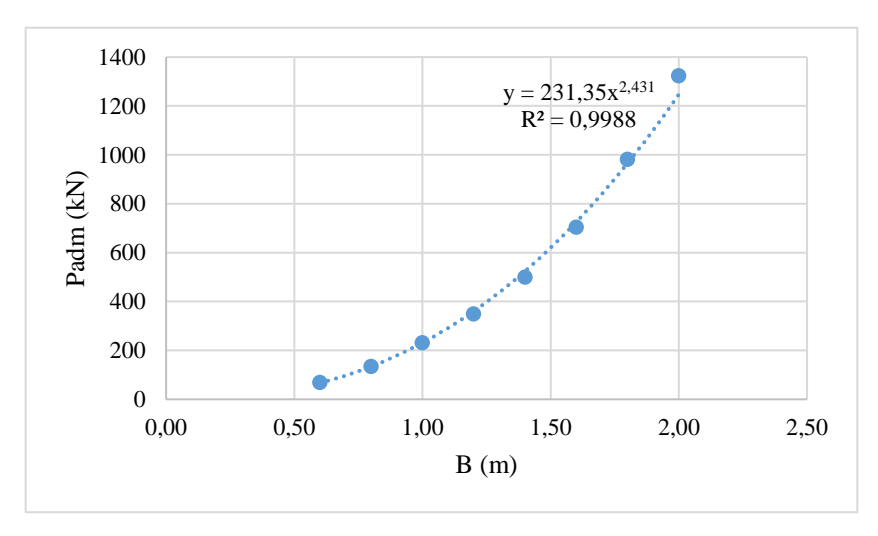

Fonte: Dos autores (2021).

| Pilar           | P(kN)  |
|-----------------|--------|
| P1              | 28,05  |
| P <sub>2</sub>  | 61,92  |
| P3              | 26,96  |
| P4              | 95,18  |
| P5              | 183,81 |
| P6              | 134,4  |
| P7              | 42,77  |
| P8              | 98,84  |
| P <sub>9</sub>  | 180,01 |
| P <sub>10</sub> | 139,77 |
| P11             | 72,32  |
| P <sub>12</sub> | 27,11  |
| P <sub>13</sub> | 58,85  |
| P <sub>14</sub> | 52,44  |
| P <sub>15</sub> | 21,51  |

Tabela 10: Valores das cargas dos pilares, para o sistema construtivo em madeira, obtidas por meio do software Cypecad2022®.

Fonte: Dos autores (2021).

Vale ressaltar que sapatas isoladas não podem ter dimensão inferior a 60 cm, de acordo com o item 7.7.1 da NBR 6122 (ABNT, 2019). Dessa forma, para as dimensões B inferiores a esse valor, adotou-se 60 cm, conforme apresentado na [Tabela 11.](#page-55-0)

<span id="page-55-0"></span>Tabela 11: Dimensões obtidas no dimensionamento da sapata para cada pilar da edificação do sistema construtivo em madeira.

|                 |        | <b>SPT 01</b>     |                      |
|-----------------|--------|-------------------|----------------------|
| <b>Pilar</b>    | P(kN)  | B(m)              | <b>B</b> adotado (m) |
| P <sub>1</sub>  | 28,05  | 0,47154           | 0,6                  |
| P <sub>2</sub>  | 61,92  | 0,63267           | 0,65                 |
| P <sub>3</sub>  | 26,96  | 0,46465           | 0,6                  |
| P4              | 95,18  | 0,74214           | 0,75                 |
| P <sub>5</sub>  | 183,81 | 0,94752           |                      |
| P6              | 134,4  | 0,84356           | 0,85                 |
| P7              | 42,77  | 0,55148           | 0,6                  |
|                 |        | SPT <sub>02</sub> |                      |
| <b>Pilar</b>    | P(kN)  | B(m)              | $B$ adotado(m)       |
| P8              | 98,84  | 0,70481           | 0,75                 |
| P <sub>9</sub>  | 180,01 | 0,90193           | 0,95                 |
| P <sub>10</sub> | 139,77 | 0,81278           | 0,85                 |
| <b>P11</b>      | 72,32  | 0,61981           | 0,65                 |
| P12             | 27,11  | 0,41397           | 0,6                  |
| P13             | 58,85  | 0,56943           | 0,6                  |
| P <sub>14</sub> | 52,44  | 0,54305           | 0,6                  |
| P <sub>15</sub> | 21,51  | 0,37639           | 0,6                  |

Fonte: Dos autores (2021).

Em seguida, calcula-se a tensão admissível das fundações dos pilares pelo método semiempírico utilizando a equação 2.3.10, e os valores encontrados estão apresentados na [Tabela 12.](#page-56-0)

| <b>Pilar</b>   | σ adm<br>(kN/m <sup>2</sup> ) |
|----------------|-------------------------------|
| 1              | 77,9167                       |
| 2              | 146,556                       |
| 3              | 74,8889                       |
| $\overline{4}$ | 169,209                       |
| 5              | 183,81                        |
| 6              | 186,021                       |
| $\overline{7}$ | 118,806                       |
| 8              | 175,716                       |
| 9              | 199,457                       |
| 10             | 193,453                       |
| 11             | 171,172                       |
| 12             | 75,3056                       |
| 13             | 163,472                       |
| 14             | 145,667                       |
| 15             | 59,75                         |

<span id="page-56-0"></span>Tabela 12: Tensão admissível para cada pilar da edificação do sistema construtivo em madeira.

Fonte: Dos autores (2021).

No cálculo dos recalques totais, utilizou-se o método adaptado de Schmertmann (1978). A tensão líquida e os coeficientes C1 e C2 foram calculados, respectivamente, pelas equações *2.3.17*, *2.3.15* e *2.3.16*. Já o fator de influência máximo (Iz,máx.) para profundidade (Z) foram determinados utilizando a equação da [Figura 7.](#page-33-0) Além disso, para a elaboração da Tabela 6, o solo foi dividido em camadas de profundidade onde o valor de N<sub>SPT</sub> são iguais, ou onde a profundidade é igual a profundidade do Iz,máx. Além disso, foi necessário realizar o cálculo dos módulos de deformabilidade, os quais foram obtidos por meio da equação *2.3.20*. Posteriormente, para o cálculo dos recalques totais os valores foram aplicados na equação *2.3.14*. Os resultados para todos os cálculos foram organizados e apresentados na [Tabela 13.](#page-57-0) A demonstração do cálculo do recalque para cada sapata, está ilustrado nas [Figura D - 16](#page-85-0) a [Figura](#page-89-0)  [D - 30](#page-89-0) do Apêndice D.

| Recalque total das sapatas - Schmertmann (1978) |                |     |           |        |              |          |             |           |      |                |      |       |        |        |
|-------------------------------------------------|----------------|-----|-----------|--------|--------------|----------|-------------|-----------|------|----------------|------|-------|--------|--------|
| Ens.                                            | Sap.           | B   | ${\bf P}$ | σ adm  | <b>Bulbo</b> | $\gamma$ | $\mathbf q$ | $\sigma'$ | C1   | C <sub>2</sub> | Z    | σv    | Iz máx | $\rho$ |
|                                                 | 1              | 60  | 28,05     | 77,92  | 1,80         | 19       | 19          | 58,92     | 0,84 | 1              | 0,45 | 27,55 | 0,65   | 3,32   |
|                                                 | $\overline{2}$ | 65  | 61,92     | 146,56 | 1,95         | 19       | 19          | 127,56    | 0,93 | 1              | 0,49 | 28,26 | 0,71   | 9,48   |
|                                                 | 3              | 60  | 26,96     | 74,89  | 1,80         | 19       | 19          | 55,89     | 0,83 | 1              | 0,45 | 27,55 | 0.64   | 10,85  |
| SPT <sub>01</sub>                               | 4              | 75  | 95,18     | 169,21 | 2,25         | 19       | 19          | 150,21    | 0,94 | 1              | 0,56 | 29,69 | 0,72   | 10,62  |
|                                                 | 5              | 100 | 183,81    | 183,81 | 3,00         | 19       | 19          | 164,81    | 0,94 | 1              | 0,75 | 33,25 | 0,72   | 14,62  |
|                                                 | 6              | 85  | 134,40    | 186,02 | 2,55         | 19       | 19          | 167,02    | 0,94 | 1              | 0.64 | 31,11 | 0,73   | 16,94  |
|                                                 | $\overline{7}$ | 60  | 42,77     | 118,81 | 1,80         | 19       | 19          | 99,81     | 0,90 | 1              | 0,45 | 27,55 | 0,69   | 6,46   |
|                                                 | 8              | 75  | 98,84     | 175,72 | 2,25         | 19       | 19          | 156,72    | 0,94 | 1              | 0,56 | 29,69 | 0,73   | 11,55  |
|                                                 | 9              | 95  | 180,01    | 199,46 | 2,85         | 19       | 19          | 180,46    | 0,95 | 1              | 0,71 | 32,54 | 0,74   | 13,95  |
|                                                 | 10             | 85  | 139,77    | 193,45 | 2,55         | 19       | 19          | 174,45    | 0,95 | 1              | 0.64 | 31,11 | 0,74   | 13,26  |
| SPT <sub>02</sub>                               | 11             | 65  | 72,32     | 171,17 | 1,95         | 19       | 19          | 152,17    | 0,94 | 1              | 0,49 | 28,26 | 0,73   | 12,20  |
|                                                 | 12             | 60  | 27,11     | 75,31  | 1,80         | 19       | 19          | 56,31     | 0,83 | 1              | 0,45 | 27,55 | 0,64   | 3,20   |
|                                                 | 13             | 60  | 58,85     | 163,47 | 1,80         | 19       | 19          | 144,47    | 0,93 | 1              | 0,45 | 27,55 | 0,73   | 10,39  |
|                                                 | 14             | 60  | 52,44     | 145,67 | 1,80         | 19       | 19          | 126,67    | 0,93 | 1              | 0,45 | 27,55 | 0,71   | 8,84   |
|                                                 | 15             | 60  | 21,51     | 59,75  | 1,80         | 19       | 19          | 40,75     | 0,77 | 1              | 0,45 | 27,55 | 0,62   | 2,07   |

<span id="page-57-0"></span>Tabela 13: Determinação do recalque total das sapatas utilizando o método Schmertmann (1978).

Notas: Onde *B* é a dimensão da sapata (cm); *P* é a carga de cada pilar (kN); *σadm* é a tensão admissível (kN/m²); *Bulbo* é o bulbo de tensões *(m); γ* é o peso específico do solo (kN/m³); *q* é a sobrecarga (kN/m²); *σ'* é a tensão líquida aplicada pela sapata (kN/m²); *C1* é o efeito de embutimento da sapata; *C2* é o efeito do tempo; Z profundidade da cama (m); *σv* é a sobrecarga total (kN/m²), *Iz* é o fator de influência na deformação na metade da camada; e *ρi* é o recalque total (mm).

Fonte: Dos autores (2021).

Para os recalques diferenciais e distorcionais calculou-se a diferença do recalque entre cada sapata e seus respectivos elementos adjacentes com a equação *2.3.21*, conforme representado nas tabelas na [Tabela D - 2](#page-92-0) do Apêndice D. Posteriormente, realizou-se a verificação dos valores máximos para os recalques distorcionais, o qual deve-se compreender abaixo de 0,0033 mm.

Para a determinação da altura das sapatas utilizou-se a expressão *2.3.22,* pois, para este estudo todas as sapatas foram consideradas rígidas. Por conseguinte, utilizou-se a equação *2.3.23* para calcular a altura útil (*d*) e compará-la com a da sapata (*h*). Além disso, é necessário

verificar se *d > lb*, caso não ocorra, adota-se um valor de *h* maior que *l<sup>b</sup>* obtido de acordo com o [Quadro A](#page-95-0) *4* do anexo A, considerando concreto C25 aço 10 mm (valor retirado por meio do *Cypecad 2022*). Os resultados estão mostrados na [Tabela 14.](#page-58-0)

<span id="page-58-0"></span>

| <b>Dimensões</b> |                   |          | Altura da Sapata              |                  |                     |                     |                                      |  |  |  |
|------------------|-------------------|----------|-------------------------------|------------------|---------------------|---------------------|--------------------------------------|--|--|--|
| <b>Pilar</b>     | <b>Bp</b><br>(cm) | $B$ (cm) | h mínimo para<br>rigidez (cm) | Lb pilar<br>(cm) | D para rigidez (cm) | h adotado<br>$(cm)$ | d para<br>$\mathbf{lb}(\mathbf{cm})$ |  |  |  |
| 1                | 19,00             | 60,00    | 13,67                         | 26,00            | 8,61                | 35,00               | 29,94                                |  |  |  |
| $\overline{2}$   | 19,00             | 65,00    | 15,33                         | 26,00            | 10,27               | 35,00               | 29,94                                |  |  |  |
| 3                | 19,00             | 60,00    | 13,67                         | 26,00            | 8,61                | 35,00               | 29,94                                |  |  |  |
| 4                | 19,00             | 75,00    | 18,67                         | 26,00            | 13,61               | 35,00               | 29,94                                |  |  |  |
| 5                | 19,00             | 100,00   | 27,00                         | 26,00            | 21,94               | 35,00               | 29,94                                |  |  |  |
| 6                | 19,00             | 85,00    | 22,00                         | 26,00            | 16,94               | 35,00               | 29,94                                |  |  |  |
| 7                | 19,00             | 60,00    | 13,67                         | 26,00            | 8,61                | 35,00               | 29,94                                |  |  |  |
| 8                | 19,00             | 75,00    | 18,67                         | 26,00            | 13,61               | 35,00               | 29,94                                |  |  |  |
| 9                | 19,00             | 95,00    | 25,33                         | 26,00            | 20,27               | 35,00               | 29,94                                |  |  |  |
| 10               | 19,00             | 85,00    | 22,00                         | 26,00            | 16,94               | 35,00               | 29,94                                |  |  |  |
| 11               | 19,00             | 65,00    | 15,33                         | 26,00            | 10,27               | 35,00               | 29,94                                |  |  |  |
| 12               | 19,00             | 60,00    | 13,67                         | 26,00            | 8,61                | 35,00               | 29,94                                |  |  |  |
| 13               | 19,00             | 60,00    | 13,67                         | 26,00            | 8,61                | 35,00               | 29,94                                |  |  |  |
| 14               | 19,00             | 60,00    | 13,67                         | 26,00            | 8,61                | 35,00               | 29,94                                |  |  |  |
| 15               | 19,00             | 60,00    | 13,67                         | 26,00            | 8,61                | 35,00               | 29,94                                |  |  |  |

Tabela 14: Determinação da altura das sapatas para o sistema construtivo em madeira.

Fonte: Dos autores (2021).

Vale ressaltar que as sapatas dimensionadas neste tópico são quadradas e com altura constante.

# **6 ANÁLISE DOS RESULTADOS E DISCUSSÃO**

Após o dimensionamento das estruturas de concreto e de madeira, conforme descrito no tópico 4, foram obtidas as cargas axiais que a estrutura deverá transmitir ao solo, conforme disposto na Tabela 15. Analisando esses dados pode-se observar um comportamento para as cargas de peso próprio e das ações permanentes e variáveis.

É possível notar a redução do peso próprio das peças estruturais no sistema construtivo de madeira em comparação ao de concreto armado: isso ocorre devido ao fato de que o peso específico do concreto armado é cerca de 2,5 vezes a densidade aparente da madeira, e de que as seções das peças estruturais apresentam seções transversais de diferentes dimensões. Vale destacar, conforme esclarecido nos tópicos 4.2.2 e 4.3.2, por exemplo, que uma mesma viga para as duas estruturas possui seções com tamanhos diferentes, e que é possível notar que uma viga de madeira consegue suportar as mesmas cargas que uma viga de concreto, mesmo possuindo dimensões inferiores.

Observa-se também uma redução nas cargas permanentes e variáveis para a estrutura de madeira, o que é esperado pelo fato de que as paredes de vedação são constituídas de materiais diferentes, conforme mostra o tópico 4.1.

Desta forma, é notório que, para uma edificação de um pavimento com estrutura de madeira serrada dicotiledônea C40, as cargas a serem transmitidas para o solo são cerca de 21,42 a 35,44 % inferiores do que para a mesma edificação construída com estrutura de concreto armado, conforme ilustra a [Tabela 15.](#page-60-0)

<span id="page-60-0"></span>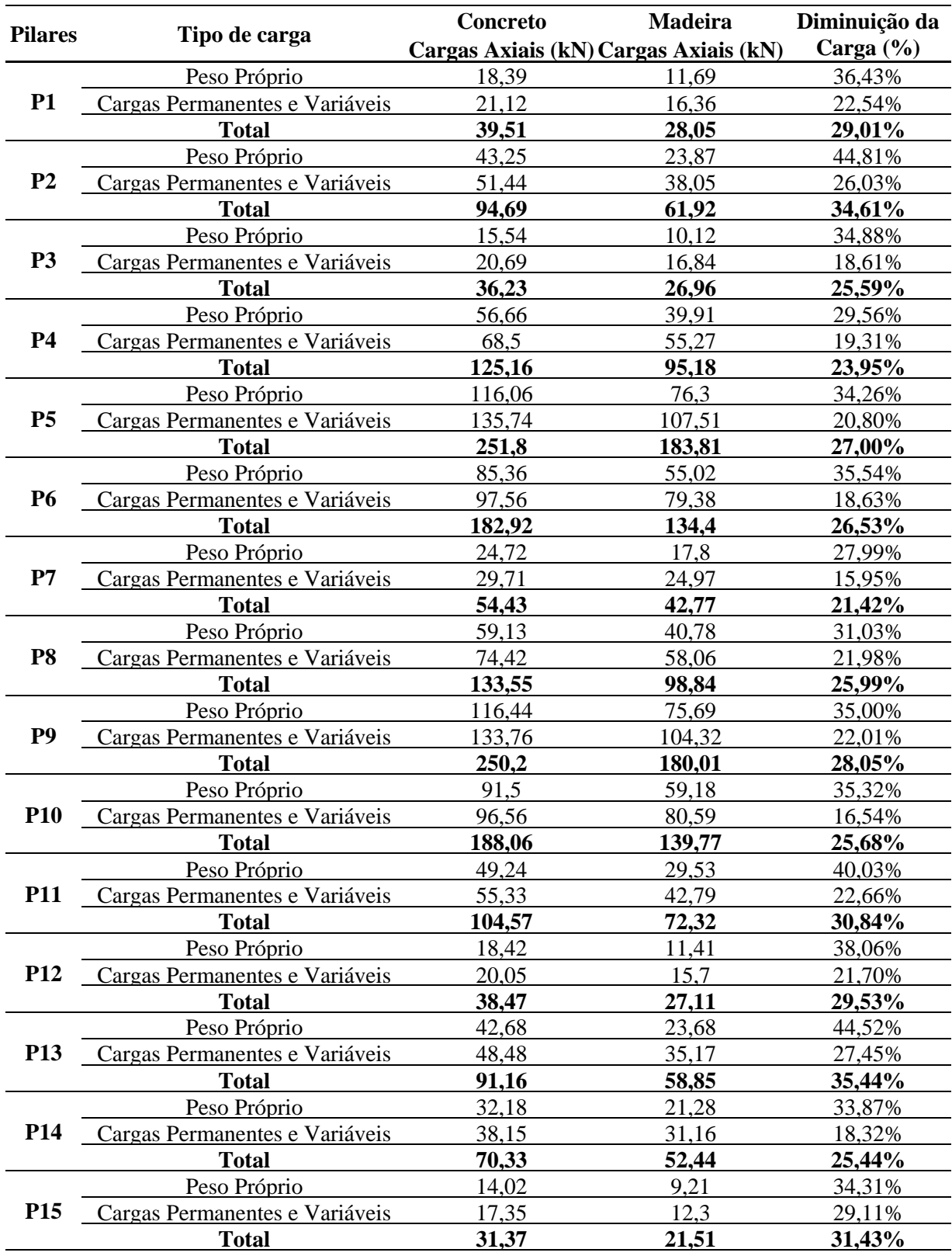

Tabela 15: Cargas axiais dos pilares a serem transmitidas da estrutura para o solo.

Fonte: Dos autores (2021).

É possível, consequentemente, analisar como os valores distintos de cargas influencia no dimensionamento das fundações por sapata, verificando se esta diferença é realmente significativa para o dimensionamento e construção de uma edificação.

De acordo com a Tabela 8 é possível observar que, quando a dimensão da sapata para ambos não for a mínima exigida pela norma, há uma redução nas dimensões que varia entre 8 e 20 % para a dimensão B da sapata e de 13 % para a altura h da sapata, conforme ilustra a [Tabela 16.](#page-61-0) Com relação à quantificação de material a ser utilizado, notou-se que para edificação com a estrutura de concreto o volume de material necessário para a construção das fundações é de aproximadamente 4,00 m<sup>3</sup>, enquanto que para a mesma edificação, porém em estrutura de madeira, o volume de concreto é de aproximadamente 2,75 m<sup>3</sup>. Dessa forma é possível observar uma redução, significativa, de material a ser utilizado para a construção das sapatas da ordem de 31,30 %.

<span id="page-61-0"></span>

| <b>Pilares</b> | Concreto |          | <b>Madeira</b> |          | Diminuição da  | Diminuição da  |
|----------------|----------|----------|----------------|----------|----------------|----------------|
|                | $B$ (cm) | $h$ (cm) | $B$ (cm)       | $h$ (cm) | Dimensão B (%) | Dimensão h (%) |
| 1              | 60       | 40       | 60             | 35       | 0%             | 13%            |
| $\overline{2}$ | 75       | 40       | 65             | 35       | 13%            | 13%            |
| 3              | 60       | 40       | 60             | 35       | 0%             | 13%            |
| 4              | 85       | 40       | 75             | 35       | 12%            | 13%            |
| 5              | 110      | 40       | 100            | 35       | 9%             | 13%            |
| 6              | 100      | 40       | 85             | 35       | 15%            | 13%            |
| 7              | 65       | 40       | 60             | 35       | 8%             | 13%            |
| 8              | 85       | 40       | 75             | 35       | 12%            | 13%            |
| 9              | 110      | 40       | 95             | 35       | 14%            | 13%            |
| 10             | 100      | 40       | 85             | 35       | 15%            | 13%            |
| 11             | 80       | 40       | 65             | 35       | 19%            | 13%            |
| 12             | 60       | 40       | 60             | 35       | 0%             | 13%            |
| 13             | 75       | 40       | 60             | 35       | 20%            | 13%            |
| 14             | 70       | 40       | 60             | 35       | 14%            | 13%            |
| 15             | 60       | 40       | 60             | 35       | 0%             | 13%            |

Tabela 16: Dimensões das sapatas.

Fonte: Dos autores (2021).

Portanto, com uma menor carga transmitida para as fundações existe também uma redução nas dimensões e no volume das estruturas de fundação, e por consequência a possibilidade de uma diminuição do valor gasto para executar a construção das sapatas.

# **7 CONCLUSÃO**

Foi feita a avaliação das estruturas de fundação para os dois sistemas construtivos propostos. A utilização de softwares para auxílio do trabalho foi de suma importância em cada etapa desenvolvida.

No que tange ao projeto arquitetônico, o auxílio do software Revit 2021<sup>®</sup> proporcionou uma visualização em três dimensões que auxiliou para decidir a disposição das estruturas a serem lançadas.

Para o dimensionamento das superestruturas o software Cypecad<sup>®</sup> tornou mais ágil o processo de dimensionamento e disponibilizou resultados satisfatórios com base nas normas brasileiras tanto nas dimensões das peças quanto nas cargas a serem transmitidas ao solo.

Na análise comparativa das duas superestruturas, concluiu-se que a estrutura de madeira, para o sistema construtivo idealizado, transmite uma carga consideravelmente inferior que a de concreto para o solo, de modo que as dimensões das fundações são reduzidas de forma significativa. Isso implica num volume menor de concreto para as fundações, o que pode significar num menor custo de material e economia do projeto.

Para trabalhos futuros, sugere-se realizar a mesma comparação, no entanto para estruturas com mais de um pavimento, com o intuito de verificar o dimensionamento e analisar o comportamento das cargas a serem transmitidas para o solo. De maneira complementar, sugere-se também a utilização de softwares para realizar o dimensionamento das fundações, para tornar mais rápido o processo de dimensionamento. Propõe-se ainda que fatores adicionais, como sistemas de contraventamento e projeto contra incêndio para as estruturas de madeira sejam considerados em estudos vindouros. E, por fim, aconselha-se realizar um levantamento de quantitativo de material e orçamento para verificar de forma mais precisa os custos em ambos os dimensionamentos e averiguar a viabilidade na escolha do tipo de material a ser utilizado na construção da superestrutura.

# **REFERÊNCIAS**

ASSOCIAÇÃO BRASILEIRA DE NORMAS TÉCNICAS. **NBR 6118**: Projeto de estruturas de concreto – Procedimento. Rio de Janeiro, 2003.

ASSOCIAÇÃO BRASILEIRA DE NORMAS TÉCNICAS. **NBR 6118**: Projeto de estruturas de concreto – Procedimento. Rio de Janeiro, 2014.

ASSOCIAÇÃO BRASILEIRA DE NORMAS TÉCNICAS. **NBR 6120**: Ações para o cálculo de estruturas de edificações. Rio de Janeiro, 2019.

ASSOCIAÇÃO BRASILEIRA DE NORMAS TÉCNICAS. **NBR 6122**: Projeto e execução de fundações. Rio de Janeiro, 2019.

ASSOCIAÇÃO BRASILEIRA DE NORMAS TÉCNICAS. **NBR 6123**: Forças devidas ao vento em edificações. Rio de Janeiro, 1988.

ASSOCIAÇÃO BRASILEIRA DE NORMAS TÉCNICAS. **NBR 6489**: Prova de carga direta sobre terreno de fundação. Rio de Janeiro, 1984.

ASSOCIAÇÃO BRASILEIRA DE NORMAS TÉCNICAS. **NBR 7190**: Projeto de estruturas de madeira. Rio de Janeiro, 1997.

ASSOCIAÇÃO BRASILEIRA DE NORMAS TÉCNICAS. **NBR 7480**: Aço destinado a armaduras para estruturas de concreto armado - Especificação. Rio de Janeiro, 2007.

ASSOCIAÇÃO BRASILEIRA DE NORMAS TÉCNICAS. **NBR 8036**: Programação de sondagens de simples reconhecimento dos solos para fundações de edifícios. Rio de Janeiro, 1983.

ASSOCIAÇÃO BRASILEIRA DE NORMAS TÉCNICAS. **NBR 8800**: Projeto de estruturas de aço e de estruturas mistas de aço e concreto de edifícios. Rio de Janeiro, 2008.

ASSOCIAÇÃO BRASILEIRA DE NORMAS TÉCNICAS. **NBR 8953**: Concreto para fins estruturais - Classificação pela massa específica, por grupos de resistência e consistência. Rio de Janeiro, 2015.

ASSOCIAÇÃO BRASILEIRA DE NORMAS TÉCNICAS. **NBR 14762**: Dimensionamento de estruturas de aço constituídas por perfis formados a frio. Rio de Janeiro, 2010.

AZEREDO, Hélio Alves de. **O edifício até sua cobertura** - Prática da construção civil. 2. ed. São Paulo: Edgard Blucher, 1997.

BASTOS, P. S. S. Notas de Aula – Estruturas de Concreto I. São Paulo: UNESP, 2014a. Disponível em: [http://wwwp.feb.unesp.br/pbastos/pag\\_concreto1.html.](http://wwwp.feb.unesp.br/pbastos/pag_concreto1.html) Acesso em: 10/09/2021.

BASTOS, P. S. S. Notas de Aula – Estruturas de Concreto II. São Paulo: UNESP, 2014b. Disponível em: [http://wwwp.feb.unesp.br/pbastos/pag\\_concreto2.htm.](http://wwwp.feb.unesp.br/pbastos/pag_concreto2.htm) Acesso em: 10/09/2021.

BATTISTELLA, A. **A madeira no mercado**: desafios, aplicações e usos. Curitiba, 2016.

BELO HORIZONTE. **Plano Diretor de Belo Horizonte**: Diretrizes para Implantação Urbana de Belo Horizonte – Projeto de Lei Regulador do Uso e Ocupação da Terra. Belo Horizonte: Prefeitura de Belo Horizonte, 2019. Disponível em: [https://prefeitura.pbh.gov.br/politica](https://prefeitura.pbh.gov.br/politica-urbana/regulacao-urbana/informes-tecnicos/Minicurso-do-Novo-Plano-Diretor-de-Belo-Horizonte)[urbana/regulacao-urbana/informes-tecnicos/Minicurso-do-Novo-Plano-Diretor-de-Belo-](https://prefeitura.pbh.gov.br/politica-urbana/regulacao-urbana/informes-tecnicos/Minicurso-do-Novo-Plano-Diretor-de-Belo-Horizonte)[Horizonte](https://prefeitura.pbh.gov.br/politica-urbana/regulacao-urbana/informes-tecnicos/Minicurso-do-Novo-Plano-Diretor-de-Belo-Horizonte). Acesso em: 03 de out. de 2021

BJERRUM, L. **Allowable settlement of structures. Proceedings European Conference on Soil Mechanics and Foundation Engineering**. Germany: Wiesbaden, 1963. v. 3.

BRITO, José Luis Wey de. **Fundações de edifício**. São Paulo: Epusp, 1987.

BURBIDGE, MC & Burland, John & WILSON, EJ. **Settlement of foundations on sand and gravel.** [s. l.]: Ice Proceedings, 1985. 78 v. 1325-1381 p.

CARVALHO, João Dirceu de Nogueira. **Sobre as origens e desenvolvimento do concreto.** Maringá: Revista Tecnológica, 2008.

CINTRA, José Carlos A. Cintra; AOKI, Nelson; ALBIERO, José Henrique. **Fundações diretas**: Projeto Geotécnico. São Paulo: Oficina de Textos, 2001.

ENGEL, H. **Sistemas de Estructuras**. Barcelona: Editorial Gustavo Gili, 2001.

# FAO – **FOOD AND AGRICULTURE ORGANIZATION OF THE UNITED NATIONS**. FAOSTAT, 2016.

FERNANDES, Manuel de Matos. **Mecânica dos solos**: introdução à engenharia geotécnica. São Paulo: Editora Oficina de Textos, 2014. 2 v.

FREITAS, M. L. **As tecnologias construtivas aplicadas a habitação social**: um preâmbulo pela história do concreto armado no Brasil na primeira metade do século 20. Rio de Janeiro: Encontro Nacional da Associação Nacional de Pesquisa e Pós-graduação em Arquitetura e Urbanismo, 2010. Disponível em: [http://www.anparq.org.br/dvd-enanparq/simposios/162/162-](http://www.anparq.org.br/dvd-enanparq/simposios/162/162-818-1-SP.pdf) [818-1-SP.pdf.](http://www.anparq.org.br/dvd-enanparq/simposios/162/162-818-1-SP.pdf) Acesso em: 11 jul. 2021.

HACHICH, Waldemar. **Fundações**: teoria e prática. São Paulo: Pini, 1998.

HACHICH, Waldemar Coelho; NADER, José Jorge. **Correlações entre parâmetros**: análise crítica. In: Solos da Cidade de São Paulo [S.l: s.n.], 1992.

INSTITUTO BRASILEIRO DE GEOGRAFIA E ESTATÍSTICA - IBGE. **PNAD**: Pesquisa Nacional por Amostra de Domicílios. 2015.

ISAIA, G. C.. Materiais de construção civil: princípios de ciências e engenharia de materiais [ed. G. C. Isaia]. São Paulo: IBRACON, 2007 [1v.].

LOURENÇO, Paulo B.; BRANCO, Jorge M. **Dos abrigos da pré-história aos edifícios de madeira do século XXI**. Universidade do Minho, Braga, 2012.

MELO, Paula Rodrigues de. **Pré-dimensionamento de estruturas de madeira, de aço e de concreto para auxílio à concepção de projetos arquitetônicos**. 2013. Dissertação (Mestrado em Egenharia Civil) - Universidade Federal de Uberlândia, Uberlândia, 2013.

Ministério da Agricultura, Pecuária e Abastecimento. **Florestas do Brasil em resumo**. 1ª Edição. Brasília, 2019. Disponível em: [http://ava.icmbio.gov.br/pluginfile.php/4592/mod\\_data/content/22330/Florestas\\_Brasil\\_2019](http://ava.icmbio.gov.br/pluginfile.php/4592/mod_data/content/22330/Florestas_Brasil_2019_Portugu%C3%AAs.pdf) [\\_Portugu%C3%AAs.pdf.](http://ava.icmbio.gov.br/pluginfile.php/4592/mod_data/content/22330/Florestas_Brasil_2019_Portugu%C3%AAs.pdf) Acesso em 22/07/2021.

PEDROSO, Fábio Luís. **Concreto: as origens e a evolução do material construtivo mais usado pelo homem**. São Paulo: Revista Concreto e Construções, 2009. Disponível em: http://ibracon.org.br/publicacoes/revistas\_ibracon/rev\_construcao/pdf/revista\_concreto\_53.pd f. Acesso em: 6 jun. 2021.

PFEIL, Walter; PFEIL, Michele. Estruturas de Madeiras. 6 Ed. Rio de Janeiro: LTC Editora, 2003.

PINHEIRO, Libâno Miranda; GIONGO, José Samuel. **Concreto Armado**: Propriedades dos Materiais. Universidade de São Paulo – Escola de engenharia de São Carlos, São Carlos, 1986. Disponível em:

[http://repositorio.eesc.usp.br/bitstream/handle/RIEESC/6198/Pinheiro\\_Libanio\\_Concretoarm](http://repositorio.eesc.usp.br/bitstream/handle/RIEESC/6198/Pinheiro_Libanio_Concretoarmado.pdf?sequence=1) [ado.pdf?sequence=1.](http://repositorio.eesc.usp.br/bitstream/handle/RIEESC/6198/Pinheiro_Libanio_Concretoarmado.pdf?sequence=1) Acesso em: 10 jul. 2021.

PINTO, Carlos de Souza. **Propriedades dos solos**. In: HACHICH, Waldemar (Org). et al. Fundações: teoria e prática. 2 Ed. São Paulo: Pini, 1998. 754 p.

PLETZ, Everaldo. A história da construção com madeira. [Entrevista cedida a] Maureen Bertol. Portal Madeira e Construção, Londrina, 2016. Disponível em: http://madeiraeconstrucao.com.br/a-historia-da-construcao-com-madeira/. Acesso em: 10 jul. 2021.

ROVARIS, Camila. **Estudo para ampliação do uso da madeira para a construção de habitações no Brasil**. 2019. Dissertação (Mestrado em engenharia civil) – Universidade Federal da Integração Latino-Americana, Foz do Iguaçu, 2019.

SANTOS, Altair. **Pesquisa ressalta presente e futuro do concreto**. Curitiba, 2013. Disponível em: [https://www.cimentoitambe.com.br/massa-cinzenta/pesquisa-ressalta-presente-e-futuro](https://www.cimentoitambe.com.br/massa-cinzenta/pesquisa-ressalta-presente-e-futuro-do-concreto/)[do-concreto/.](https://www.cimentoitambe.com.br/massa-cinzenta/pesquisa-ressalta-presente-e-futuro-do-concreto/) Acesso em: 15 de jul. de 2021.

SANTOS, Roberto Eustaáquio dos. **A armação do concreto no Brasil**: história da difusão do sistema construtivo concreto armado e da construção de sua hegemonia. 2008. Tese (Programa de Pós-Graduação em educação) – Faculdade de Educação da UFMG, Belo Horizonte, 2008.

SCHMERTMANN, J. H. **Static Cone to compute static settlement over sand**. Journal of the soil mech. And Found. Division, ASCE, 1970

SCHMERTMANN, J.H.; HARTMAN, J.P.;Brown, P.R. **Improved Strain Influence Factor Diagrams**. Journal of the Geotechnical Division, ASCE, 1978.

TEIXEIRA, A. H.; GODOY, N. S. de; Análise, projeto e execução de fundações rasas. Fundações: teoria e prática; 2ªedição. São Paulo: PINI, 1998.

TERZAGHI, K. **Theoretical soil mechanics**. NewYork: John Wiley & Sons, 1943.

VÉSIC, A. S. **General report on excavations and deep foundations**. PANAMERICAN CONFERENCE ON SOIL MECHANICS AND FOUNDATION ENGINEERING. Buenos Aires: Anais, 1975.

# <span id="page-68-1"></span>**APÊNDICE A – Projeto Arquitetônico**

<span id="page-68-0"></span>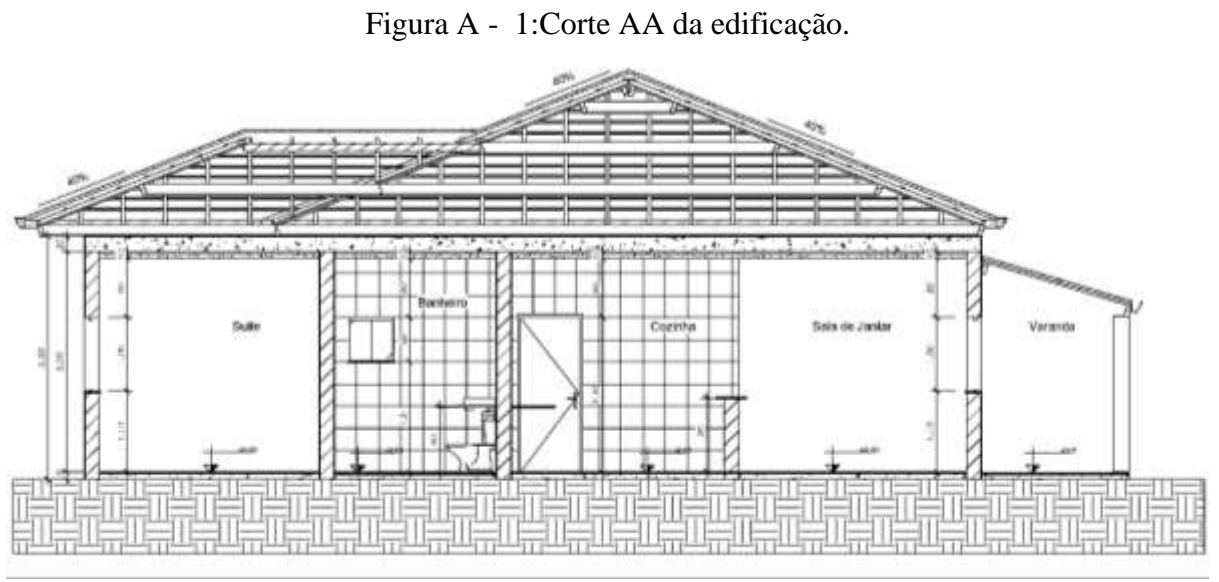

Fonte: Dos autores (2021).

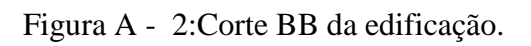

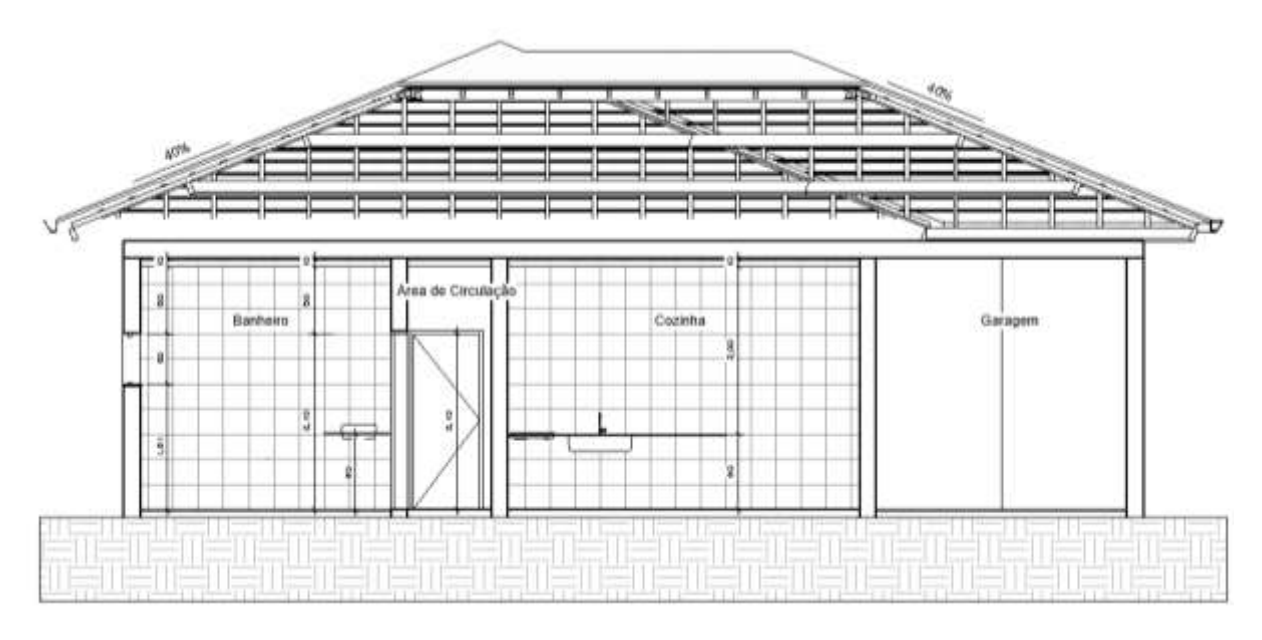

# Fonte: Dos autores (2021).

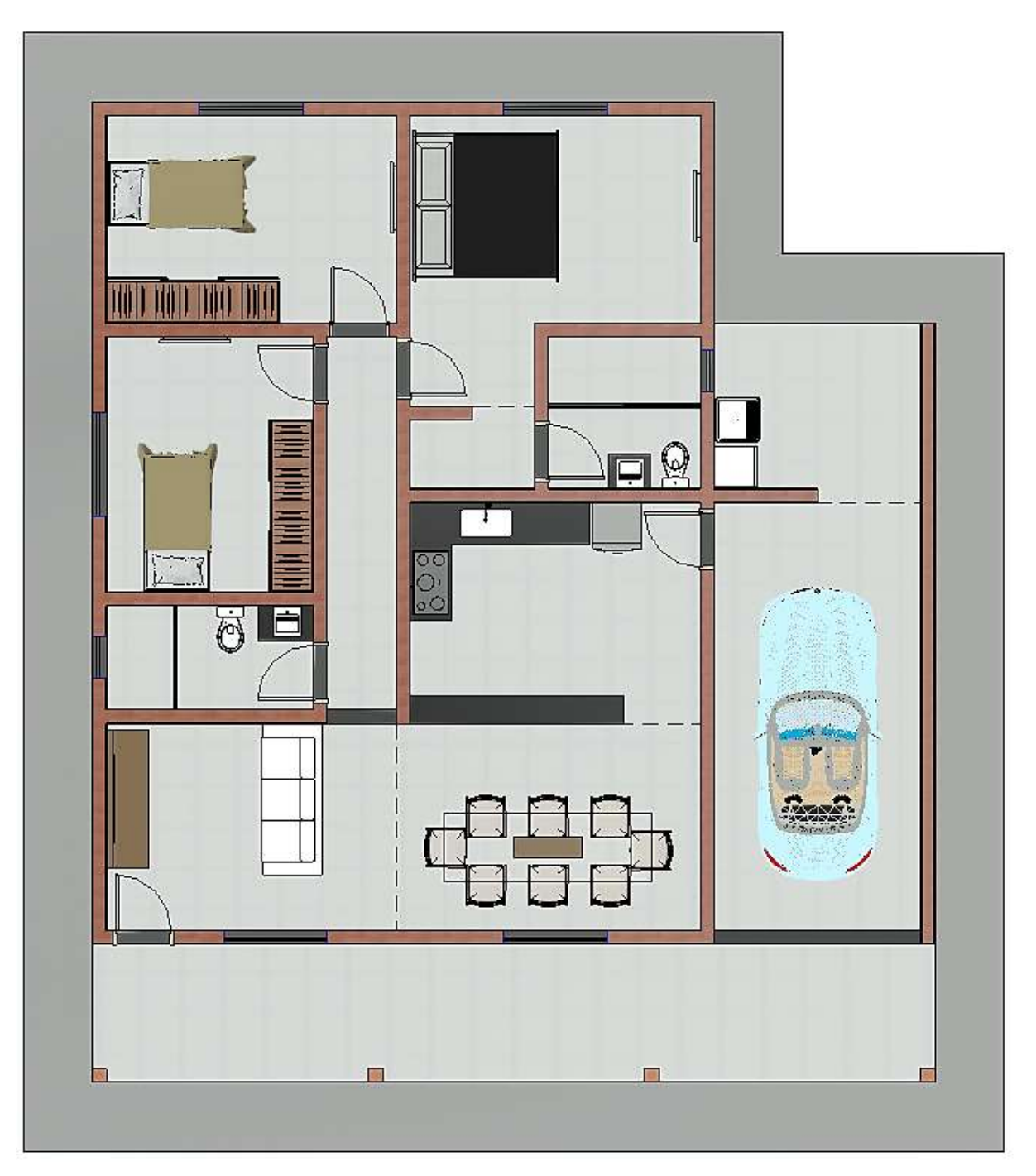

Figura A - 3:Layout da edificação.

Fonte: Dos autores (2021).

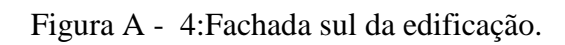

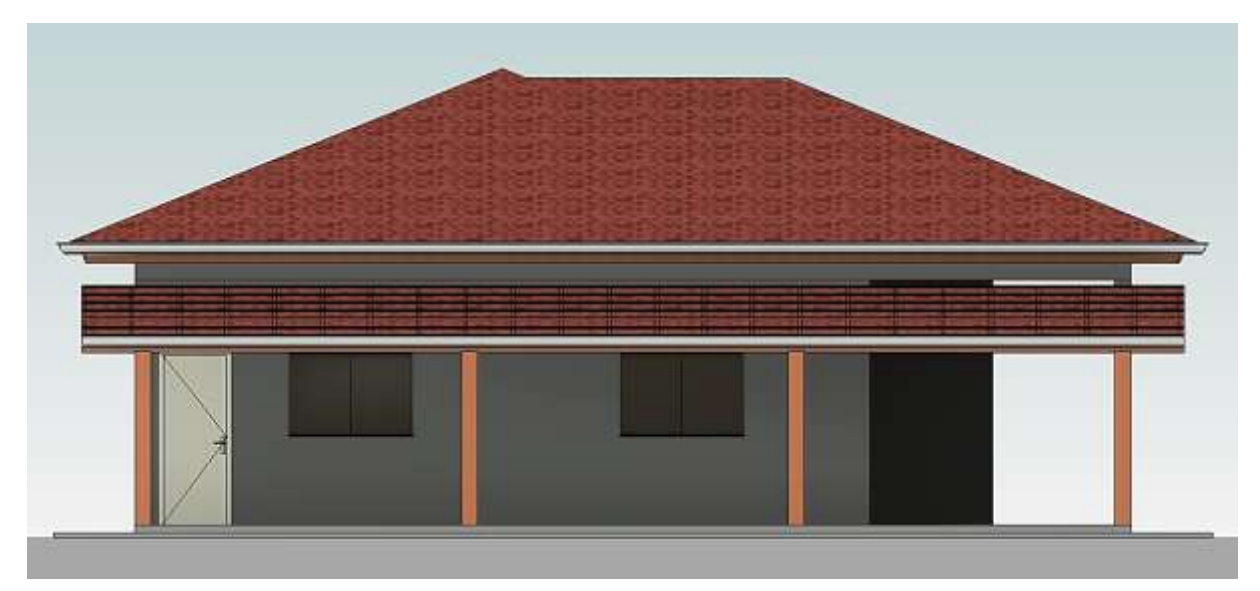

Fonte: Dos autores (2021).

Figura A - 5:Fachada norte da edificação.

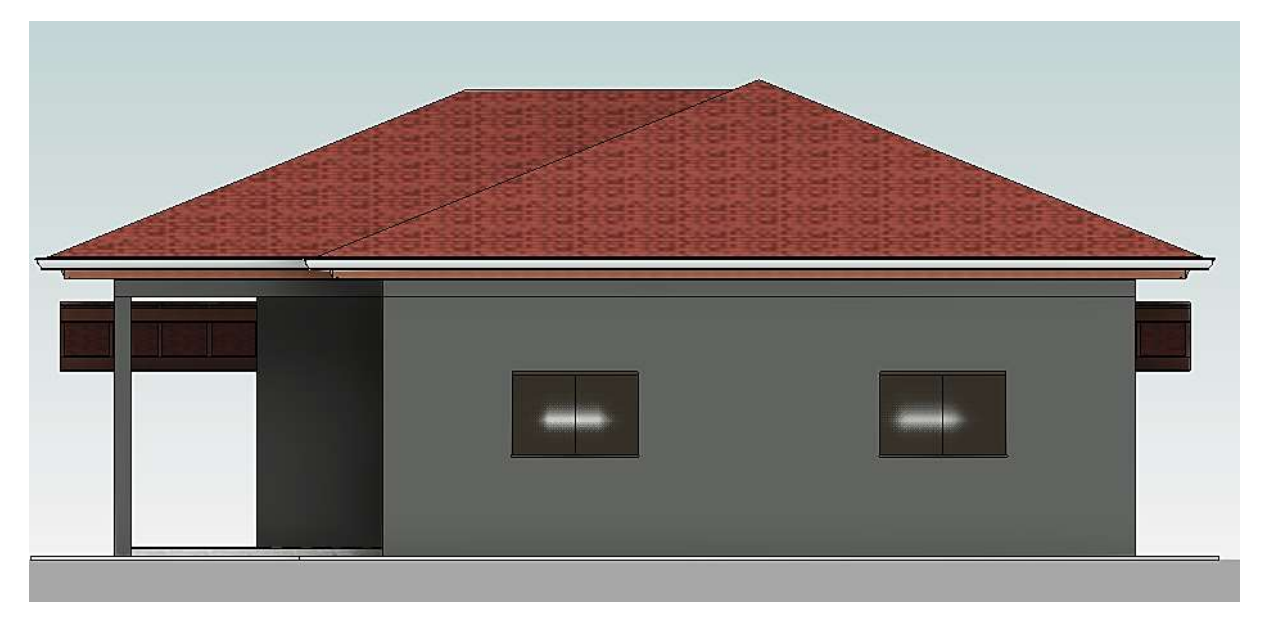

Fonte: Dos autores (2021).

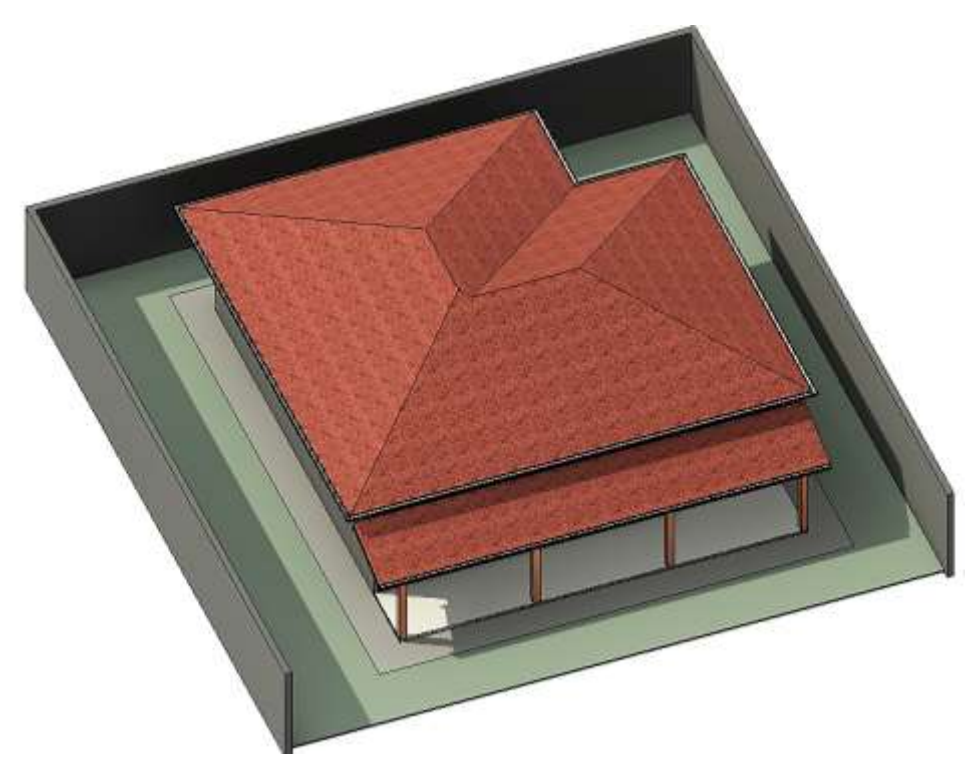

Figura A - 6: Vista isométrica da edificação da área externa.

Fonte: Dos autores (2021).

<span id="page-71-0"></span>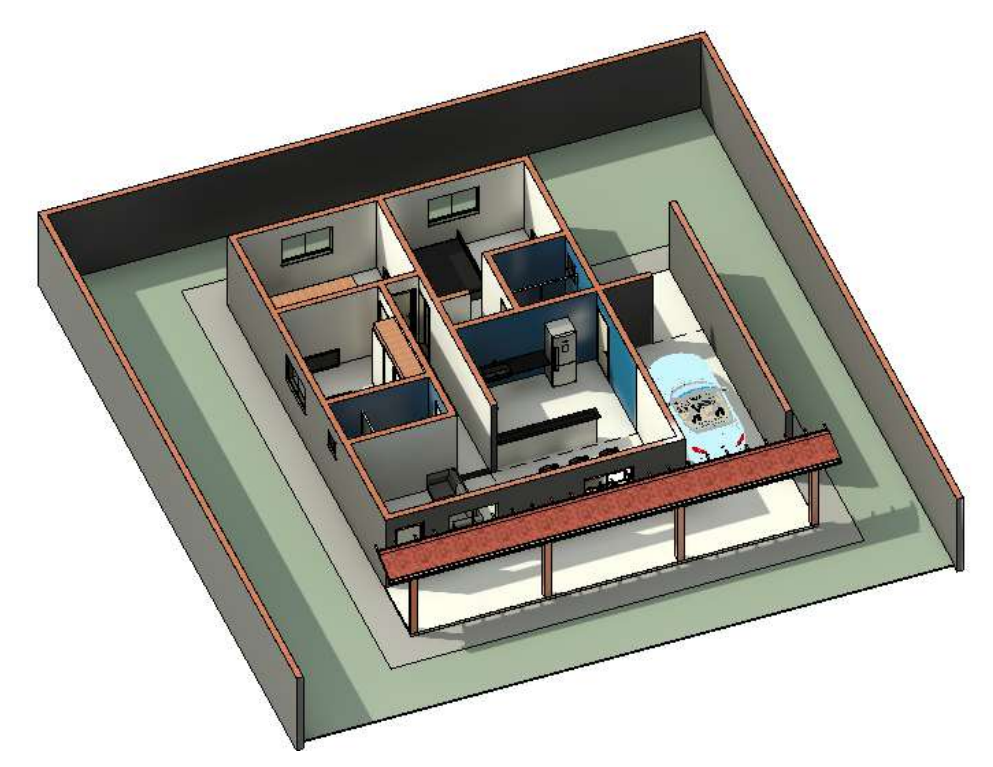

Figura A - 7:Vista isométrica da edificação da área interna.

Fonte: Dos autores (2021).
# **APÊNDICE B – Projeto Estrutural em Concreto Armado**

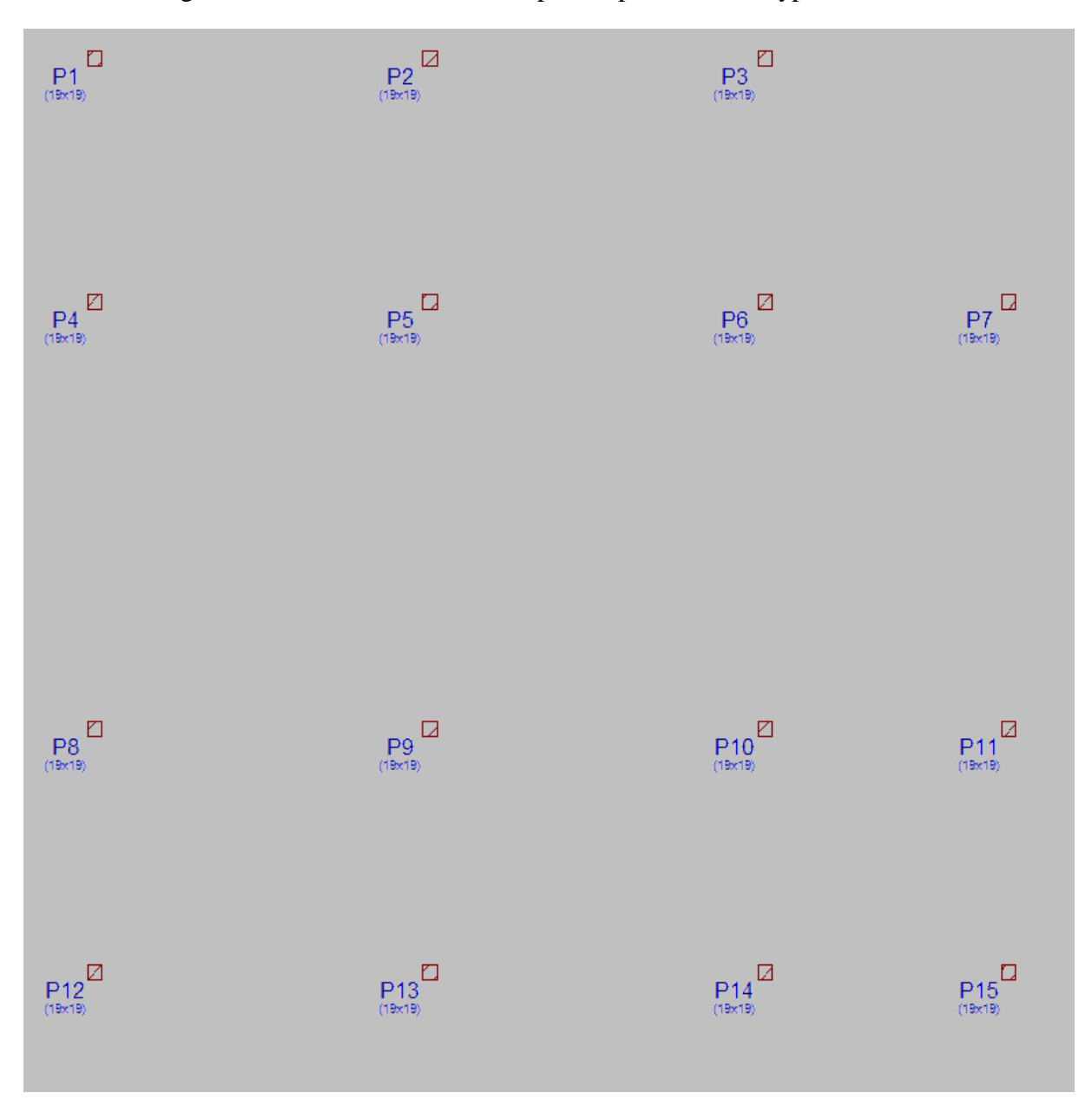

Figura B - 1:Posicionamento dos pilares por meio do Cypecad 2019.

Fonte: Dos autores (2021).

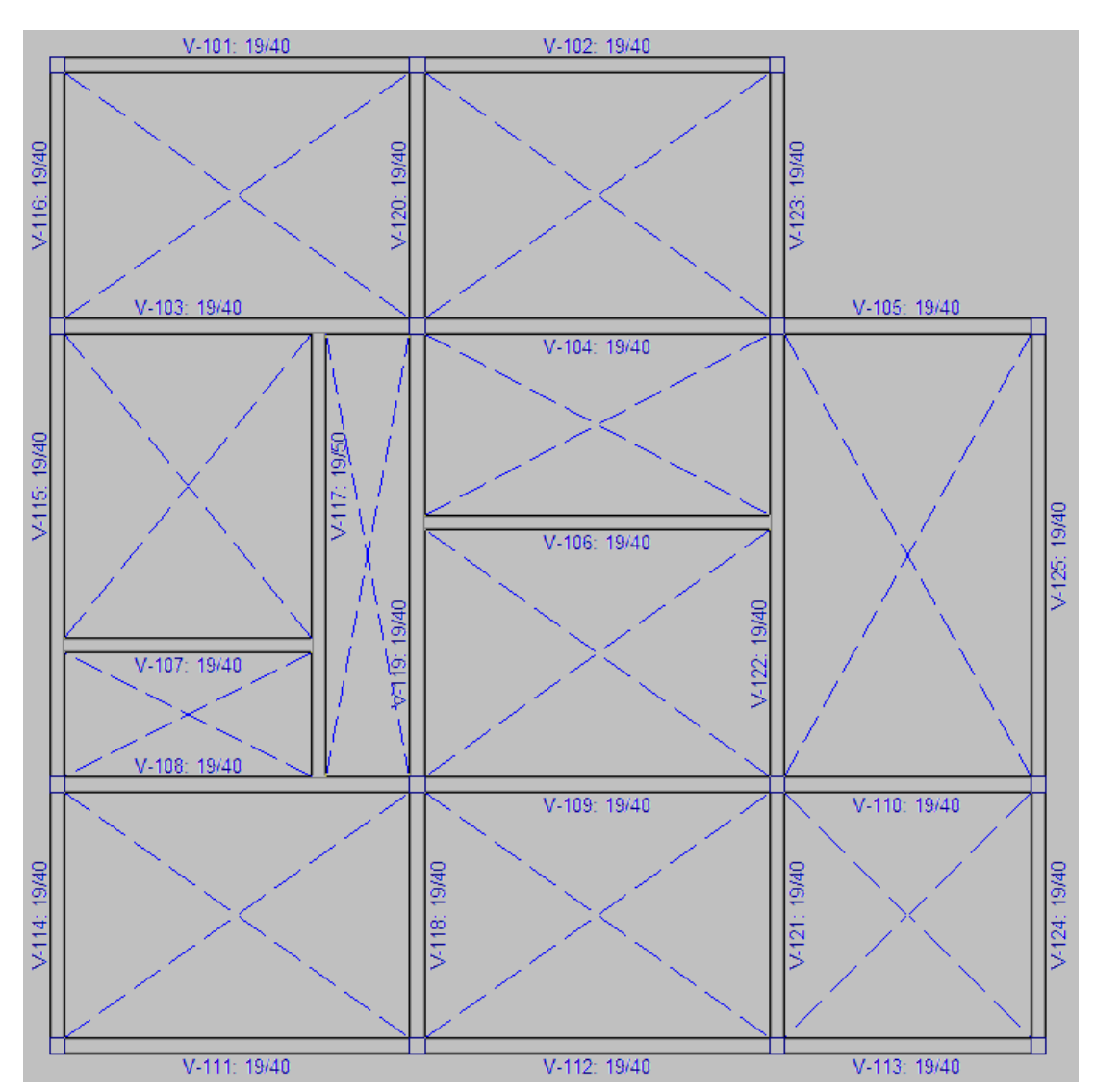

Figura B - 2:Lançamento das vigas baldrames por meio do Cypecad 2019.

Fonte: Dos autores (2021).

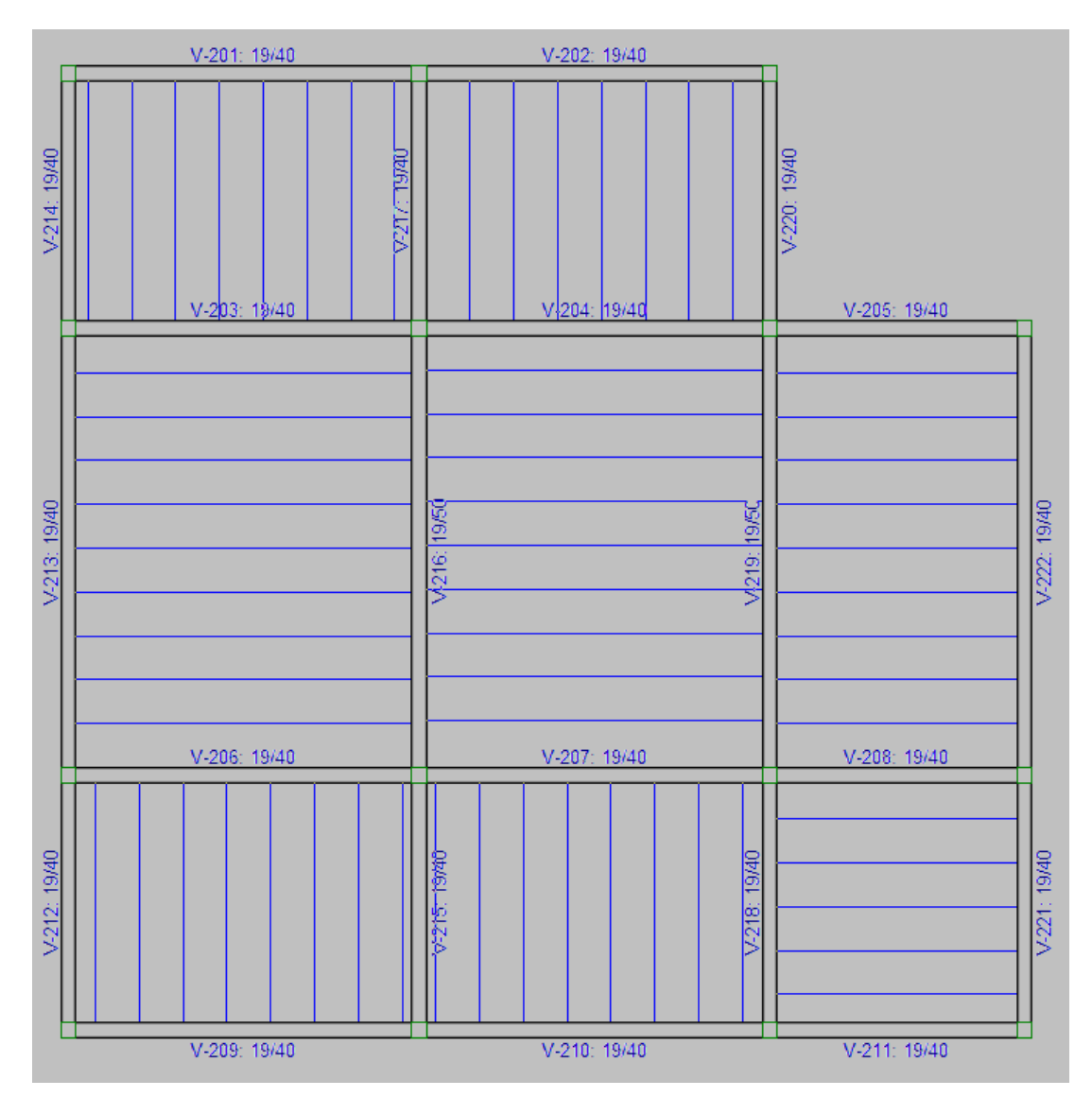

Figura B - 3: Lançamento de vigas para o pavimento cobertura por meio do Cypecad 2019.

| $-3.00(8)$<br>$x_1$                   | $-3.00\left(\tilde{C}\right)$<br>$\frac{\sqrt{4}}{\ln 12+2}$ |                                               |
|---------------------------------------|--------------------------------------------------------------|-----------------------------------------------|
| $\frac{\sqrt{3}}{\ln 12 + 2}$         | $-64$<br>h=12+8                                              | $\frac{115}{12+2}$                            |
| $L = 4.23$ (9)                        | $L = 4.20(9)$                                                | $L = 3.00(9)$                                 |
| $(-3.00(8)$<br>$\sqrt{\frac{16}{12}}$ | $[-3.00(8)]$<br>$N_{2+2}^2$                                  | $\frac{\sqrt{8}}{\sqrt{27}}$<br>$L = 3.00(5)$ |

Figura B - 4:Lançamento de lajes de vigotas de concreto por meio do Cypecad 2019.

# **APÊNDICE C - Projeto Estrutural em Madeira**

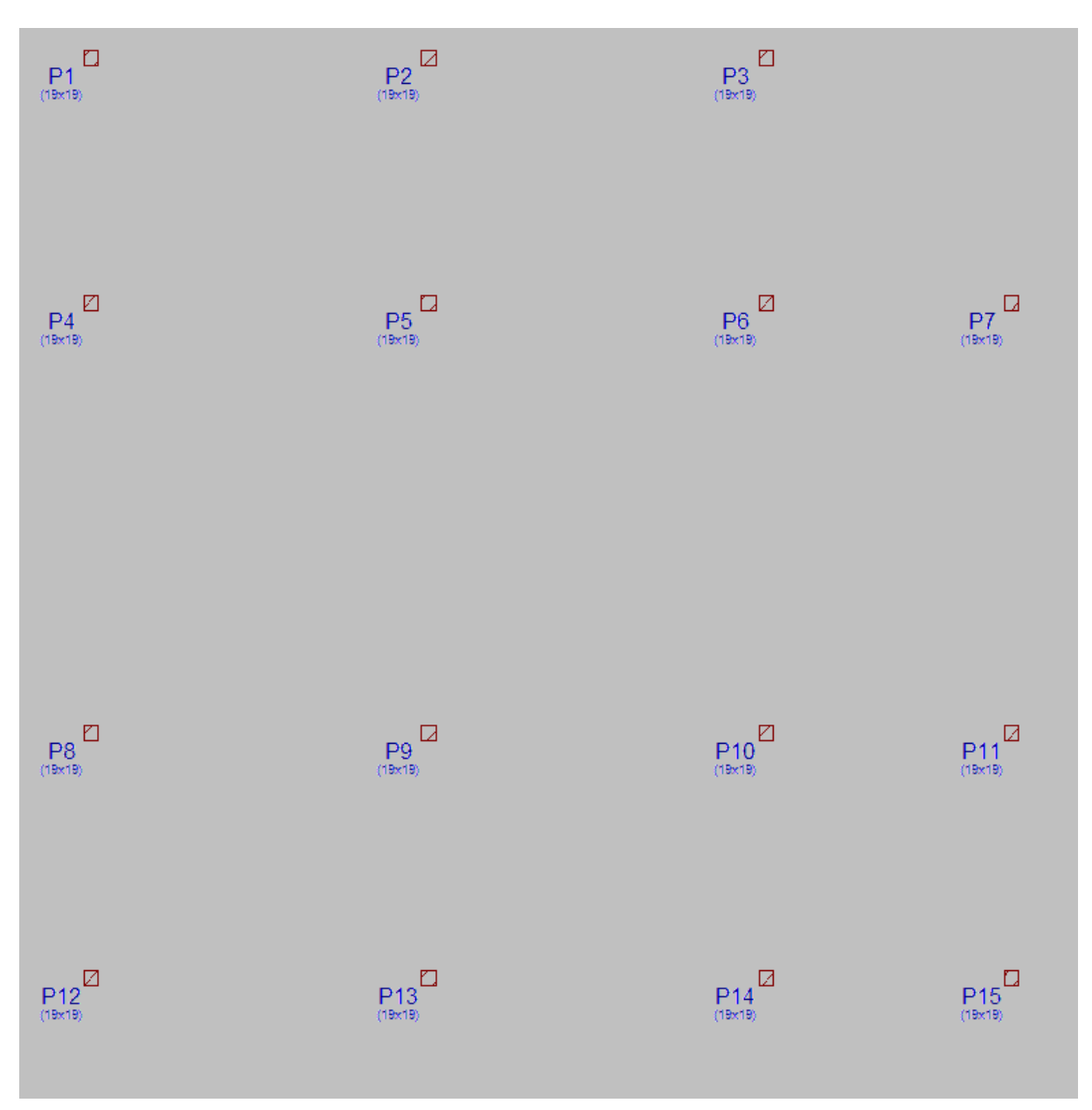

Figura C - 1: Posicionamento dos pilares por meio do Cypecad 2022.

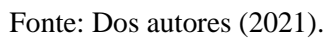

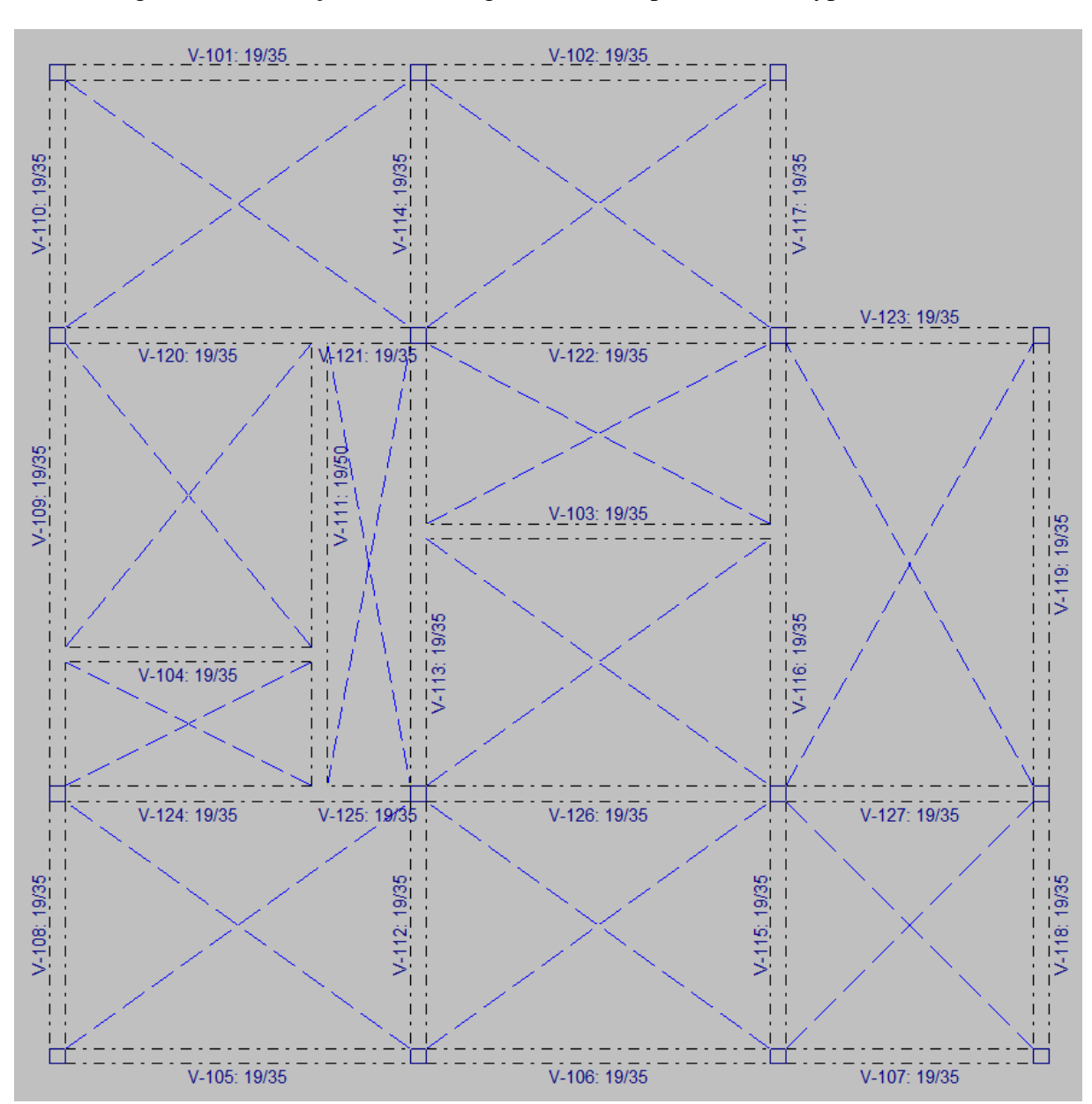

Figura C - 2: Lançamento das vigas baldrames por meio do Cypecad 2022.

Fonte: Dos autores (2021).

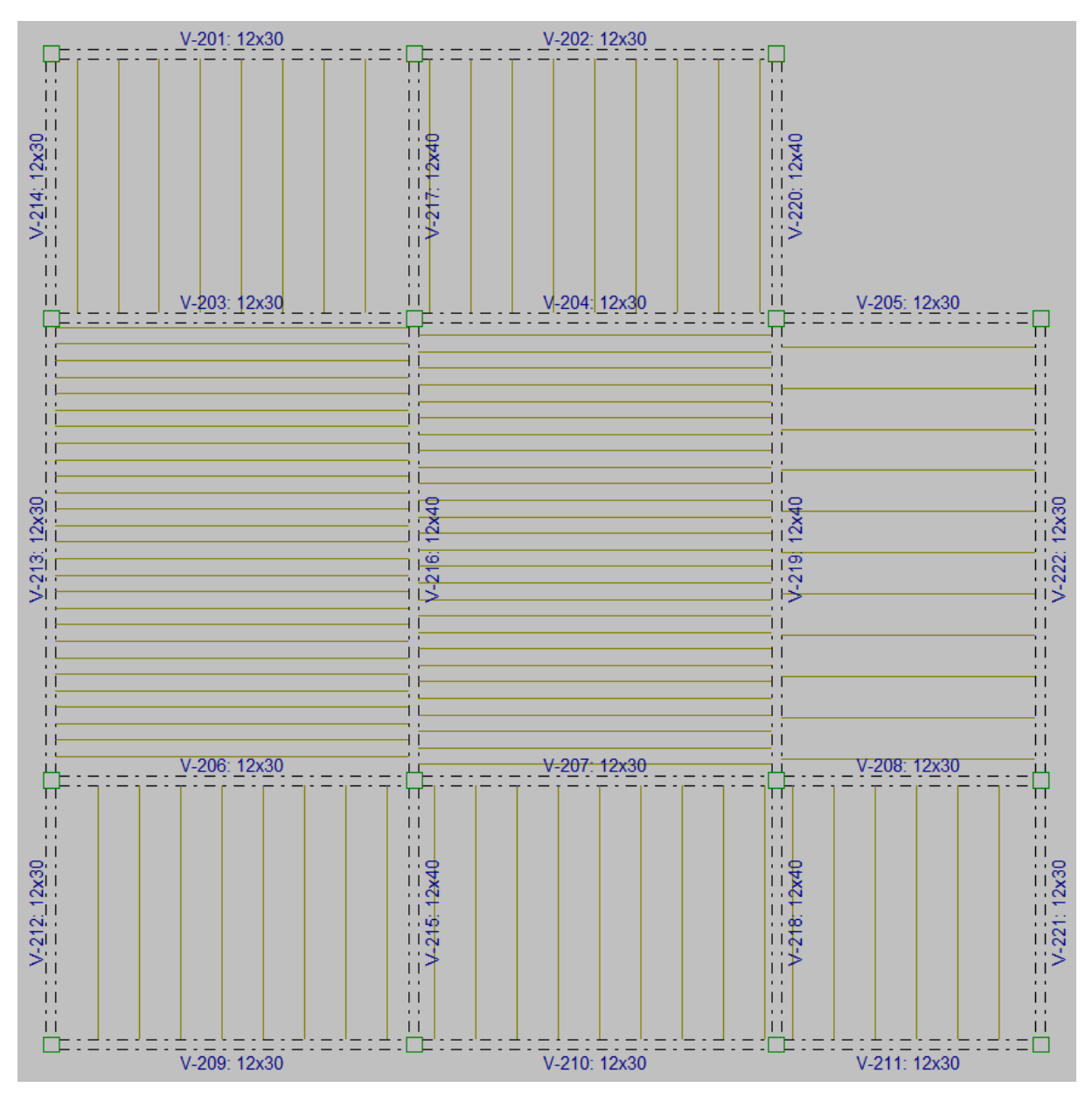

Figura C - 3: Lançamento das vigas do pavimento de cobertura por meio do Cypecad 2022.

Fonte: Dos autores (2021).

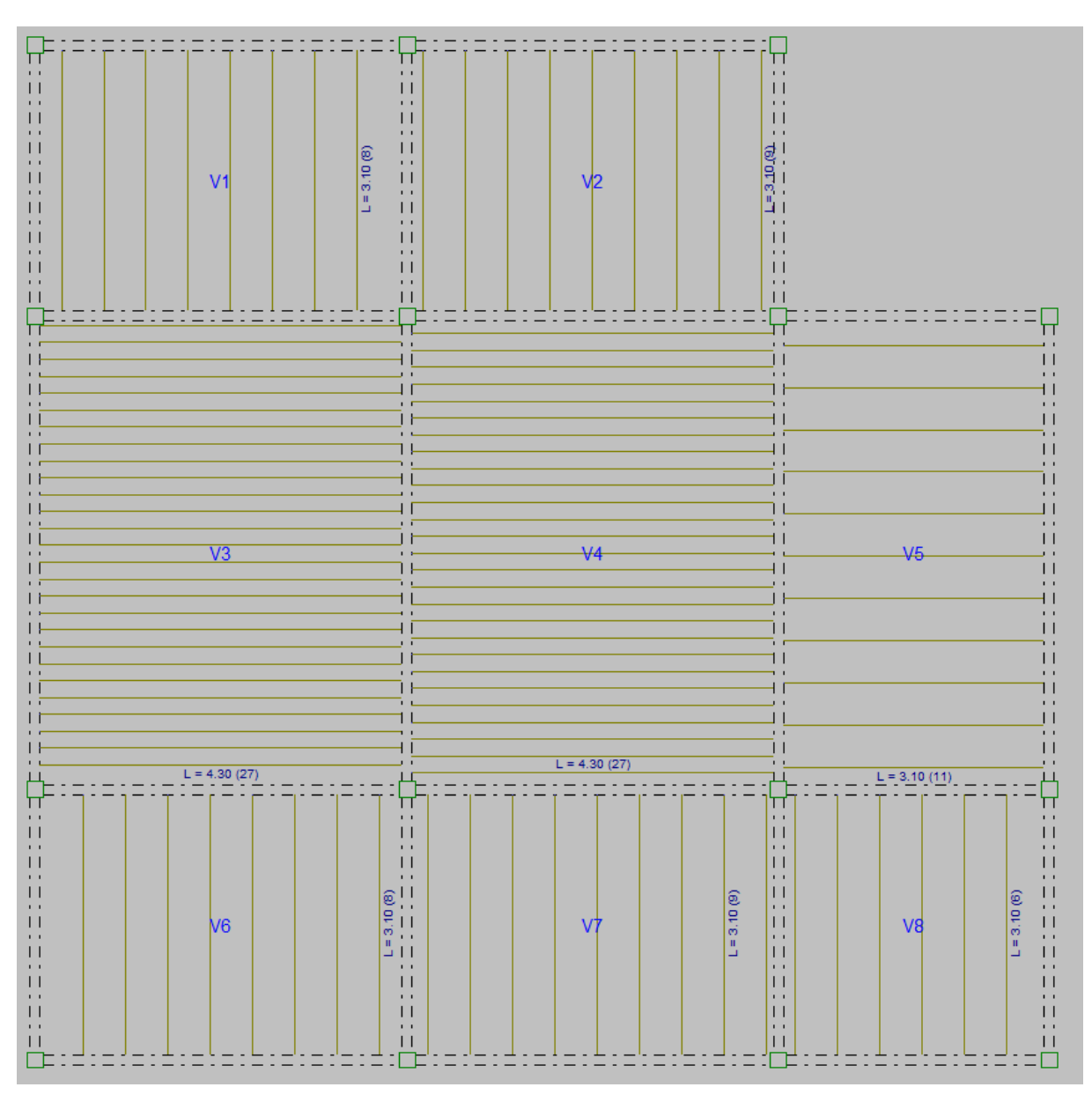

Figura C - 4: Lançamento de lajes de vigotas de madeira por meio do Cypecad 2022.

### **APÊNDICE D –Projeto Fundações**

#### **Recalques sapatas para estrutura de concreto.**

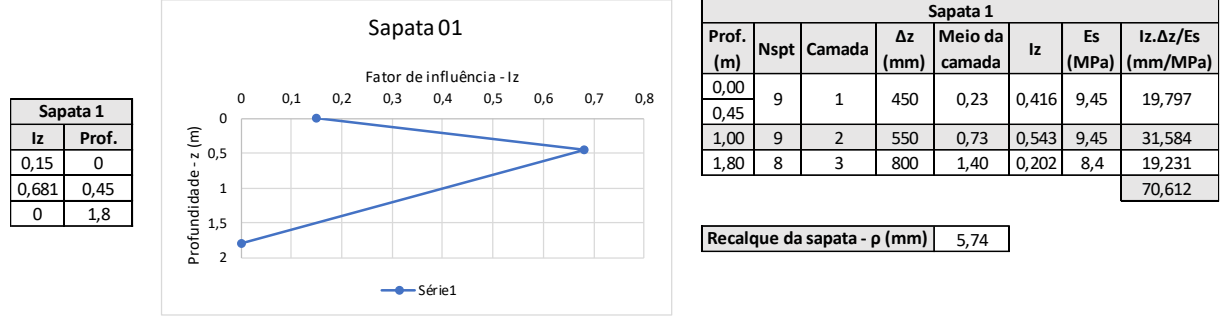

Figura D - 1: Cálculo do recalque total da sapata 1.

Fonte: Dos autores (2021).

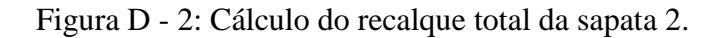

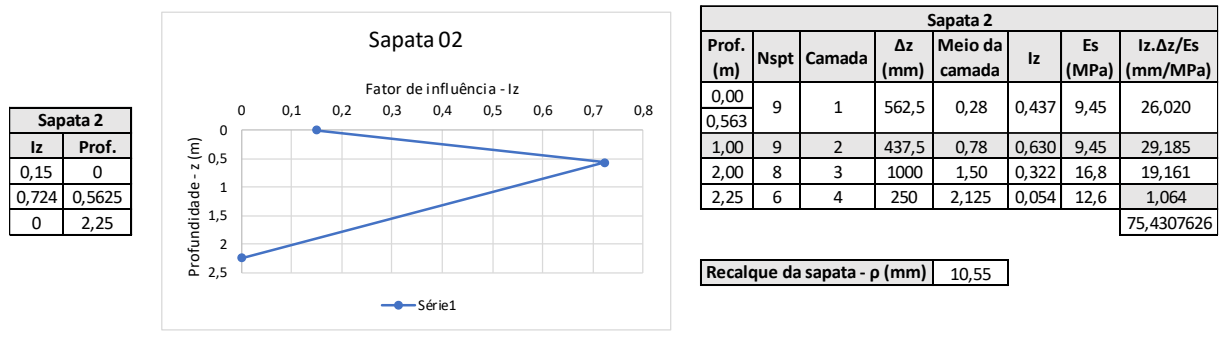

Fonte: Dos autores (2021).

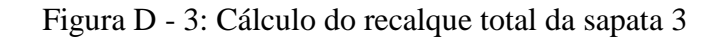

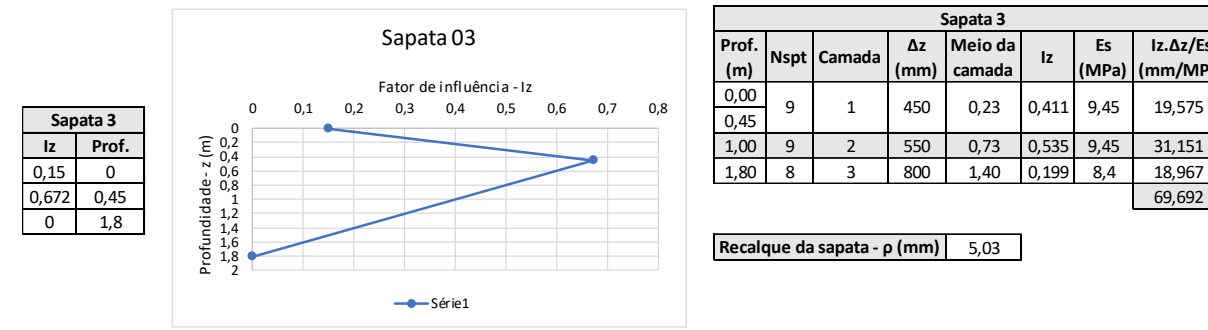

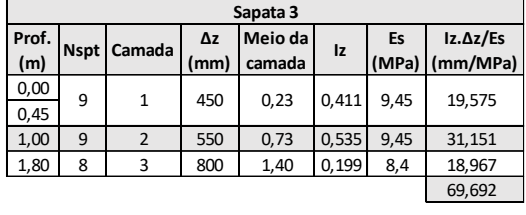

5,03 **Recalque da sapata - ρ (mm)**

Fonte: Dos autores (2021).

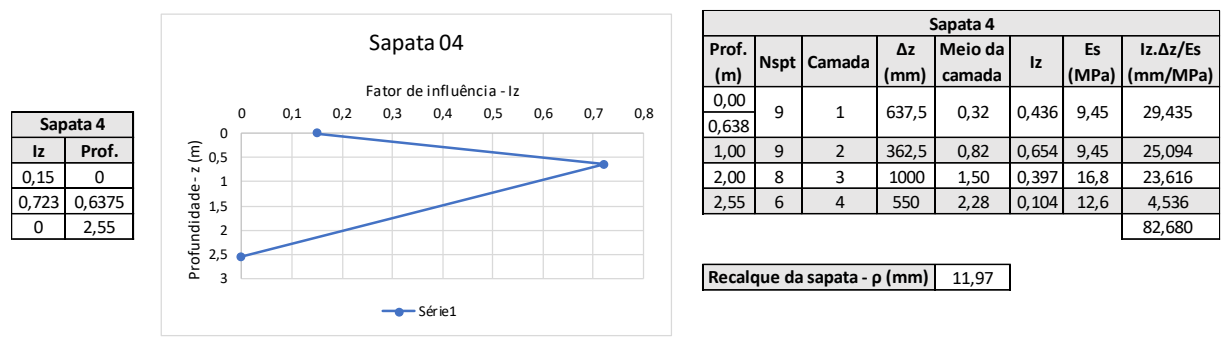

Figura D - 4: Cálculo do recalque total da sapata 4.

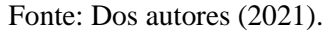

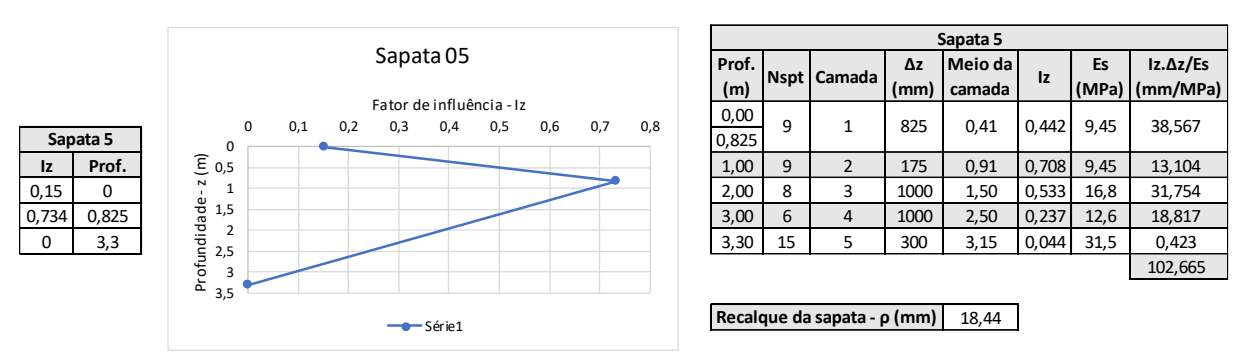

Figura D - 5: Cálculo do recalque total da sapata 5.

Fonte: Dos autores (2021).

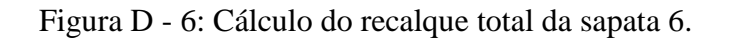

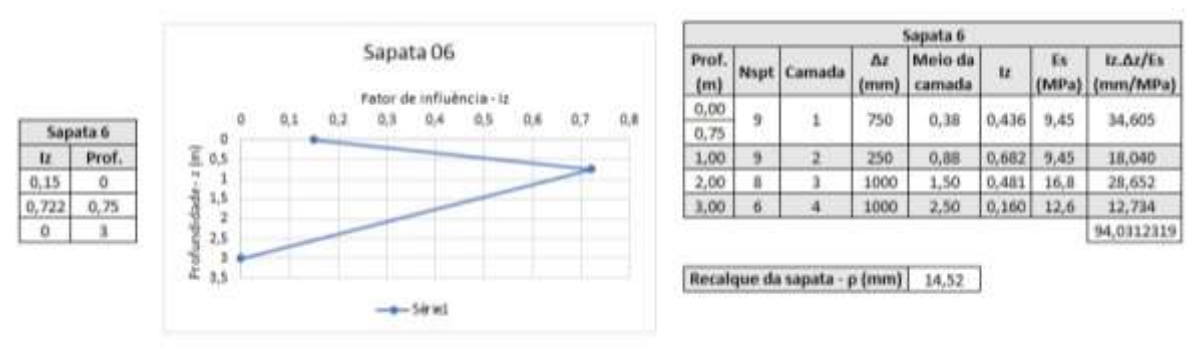

Fonte: Dos autores (2021).

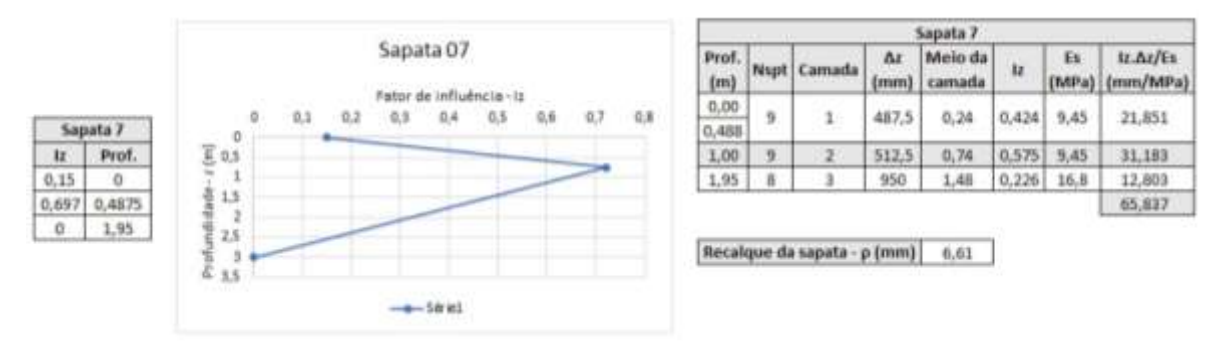

#### Figura D - 7: Cálculo do recalque total da sapata 7.

Fonte: Dos autores (2021).

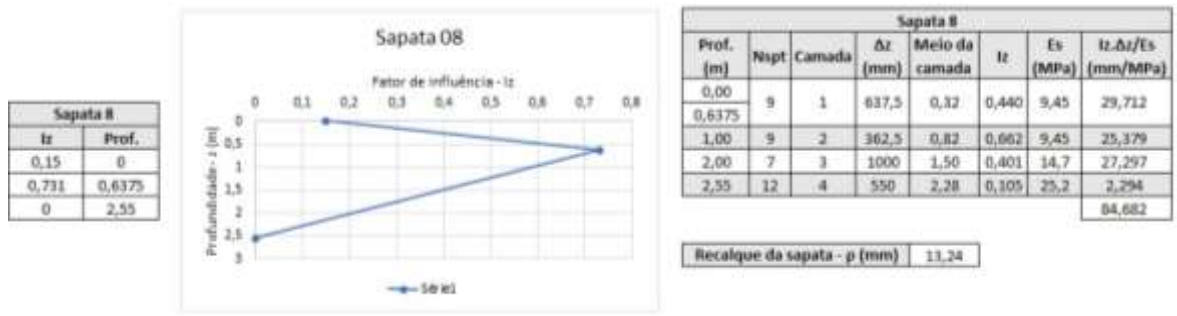

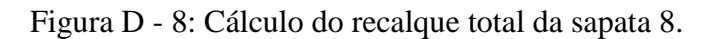

Fonte: Dos autores (2021).

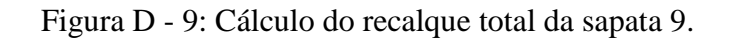

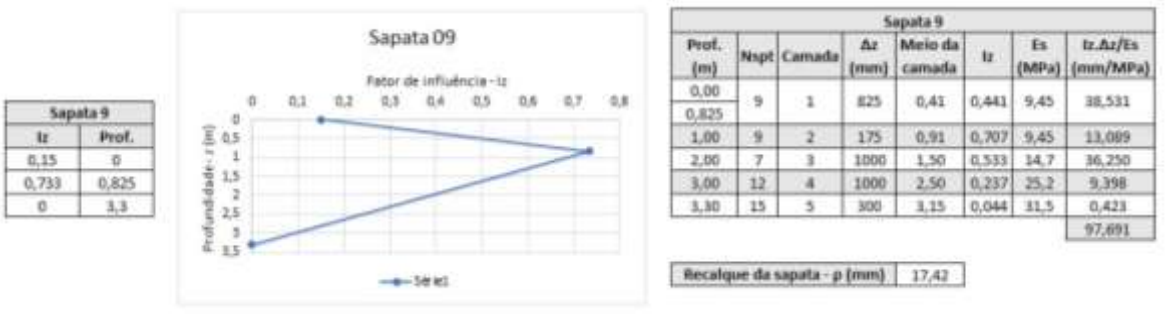

Fonte: Dos autores (2021).

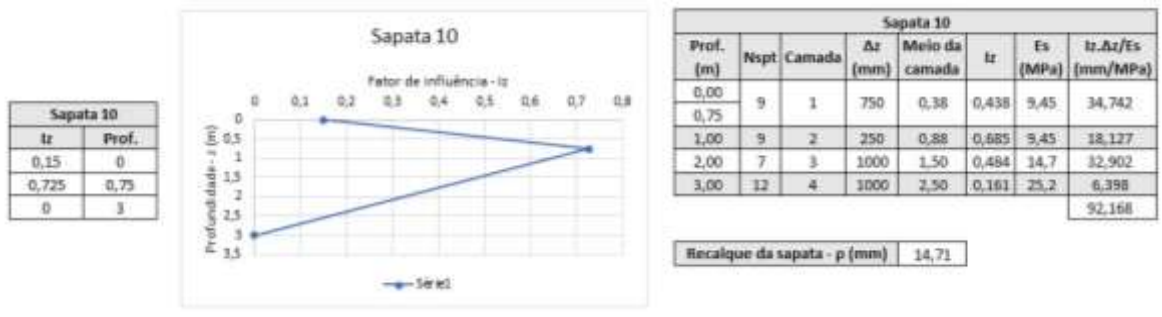

#### Figura D - 10: Cálculo do recalque total da sapata 10.

Fonte: Dos autores (2021).

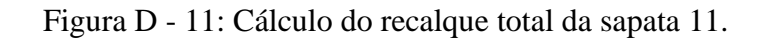

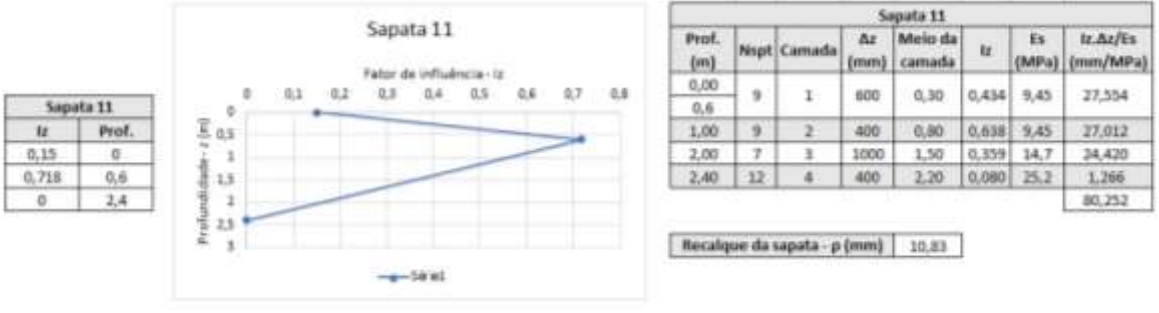

Fonte: Dos autores (2021).

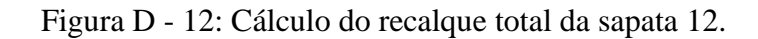

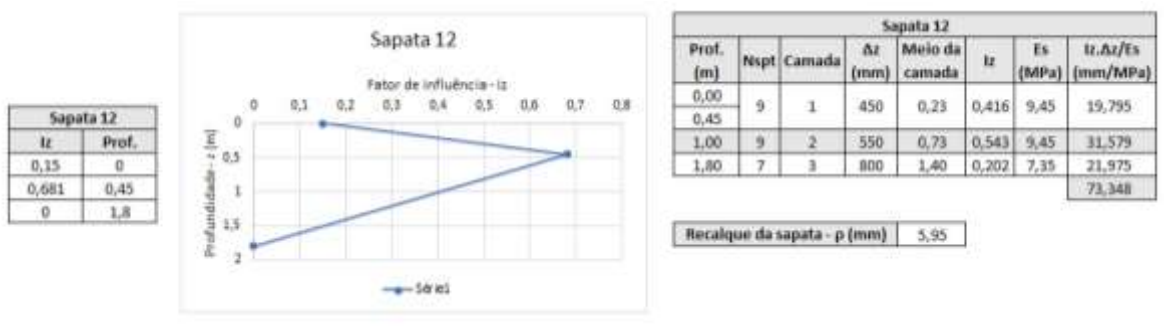

Fonte: Dos autores (2021).

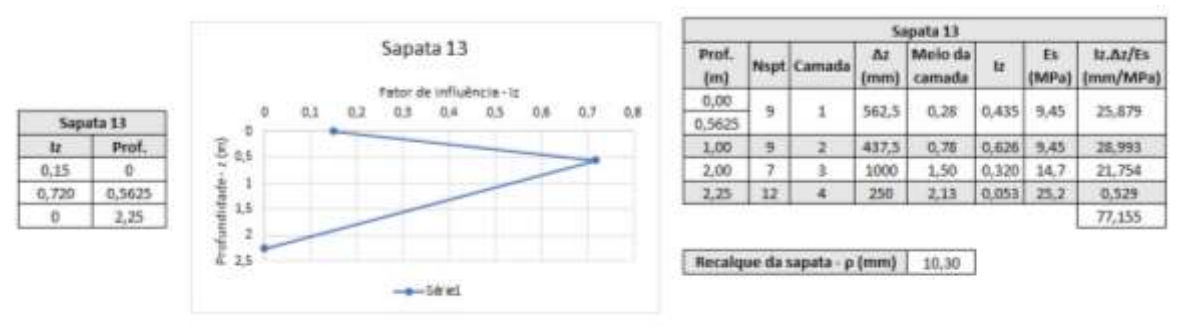

Figura D - 13: Cálculo do recalque total da sapata 13.

Fonte: Dos autores (2021).

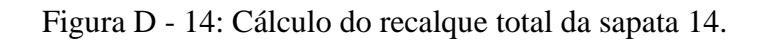

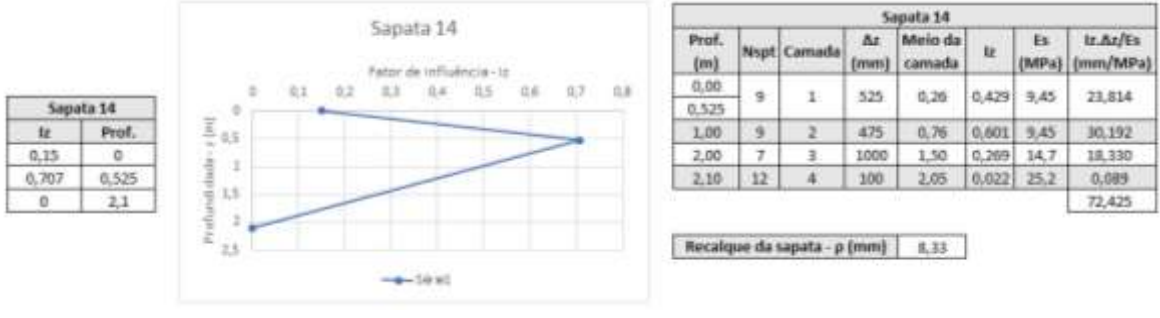

Fonte: Dos autores (2021).

Figura D - 15: Cálculo do recalque total da sapata 15.

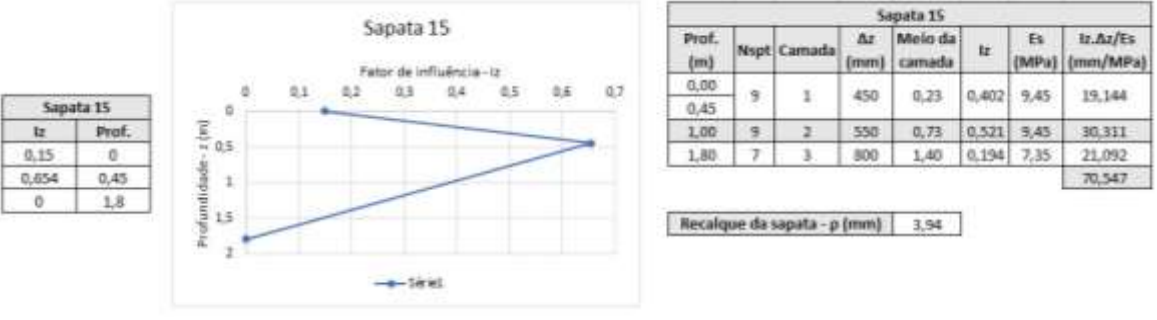

Fonte: Dos autores (2021).

#### **Recalques sapatas para estrutura de madeira.**

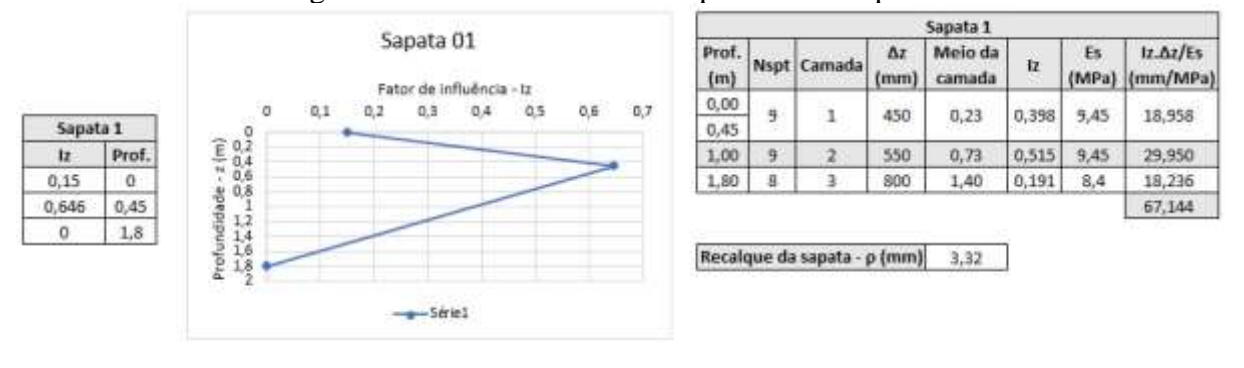

Figura D - 16: Cálculo do recalque total da sapata 1.

Fonte: Dos autores (2021).

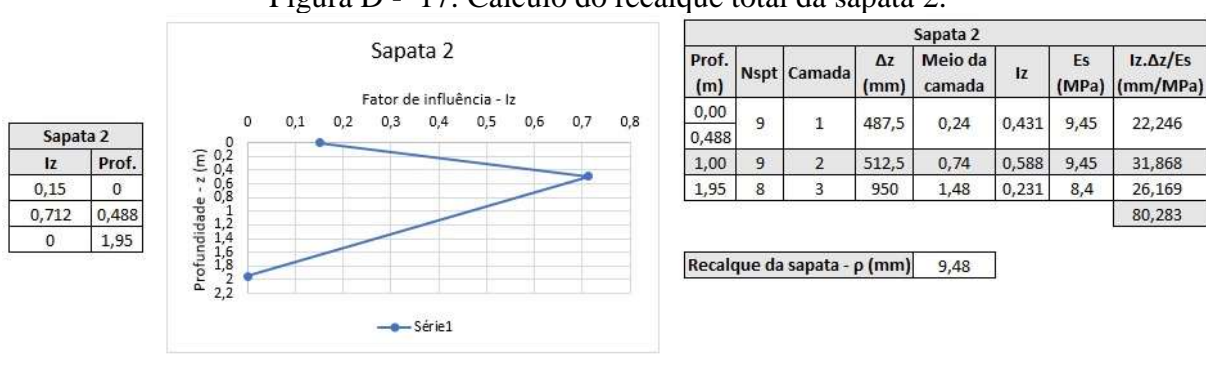

Figura D - 17: Cálculo do recalque total da sapata 2.

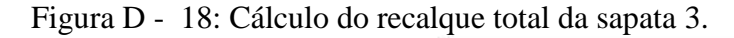

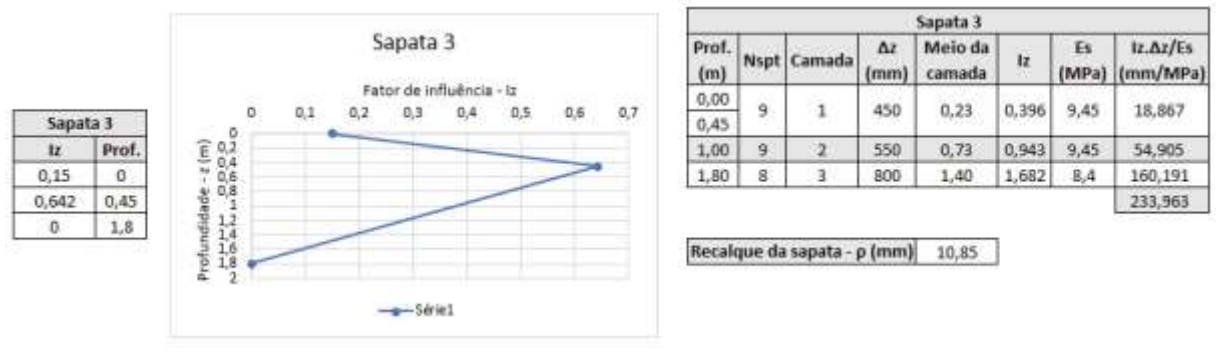

Fonte: Dos autores (2021).

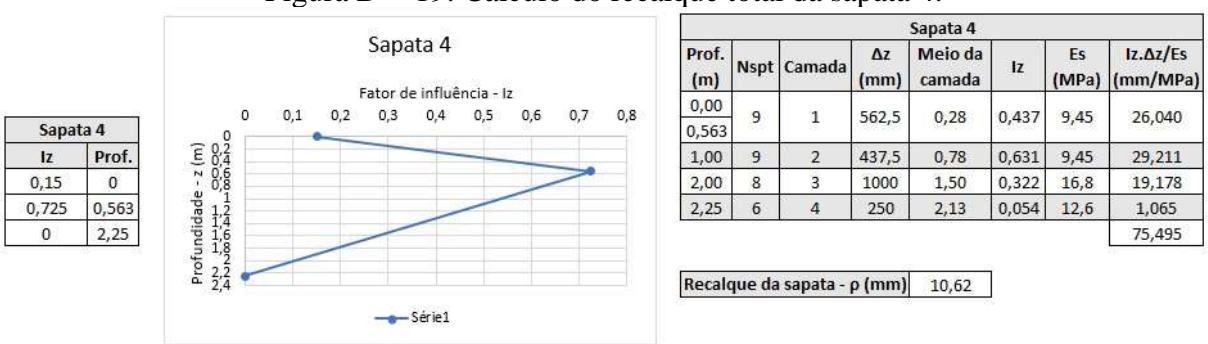

Figura D - 19: Cálculo do recalque total da sapata 4.

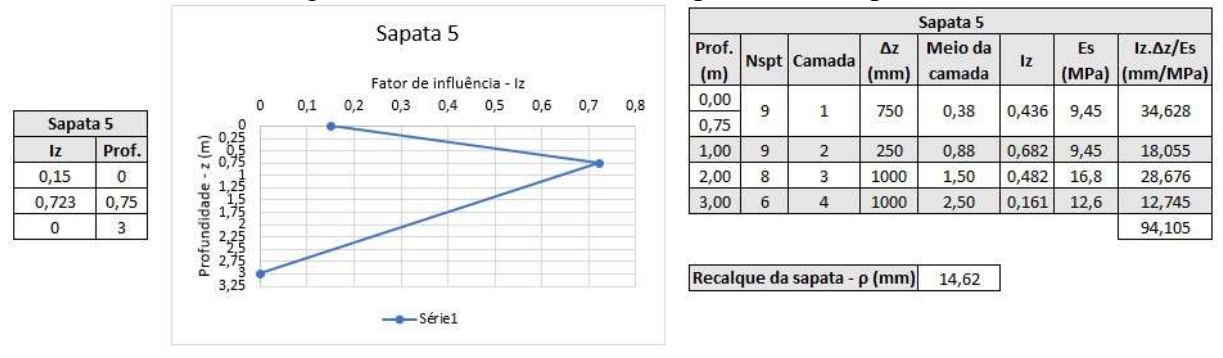

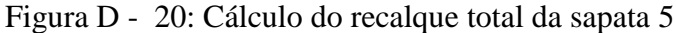

Fonte: Dos autores (2021).

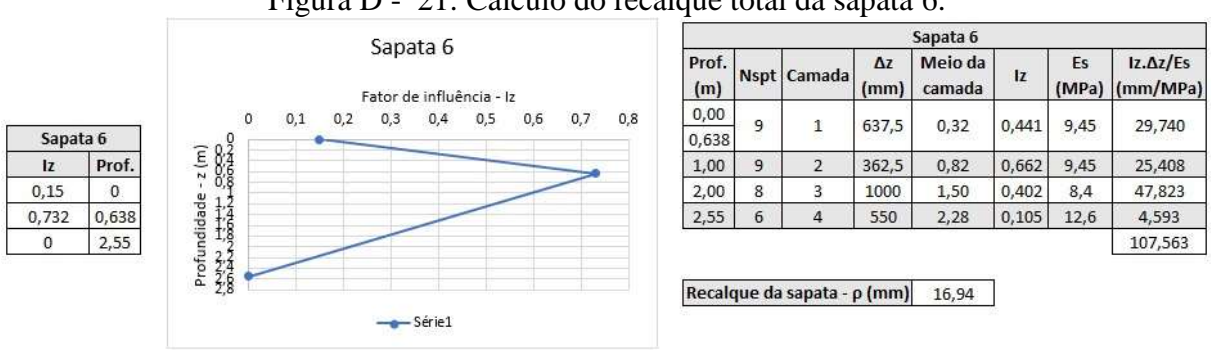

Figura D - 21: Cálculo do recalque total da sapata 6.

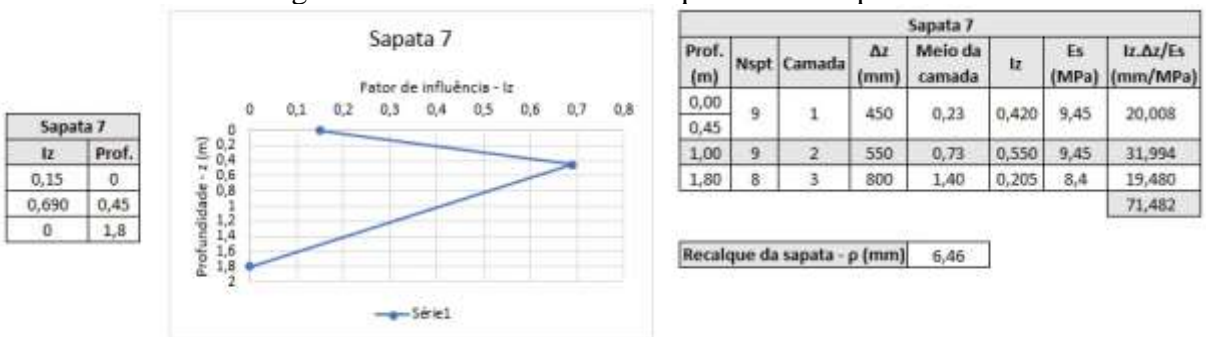

Figura D - 22: Cálculo do recalque total da sapata 7.

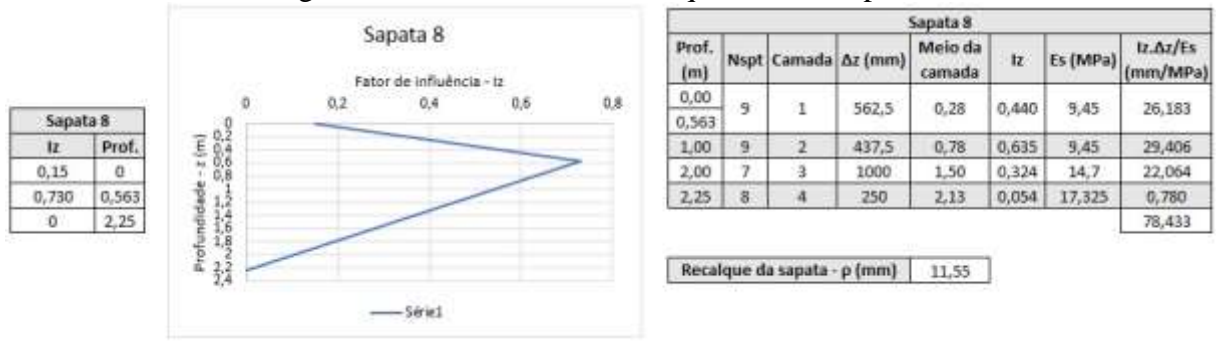

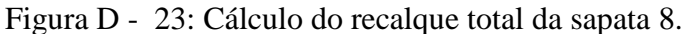

Fonte: Dos autores (2021).

Figura D - 24: Cálculo do recalque total da sapata 9.

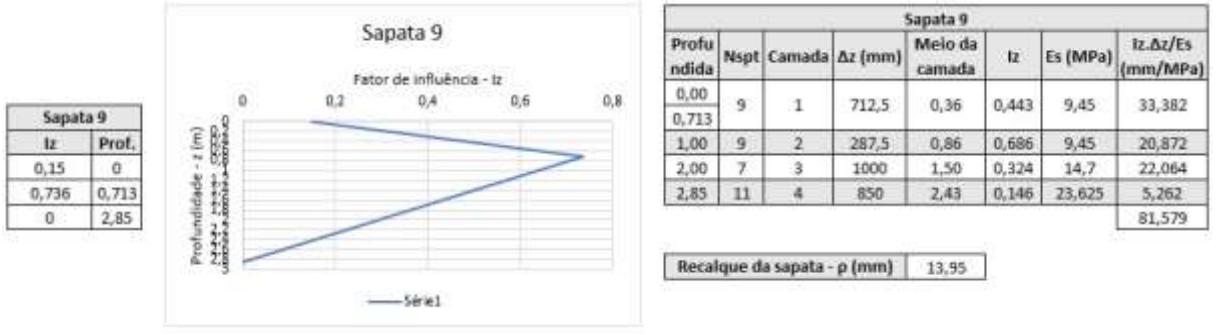

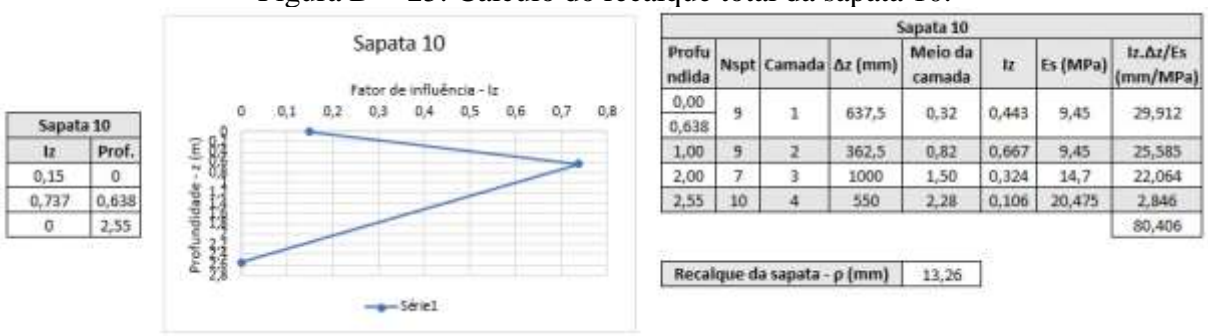

Figura D - 25: Cálculo do recalque total da sapata 10.

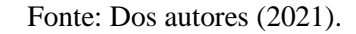

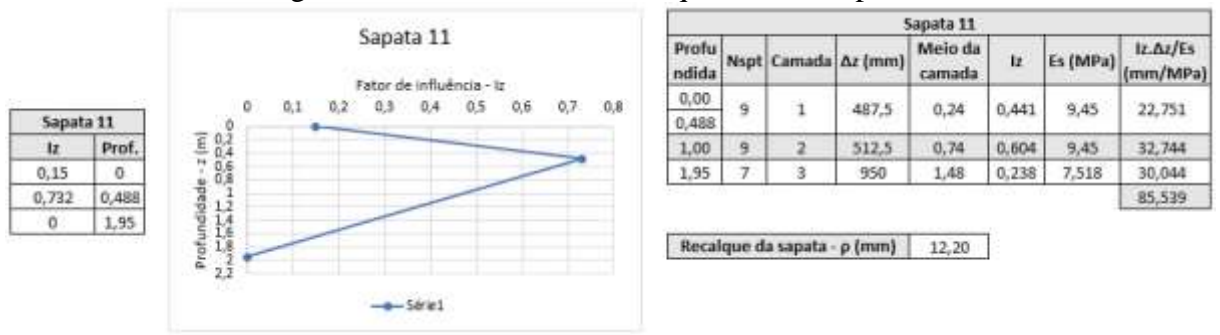

Figura D - 26: Cálculo do recalque total da sapata 11.

Fonte: Dos autores (2021).

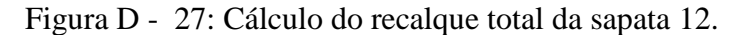

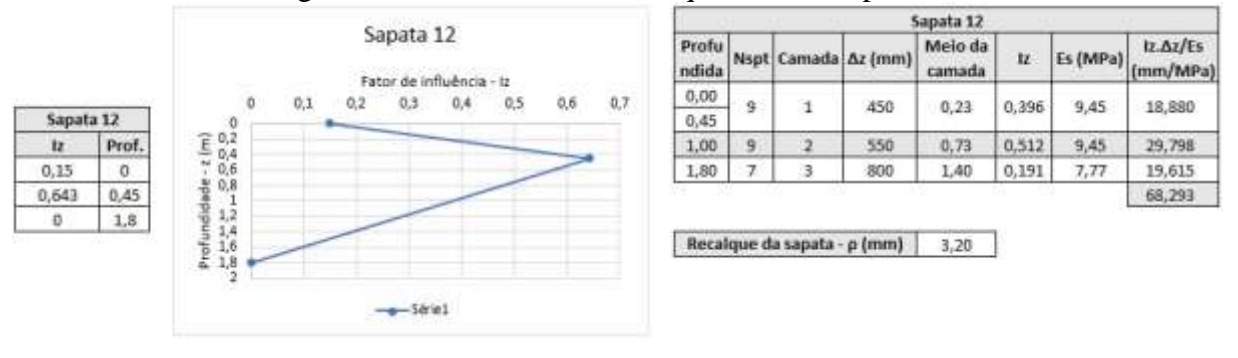

Fonte: Dos autores (2021).

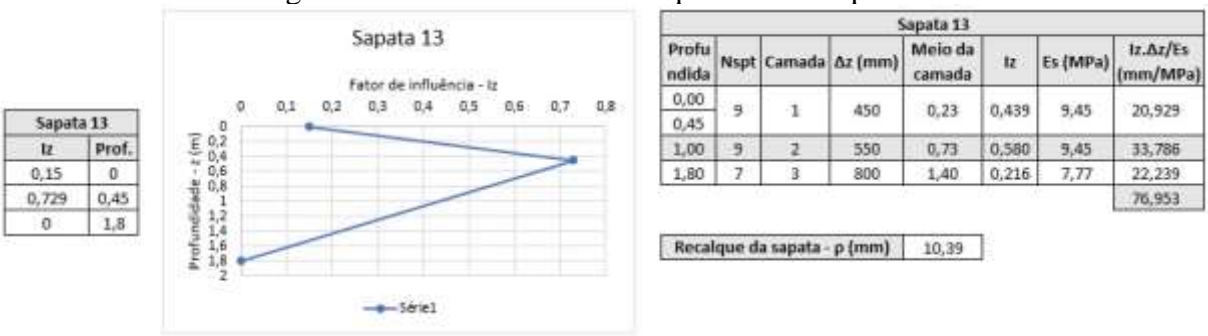

Figura D - 28: Cálculo do recalque total da sapata 13.

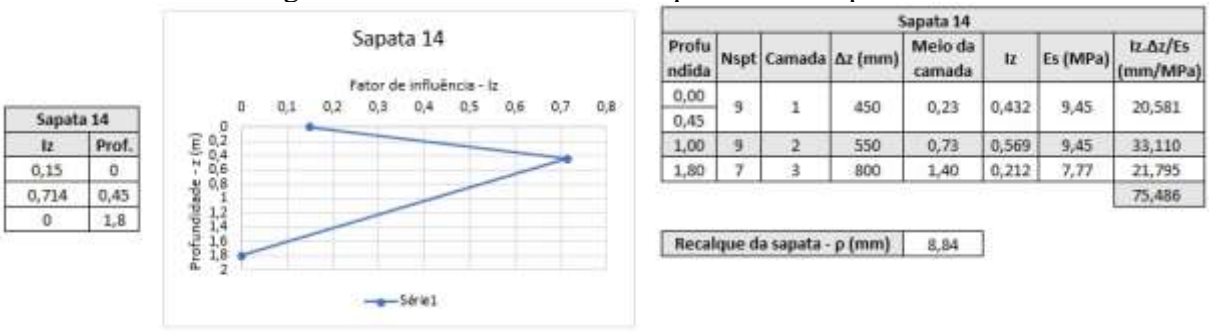

#### Figura D - 29: Cálculo do recalque total da sapata 14.

Figura D - 30: Cálculo do recalque total da sapata 15.

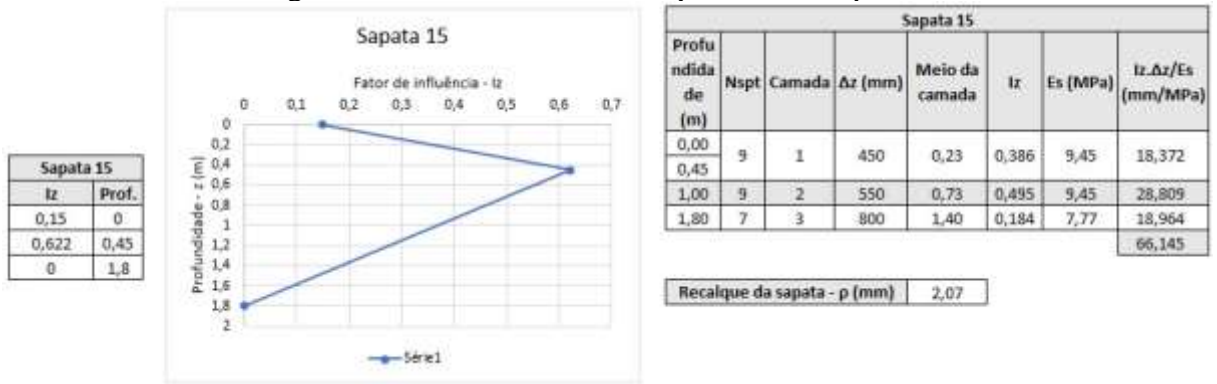

Fonte: Dos autores (2021).

| Recalques diferenciais e distorcionais |                        |                                        |                                |                 |  |  |  |  |
|----------------------------------------|------------------------|----------------------------------------|--------------------------------|-----------------|--|--|--|--|
| Pilar 1                                |                        |                                        |                                |                 |  |  |  |  |
| Vizinhos                               | $ p1-pi $ (mm)         | dist(m)<br>$pdist$ (mm)<br>Verificação |                                |                 |  |  |  |  |
| P <sub>2</sub>                         | 4,810813333            | 4,4                                    | 0,001093367                    | <b>CONFORME</b> |  |  |  |  |
| P <sub>4</sub>                         | 6,229144035            | 3,2                                    | 0,001946608                    | <b>CONFORME</b> |  |  |  |  |
| Pilar <sub>2</sub>                     |                        |                                        |                                |                 |  |  |  |  |
| Vizinhos                               | $ \rho 2-\rho i $ (mm) | dist (m)                               | $pdist$ (mm)                   | Verificação     |  |  |  |  |
| P <sub>1</sub>                         | 4,810813333            | 4,4                                    | 0,001093367                    | <b>CONFORME</b> |  |  |  |  |
| P <sub>3</sub>                         | 5,520535872            | 4,4                                    | 0,001254667<br><b>CONFORME</b> |                 |  |  |  |  |
| P <sub>5</sub>                         | 7,890560501            | 3,2                                    | 0,0024658                      | <b>CONFORME</b> |  |  |  |  |
|                                        |                        | Pilar <sub>3</sub>                     |                                |                 |  |  |  |  |
| Vizinhos                               | $ \rho 3-\rho i $ (mm) | dist (m)                               | $pdist$ (mm)                   | Verificação     |  |  |  |  |
| P <sub>2</sub>                         | 5,520535872            | 4,4                                    | 0,001254667                    | <b>CONFORME</b> |  |  |  |  |
| P <sub>6</sub>                         | 3,972232613            | 3,2                                    | 0,001241323                    | <b>CONFORME</b> |  |  |  |  |
|                                        |                        | Pilar 4                                |                                |                 |  |  |  |  |
| Vizinhos                               | $ \rho 4-\rho i $ (mm) | dist(m)                                | $pdist$ (mm)                   | Verificação     |  |  |  |  |
| P <sub>1</sub>                         | 6,229144035            | 3,2                                    | 0,001946608                    | <b>CONFORME</b> |  |  |  |  |
| P <sub>5</sub>                         | 6,472229799            | 4,4                                    | 0,001470961                    | <b>CONFORME</b> |  |  |  |  |
| P <sub>8</sub>                         | 1,273177136            | 5,6                                    | 0,000227353                    | <b>CONFORME</b> |  |  |  |  |
|                                        |                        | Pilar 5                                |                                |                 |  |  |  |  |
| Vizinhos                               | $ p5-pi $ (mm)         | dist (m)                               | $pdist$ (mm)                   | Verificação     |  |  |  |  |
| P2                                     | 7,890560501            | 3,2                                    | 0,0024658                      | <b>CONFORME</b> |  |  |  |  |
| P <sub>4</sub>                         | 6,472229799            | 4,4                                    | 0,001470961                    | <b>CONFORME</b> |  |  |  |  |
| P <sub>6</sub>                         | 3,918327889            | 4,4                                    | 0,000890529                    | <b>CONFORME</b> |  |  |  |  |
| P <sub>9</sub>                         | 1,022525152            | 5,6                                    | 0,000182594                    | <b>CONFORME</b> |  |  |  |  |
|                                        |                        | Pilar <sub>6</sub>                     |                                |                 |  |  |  |  |
| Vizinhos                               | $ \rho 6-\rho i $ (mm) | dist (m)                               | $pdist$ (mm)                   | Verificação     |  |  |  |  |
| P3                                     | 9,492768484            | 3,2                                    | 0,00296649                     | <b>CONFORME</b> |  |  |  |  |
| P <sub>5</sub>                         | 3,918327889            | 4,4                                    | 0,000890529                    | <b>CONFORME</b> |  |  |  |  |
| P7                                     | 7,914989879            | 3,2                                    | 0,002473434                    | <b>CONFORME</b> |  |  |  |  |
| P10                                    | 0,185983118            | 5,6                                    | 3,32113E-05                    | <b>CONFORME</b> |  |  |  |  |
|                                        |                        | Pilar 7                                |                                |                 |  |  |  |  |
| Vizinhos                               | $ \rho 7-\rho i $ (mm) | dist (m)                               | $pdist$ (mm)                   | Verificação     |  |  |  |  |
| P <sub>6</sub>                         | 7,914989879            | 3,2                                    | 0,002473434                    | <b>CONFORME</b> |  |  |  |  |
| P <sub>11</sub>                        | 4,219902879            | 5,6                                    | 0,000753554                    | <b>CONFORME</b> |  |  |  |  |
|                                        |                        | Pilar 8                                |                                |                 |  |  |  |  |
| Vizinhos                               | $ \rho 8-\rho i $ (mm) | dist(m)                                | $pdist$ (mm)                   | Verificação     |  |  |  |  |
| P4                                     | 1,273177136            | 5,6                                    | 0,000227353                    | <b>CONFORME</b> |  |  |  |  |
| P <sub>9</sub>                         | 4,176527511            | 4,4                                    | 0,000949211                    | <b>CONFORME</b> |  |  |  |  |

Tabela D - 1: Recalques diferenciais e distorcionais considerando o sistema construtivo em concreto armado.

| ۲۱۷             | 7,288180218           | 3,2      | <u>0,002277556</u> | <b>CONFORME</b> |  |  |
|-----------------|-----------------------|----------|--------------------|-----------------|--|--|
| Pilar 9         |                       |          |                    |                 |  |  |
| Vizinhos        | $ \rho$ 9-pi $ $ (mm) | dist(m)  | $pdist$ (mm)       | Verificação     |  |  |
| P <sub>5</sub>  | 1,022525152           | 5,6      | 0,000182594        | <b>CONFORME</b> |  |  |
| P <sub>8</sub>  | 4,176527511           | 4,4      | 0,000949211        | <b>CONFORME</b> |  |  |
| P10             | 2,70981962            | 4,4      | 0,000615868        | <b>CONFORME</b> |  |  |
| P13             | 7,111165901           | 3,2      | 0,002222239        | <b>CONFORME</b> |  |  |
| Pilar 10        |                       |          |                    |                 |  |  |
| Vizinhos        | $ p10-pi $ (mm)       | dist (m) | $pdist$ (mm)       | Verificação     |  |  |
| P <sub>6</sub>  | 0,185983118           | 5,6      | 3,32113E-05        | <b>CONFORME</b> |  |  |
| P <sub>9</sub>  | 2,70981962            | 4,4      | 0,000615868        | <b>CONFORME</b> |  |  |
| P11             | 3,881070118           | 3,2      | 0,001212834        | <b>CONFORME</b> |  |  |
| P <sub>14</sub> | 6,375183465           | 3,2      | 0,001992245        | <b>CONFORME</b> |  |  |
|                 |                       | Pilar 11 |                    |                 |  |  |
| Vizinhos        | $ p11-pi $ (mm)       | dist(m)  | $\rho$ dist (mm)   | Verificação     |  |  |
| P7              | 4,219902879           | 5,6      | 0,000753554        | <b>CONFORME</b> |  |  |
| P10             | 3,881070118           | 3,2      | 0,001212834        | <b>CONFORME</b> |  |  |
| P15             | 6,884383525           | 3,2      | 0,00215137         | <b>CONFORME</b> |  |  |
|                 |                       | Pilar 12 |                    |                 |  |  |
| Vizinhos        | $ p12-pi $ (mm)       | dist (m) | $pdist$ (mm)       | Verificação     |  |  |
| P <sub>8</sub>  | 7,288180218           | 3,2      | 0,002277556        | <b>CONFORME</b> |  |  |
| P <sub>13</sub> | 4,353541828           | 4,4      | 0,000989441        | <b>CONFORME</b> |  |  |
|                 |                       | Pilar 13 |                    |                 |  |  |
| Vizinhos        | $ p13-pi $ (mm)       | dist(m)  | $\rho$ dist (mm)   | Verificação     |  |  |
| P <sub>9</sub>  | 7,111165901           | 3,2      | 0,002222239        | <b>CONFORME</b> |  |  |
| P12             | 4,353541828           | 4,4      | 0,000989441        | <b>CONFORME</b> |  |  |
| P <sub>14</sub> | 1,973837184           | 4,4      | 0,000448599        | <b>CONFORME</b> |  |  |
|                 |                       | Pilar 14 |                    |                 |  |  |
| Vizinhos        | $ p14-pi $ (mm)       | dist(m)  | $pdist$ (mm)       | Verificação     |  |  |
| P10             | 6,375183465           | 3,2      | 0,001992245        | <b>CONFORME</b> |  |  |
| P13             | 1,973837184           | 4,4      | 0,000448599        | <b>CONFORME</b> |  |  |
| P <sub>15</sub> | 4,390270178           | 3,2      | 0,001371959        | <b>CONFORME</b> |  |  |
|                 |                       | Pilar 15 |                    |                 |  |  |
| Vizinhos        | $ p14-pi $ (mm)       | dist(m)  | $pdist$ (mm)       | Verificação     |  |  |
| P11             | 6,884383525           | 3,2      | 0,00215137         | <b>CONFORME</b> |  |  |
| P14             | 4,390270178           | 3,2      | 0,001371959        | <b>CONFORME</b> |  |  |

P12 7,288180218 3,2 0,002277556 CONFORME

| Recalques diferenciais e distorcionais |                              |                    |                                |                 |  |  |  |
|----------------------------------------|------------------------------|--------------------|--------------------------------|-----------------|--|--|--|
|                                        | Pilar 1                      |                    |                                |                 |  |  |  |
| Vizinhos                               | $ \rho 1-\rho i $ (mm)       | dist (m)           | $pdist$ (mm)                   | Verificação     |  |  |  |
| P <sub>2</sub>                         | 6,159863494                  | 4,4                | 0,001399969                    | <b>CONFORME</b> |  |  |  |
| P <sub>4</sub>                         | 7,30474856                   | 3,2                | 0,002282734                    | <b>CONFORME</b> |  |  |  |
|                                        |                              | Pilar <sub>2</sub> |                                |                 |  |  |  |
| Vizinhos                               | $ \rho 2-\rho i $ (mm)       | dist (m)           | pdist (mm)                     | Verificação     |  |  |  |
| P <sub>1</sub>                         | 6,159863494                  | 4,4                | 0,001399969                    | <b>CONFORME</b> |  |  |  |
| P <sub>3</sub>                         | 1,375377971                  | 4,4                | 0,000312586                    | <b>CONFORME</b> |  |  |  |
| P <sub>5</sub>                         | 5,137495857                  | 3,2                | 0,001605467                    | <b>CONFORME</b> |  |  |  |
|                                        |                              | Pilar <sub>3</sub> |                                |                 |  |  |  |
| Vizinhos                               | $ \rho 3-\rho i $ (mm)       | dist(m)            | $pdist$ (mm)                   | Verificação     |  |  |  |
| P <sub>2</sub>                         | 1,375377971                  | 4,4                | 0,000312586                    | <b>CONFORME</b> |  |  |  |
| P <sub>6</sub>                         | 6,090160229                  | 3,2                | 0,001903175                    | <b>CONFORME</b> |  |  |  |
|                                        |                              | Pilar 4            |                                |                 |  |  |  |
| Vizinhos                               | $ \rho 4-\rho i $ (mm)       | dist (m)           | $pdist$ (mm)                   | Verificação     |  |  |  |
| P <sub>1</sub>                         | 7,30474856                   | 3,2                | 0,002282734                    | <b>CONFORME</b> |  |  |  |
| P <sub>5</sub>                         | 3,992610791                  | 4,4                | 0,000907412                    | <b>CONFORME</b> |  |  |  |
| P <sub>8</sub>                         | 0,923700846                  | 5,6                | 0,000164947                    | <b>CONFORME</b> |  |  |  |
|                                        |                              | Pilar 5            |                                |                 |  |  |  |
| Vizinhos                               | $ \rho$ 5- $\rho$ i $ $ (mm) | dist(m)            | $pdist$ (mm)                   | Verificação     |  |  |  |
| P <sub>2</sub>                         | 5,137495857                  | 3,2                | 0,001605467                    | <b>CONFORME</b> |  |  |  |
| P <sub>4</sub>                         | 3,992610791                  | 4,4                | 0,000907412<br><b>CONFORME</b> |                 |  |  |  |
| P <sub>6</sub>                         | 2,328042343                  | 4,4                | 0,000529101                    | <b>CONFORME</b> |  |  |  |
| P <sub>9</sub>                         | 0,668917583                  | 5,6                | 1,19E-04                       | <b>CONFORME</b> |  |  |  |
|                                        |                              | Pilar <sub>6</sub> |                                |                 |  |  |  |
| Vizinhos                               | $ \rho 6-\rho i $ (mm)       | dist(m)            | pdist (mm)                     | Verificação     |  |  |  |
| P <sub>3</sub>                         | 6,090160229                  | 3,2                | 0,001903175                    | <b>CONFORME</b> |  |  |  |
| P <sub>5</sub>                         | 2,328042343                  | 4,4                | 0,000529101                    | <b>CONFORME</b> |  |  |  |
| P7                                     | 10,48821457                  | 3,2                | 0,003277567                    | <b>CONFORME</b> |  |  |  |
| P10                                    | 3,680192721                  | 5,6                | 0,000657177                    | <b>CONFORME</b> |  |  |  |
|                                        |                              | Pilar 7            |                                |                 |  |  |  |
| Vizinhos                               | $ \rho$ 7- $\rho$ i $ $ (mm) | dist(m)            | $pdist$ (mm)                   | Verificação     |  |  |  |
| P <sub>6</sub>                         | 10,48821457                  | 3,2                | 0,003277567                    | <b>CONFORME</b> |  |  |  |
| P11                                    | 5,748788281                  | 5,6                | 0,001026569                    | <b>CONFORME</b> |  |  |  |
|                                        |                              | Pilar 8            |                                |                 |  |  |  |
| Vizinhos                               | $ \rho 8-\rho i $ (mm)       | dist(m)            | $pdist$ (mm)                   | Verificação     |  |  |  |

Tabela D - 2: Recalques diferenciais e distorcionais considerando o sistema construtivo em madeira.

| P <sub>4</sub>  | 0,923700846                       | 5,6      | 0,000164947  | <b>CONFORME</b> |  |  |  |
|-----------------|-----------------------------------|----------|--------------|-----------------|--|--|--|
| P <sub>9</sub>  | 2,399992361                       | 4,4      | 0,000545453  | <b>CONFORME</b> |  |  |  |
| P12             | 8,350004479                       | 3,2      | 0,002609376  | <b>CONFORME</b> |  |  |  |
|                 |                                   | Pilar 9  |              |                 |  |  |  |
| Vizinhos        | $ \rho$ 9-pi $ $ (mm)             | dist(m)  | pdist (mm)   | Verificação     |  |  |  |
| P <sub>5</sub>  | 0,668917583                       | 5,6      | 1,19E-04     | <b>CONFORME</b> |  |  |  |
| P <sub>8</sub>  | 2,399992361                       | 4,4      | 0,000545453  | <b>CONFORME</b> |  |  |  |
| P10             | 0,683232795                       | 4,4      | 0,00015528   | <b>CONFORME</b> |  |  |  |
| P13             | 3,559899322                       | 3,2      | 0,001112469  | <b>CONFORME</b> |  |  |  |
|                 |                                   | Pilar 10 |              |                 |  |  |  |
| Vizinhos        | $ p10-pi $ (mm)                   | dist(m)  | $pdist$ (mm) | Verificação     |  |  |  |
| P <sub>6</sub>  | 3,680192721                       | 5,6      | 0,000657177  | <b>CONFORME</b> |  |  |  |
| P <sub>9</sub>  | 0,683232795                       | 4,4      | 0,00015528   | <b>CONFORME</b> |  |  |  |
| P11             | 1,059233572                       | 3,2      | 0,00033101   | <b>CONFORME</b> |  |  |  |
| P14             | 4,418769392                       | 3,2      | 0,001380865  | <b>CONFORME</b> |  |  |  |
|                 |                                   | Pilar 11 |              |                 |  |  |  |
| Vizinhos        | $ p11-pi $ (mm)                   | dist(m)  | $pdist$ (mm) | Verificação     |  |  |  |
| P7              | 5,748788281                       | 5,6      | 0,001026569  | <b>CONFORME</b> |  |  |  |
| P10             | 1,059233572                       | 3,2      | 0,00033101   | <b>CONFORME</b> |  |  |  |
| P <sub>15</sub> | 10,13699301                       | 3,2      | 0,00316781   | <b>CONFORME</b> |  |  |  |
| Pilar 12        |                                   |          |              |                 |  |  |  |
| Vizinhos        | $ p12-pi $ (mm)                   | dist(m)  | pdist (mm)   | Verificação     |  |  |  |
| P <sub>8</sub>  | 8,350004479                       | 3,2      | 0,002609376  | <b>CONFORME</b> |  |  |  |
| P13             | 7,190097519                       | 4,4      | 0,001634113  | <b>CONFORME</b> |  |  |  |
|                 |                                   | Pilar 13 |              |                 |  |  |  |
|                 | Vizinhos $ p13-pi $ (mm) dist (m) |          | pdist (mm)   | Verificação     |  |  |  |
| P <sub>9</sub>  | 3,559899322                       | 3,2      | 0,001112469  | <b>CONFORME</b> |  |  |  |
| P <sub>12</sub> | 7,190097519                       | 4,4      | 0,001634113  | <b>CONFORME</b> |  |  |  |
| P <sub>14</sub> | 1,542102864                       | 4,4      | 0,000350478  | <b>CONFORME</b> |  |  |  |
|                 |                                   | Pilar 14 |              |                 |  |  |  |
| Vizinhos        | $ p14-pi $ (mm)                   | dist(m)  | $pdist$ (mm) | Verificação     |  |  |  |
| P10             | 4,418769392                       | 3,2      | 0,001380865  | <b>CONFORME</b> |  |  |  |
| P13             | 1,542102864                       | 4,4      | 0,000350478  | <b>CONFORME</b> |  |  |  |
| P15             | 6,777457188                       | 3,2      | 0,002117955  | <b>CONFORME</b> |  |  |  |
|                 |                                   | Pilar 15 |              |                 |  |  |  |
| Vizinhos        | $ p15-pi $ (mm)                   | dist(m)  | $pdist$ (mm) | Verificação     |  |  |  |
| P11             | 10,13699301                       | 3,2      | 0,00316781   | <b>CONFORME</b> |  |  |  |
| P14             | 6,777457188                       | 3,2      | 0,002117955  | <b>CONFORME</b> |  |  |  |

Fonte: Dos autores (2021).

#### **ANEXO A – Concreto**

| Classe de<br>resistência<br>Grupo I | Resistência<br>característica à<br>compressão<br><b>MPa</b> | Classe de<br>resistência<br><b>Grupo II</b> | Resistência<br>característica à<br>compressão<br><b>MPa</b> |
|-------------------------------------|-------------------------------------------------------------|---------------------------------------------|-------------------------------------------------------------|
| C20                                 | 20                                                          | C <sub>55</sub>                             | 55                                                          |
| C <sub>25</sub>                     | 25                                                          | C60                                         | 60                                                          |
| C30                                 | 30                                                          | C70                                         | 70                                                          |
| C35                                 | 35                                                          | C80                                         | 80                                                          |
| C40                                 | 40                                                          | C90                                         | 90                                                          |
| C45                                 | 45                                                          |                                             |                                                             |
| C50                                 | 50                                                          | C100                                        | 100                                                         |

Quadro A 1: Classes de resistência de concretos estruturais

Fonte: NBR8953 (ABNT, 2015)

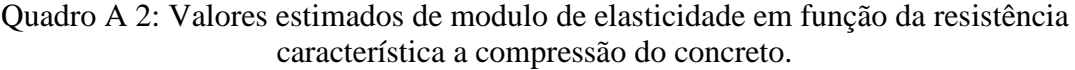

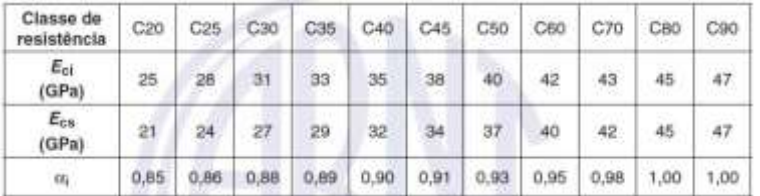

Notas: Eci(t) é a estimativa do módulo de elasticidade do concreto em uma idade entre 7 dias e 28 dias; fckj é a resistência característica à compressão do concreto na idade em que se pretende estimar o módulo de elasticidade, em megapascal (MPa).

#### Fonte: NBR6118 (ABNT,2014)

Quadro A 3: Propriedades mecânicas exigíveis de barras e fios de aço destinados a armaduras para concreto armado.

|                                                                                   |                                                                                                    |                                                           | Valores minimos de tração                                                    |                         | Ensaio<br>da.<br>dobramento<br>$*180*$<br><b>Diametro</b><br>do pino<br><b>PERFEL</b> |            | <b>Aderáncia</b><br>Coeficiants de<br>conformação<br>superficial minimo |                                    |
|-----------------------------------------------------------------------------------|----------------------------------------------------------------------------------------------------|-----------------------------------------------------------|------------------------------------------------------------------------------|-------------------------|---------------------------------------------------------------------------------------|------------|-------------------------------------------------------------------------|------------------------------------|
| Resistência<br>Categoria<br>caracteristics<br>dia.<br>escoamento"<br>$r_{\rm ex}$ | Limite de<br>resistència <sup>t</sup><br>$r_{\rm eff}$<br>MPa <sup>n</sup>                                                                                                    | <b>Alongamento</b><br>após ruptura<br>em 18 @ "<br>A<br>m | <b>Alongamento</b><br>total na força<br>máxima"<br>$\mathsf{A}_{\mathsf{M}}$ |                         |                                                                                       |            |                                                                         |                                    |
|                                                                                   | MPa <sup>r</sup>                                                                                                    |                                                           |                                                                              | N.                      | $b = 20$                                                                              |            |                                                                         | $b = 20$ $/b = 10$ mm $/b = 10$ mm |
| CA-25                                                                             | 2N0                                                                                                    | 1,201                                                     | 18                                                                           |                         | 26                                                                                    | 44         | $+0.0$                                                                  | 1.0                                |
| CA-50                                                                             | 500                                                                                                    | 1,001,                                                    | ň                                                                            | s                       | 34                                                                                    | 百合         | 1,0.                                                                    | 1.5                                |
| C.A.60                                                                            | 600                                                                                                    | 1.06L'                                                    | ß                                                                            | $\sim$                  | 存去                                                                                    | ٠          | 1,0                                                                     | 1.5                                |
| ٠<br>o<br>$\circ$<br>٠                                                            | Valor caracteristico do limits superior<br>IS ABNT NBR ISO 6892<br>mesmo que resistência convencional à nusure ou resistência convencional à tração (LR ou &<br>da ABNT NBR ISO 6892).<br>@ & a diference nominal, contenne 3.4.<br>alongements deve ser atendejo atravée do critério de alongamento após naplura (A) ou alongamento total<br>ria forca máxima (Au).<br>Poro eletios práticos de aplicação desta Norma, pode-se admitir 1 MPa = 0.1 lughmm". |                                                           | via:<br>escoperanto                                                          | ABNT NBR<br>fa.<br>dia. |                                                                                       | 1118 (655) | $\blacksquare$                                                          | partir do LE ou 6,                 |
|                                                                                   | fu minimo de 660 MFs.                                                                                                    |                                                           |                                                                              |                         |                                                                                       |            |                                                                         |                                    |

Fonte: NBR7480 (ABNT,2007)

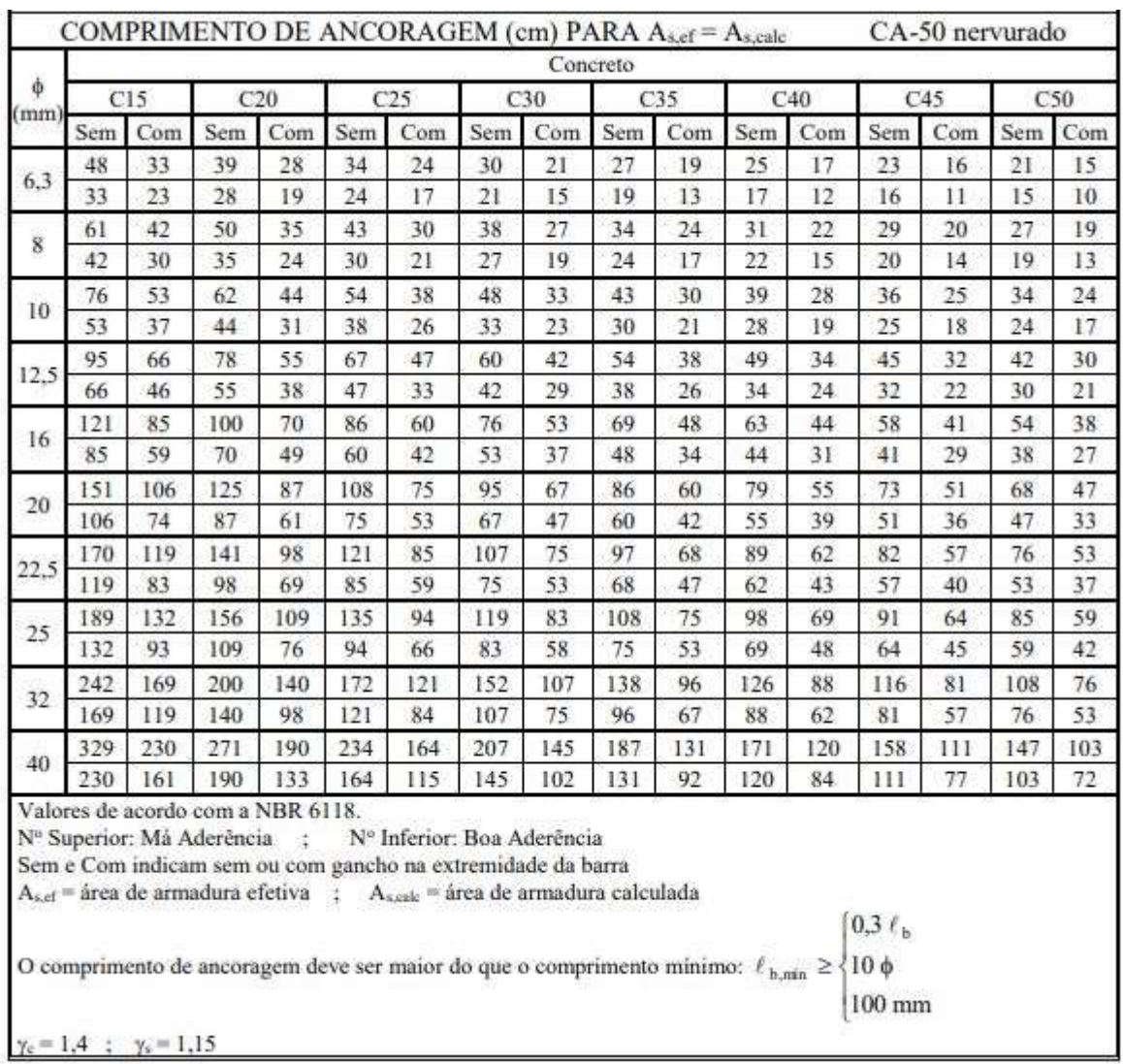

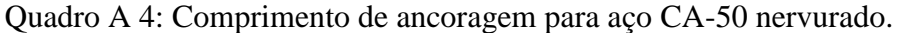

Fonte: (BASTOS,2014a)

### **ANEXO B - Madeira**

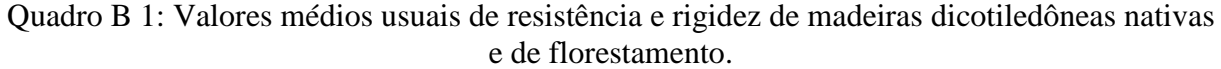

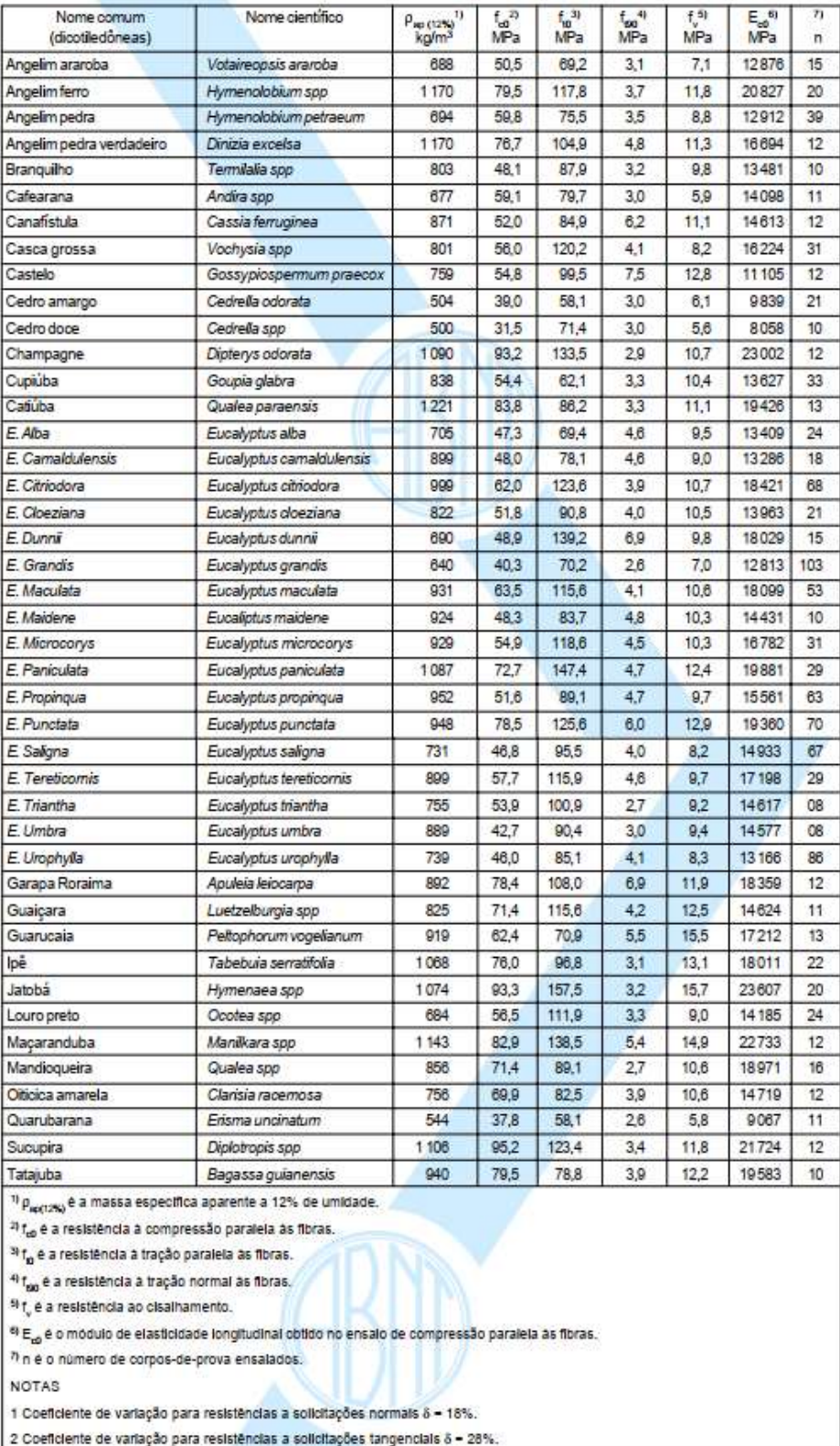

Fonte: NBR7190 (ABNT, 1997).

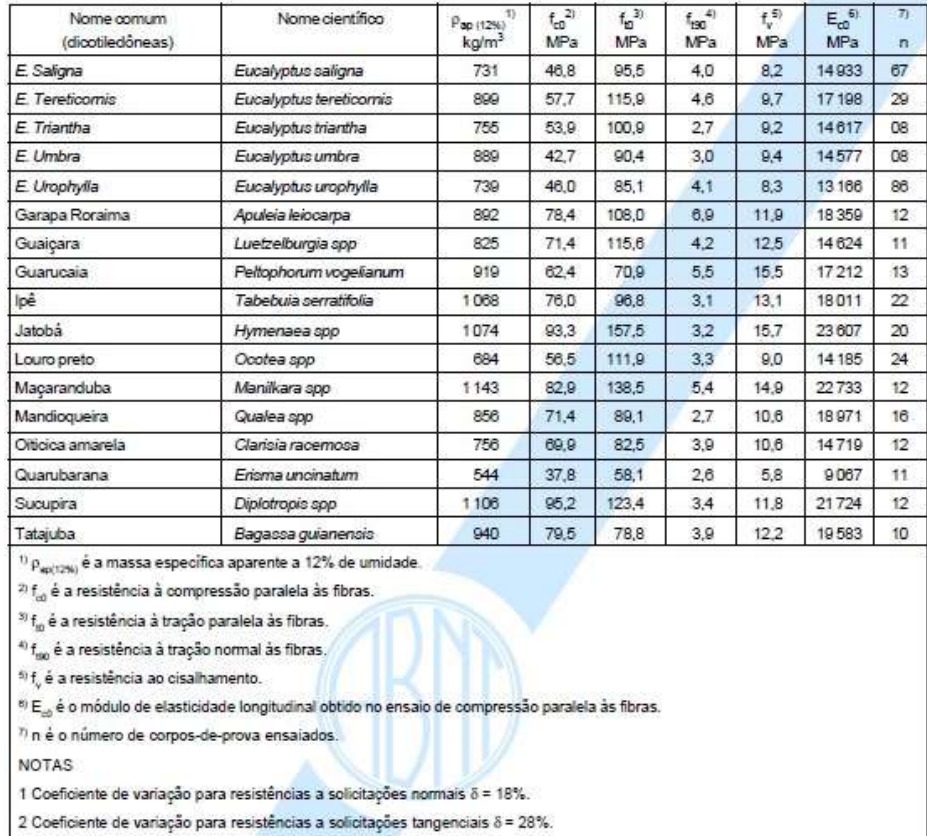

### Quadro B 2: Valores médios usuais de resistência e rigidez de madeiras dicotiledôneas nativas e de florestamento.

Fonte: NBR7190 (ABNT, 1997).

### Quadro B 3: Valores médios usuais de resistência e rigidez de madeiras coníferas nativas e de florestamento.

| Nome comum<br>(coniferas)                                                                                                    | Nome científico                                                                                             | $\rho_{\rm esc(12\%)}$<br>kg/m <sup>2</sup> | $\frac{1}{10}$<br>MPa | t, 1<br>MPa | $t_{\rm iso}$ <sup>41</sup><br>MPa | t, 11<br>MPa | $E_{\rm{so}}$<br>MPa | n  |
|----------------------------------------------------------------------------------------------------|----------------------------------------------------------------------------------------------------|---------------------------------------------|-----------------------|-------------|------------------------------------|--------------|----------------------|----|
| Pinho do Paraná                                                                                                    | Araucana angustiblia                                                                                        | 580                                         | 40.9                  | 93.1        | 1.6                                | 0, 0.        | 15 225               | 15 |
| Pinus canbea                                                                                                    | Pinus canbea var. canbea                                                                                    | 579                                         | 35.4                  | 64.8        | 3.2                                | 7.8          | 8431                 | 28 |
| Pinus bahamenos                                                                                                    | Pinus caribea var.bahamensis                                                                                | 537                                         | 32.6                  | 52.7        | 2.4                                | 0.8          | 7.110                | 32 |
| Pinus hondurenses                                                                                                    | Pinus caribea var hondurensit                                                                               | 535                                         | 42.3                  | 50.3        | 2.6                                | 7,8          | 9868                 | 99 |
| Pinus eliotti                                                                                                    | Pinns elliotti var. elliotti/                                                                               | 560                                         | 40.4                  | 66.0        | 2.5                                | 7.4          | 11.889               | 21 |
| Pinuti oocama                                                                                                    | Pylus occarpa shiede                                                                                        | 538                                         | 43.6                  | 609         | 2.5                                | 8,0          | 10 004               | 71 |
| Pinus taada                                                                                                    | Pyrat taoda L.                                                                                              | 645                                         | 44.4                  | 02.0        | 2.8                                | 7,7          | 13:304               | 15 |
| <sup>25</sup> f <sub>in</sub> é a resistência à compressão paralela às fibras.<br><sup>36</sup> f <sub>o</sub> é a resistência à tração paralela às fibria.<br><sup>40</sup> f <sub>am</sub> é a resistência à tração normal às fibras.<br><sup>to</sup> f, é a resistência ao cisalhamento.<br>7 is è o número de corpos-de-prova ensalados.<br>NOTAS | <sup>to</sup> E_ è o modulo de elasticidade longitudinal obtido no ensaio de compressão paraíela às fibras. |                                             |                       |             |                                    |              |                      |    |
|                                                                                                    | 1 Coeficiente de variação para resistências a solicitações normais ö = 18%.                                 |                                             |                       |             |                                    |              |                      |    |
|                                                                                                    | 2 Coeficiente de variação para resistências a solicitações tangenciais 5 = 28%.                             |                                             |                       |             |                                    |              |                      |    |

Fonte: NBR7190 (ABNT, 1997).

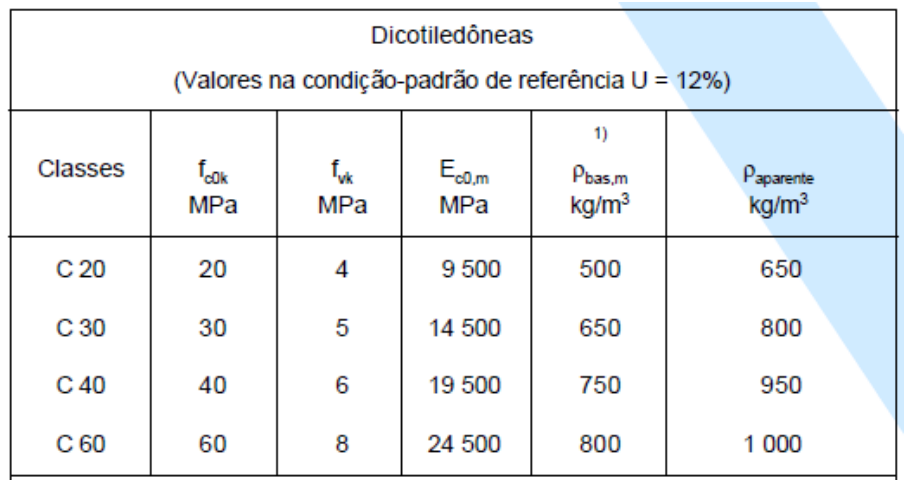

Quadro B 4: Classe de resistências das dicotiledôneas.

Notas: f<sub>c0k</sub> é a resistência á compressão paralela característica, fvk é a resistência ao cisalhamento característica, E<sub>c0,m</sub> é o valor médio do modulo de elasticidade a compressão paralela, ρ<sub>bas,m</sub> é o valor médio da densidade básica da madeira e  $\rho_{ap,m}$ é o valor médio da densidade aparente.

Fonte: NBR7190 (ABNT, 1997).

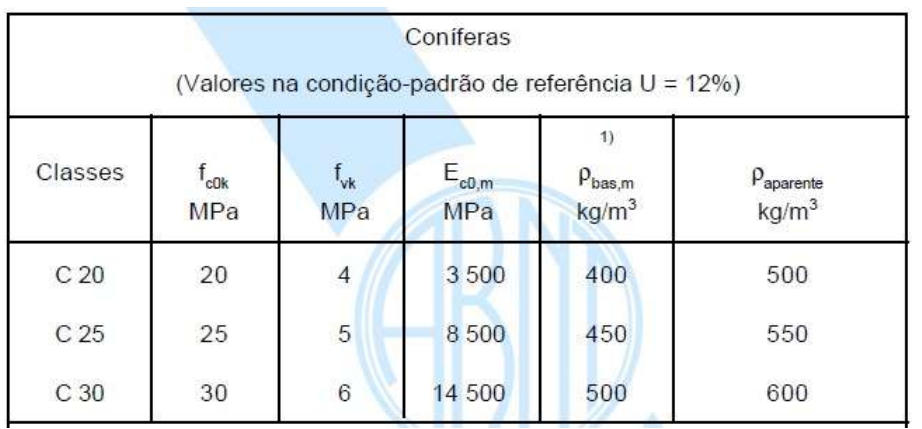

Quadro B 5: Classe de resistências das coníferas.

Notas: f<sub>c0k</sub> é a resistência á compressão paralela característica, fvk é a resistência ao cisalhamento característica, Ec0,m é o valor médio do modulo de elasticidade a compressão paralela , ρbas,m é o valor médio da densidade básica da madeira e  $\rho_{ap,m}$ é o valor médio da densidade aparente.

Fonte: NBR7190 (ABNT, 1997).

## **ANEXO C – Projeto Fundação**

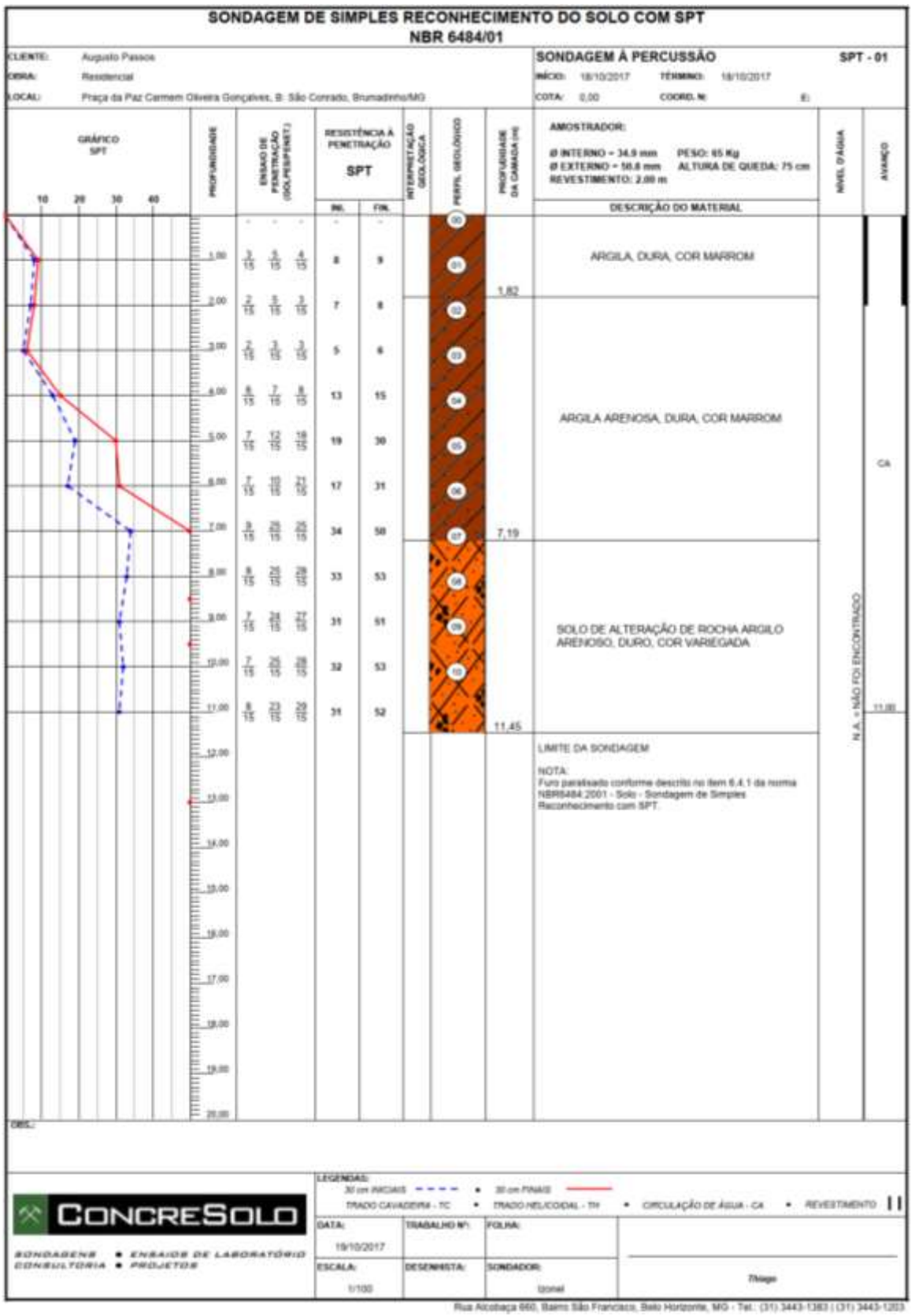

## Figura C 1: Ensaio SPT01.

Fonte: ConcreSolo Engenharia Ltda. (2017).

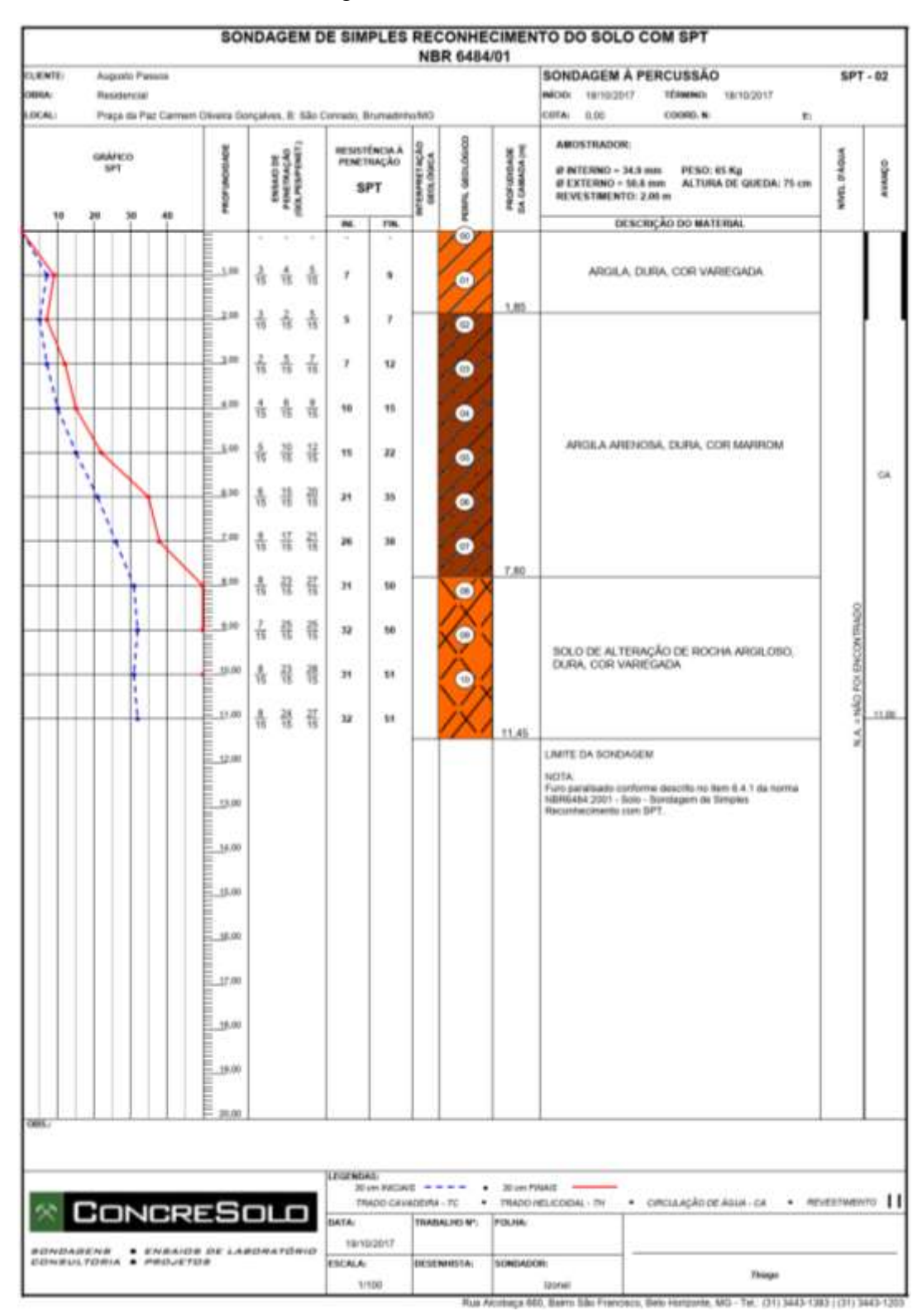

Figura C 2: Ensaio SPT 02.

Fonte: ConcreSolo Engenharia Ltda. (2017).

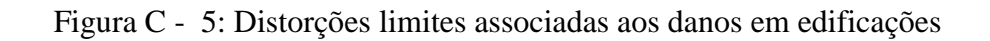

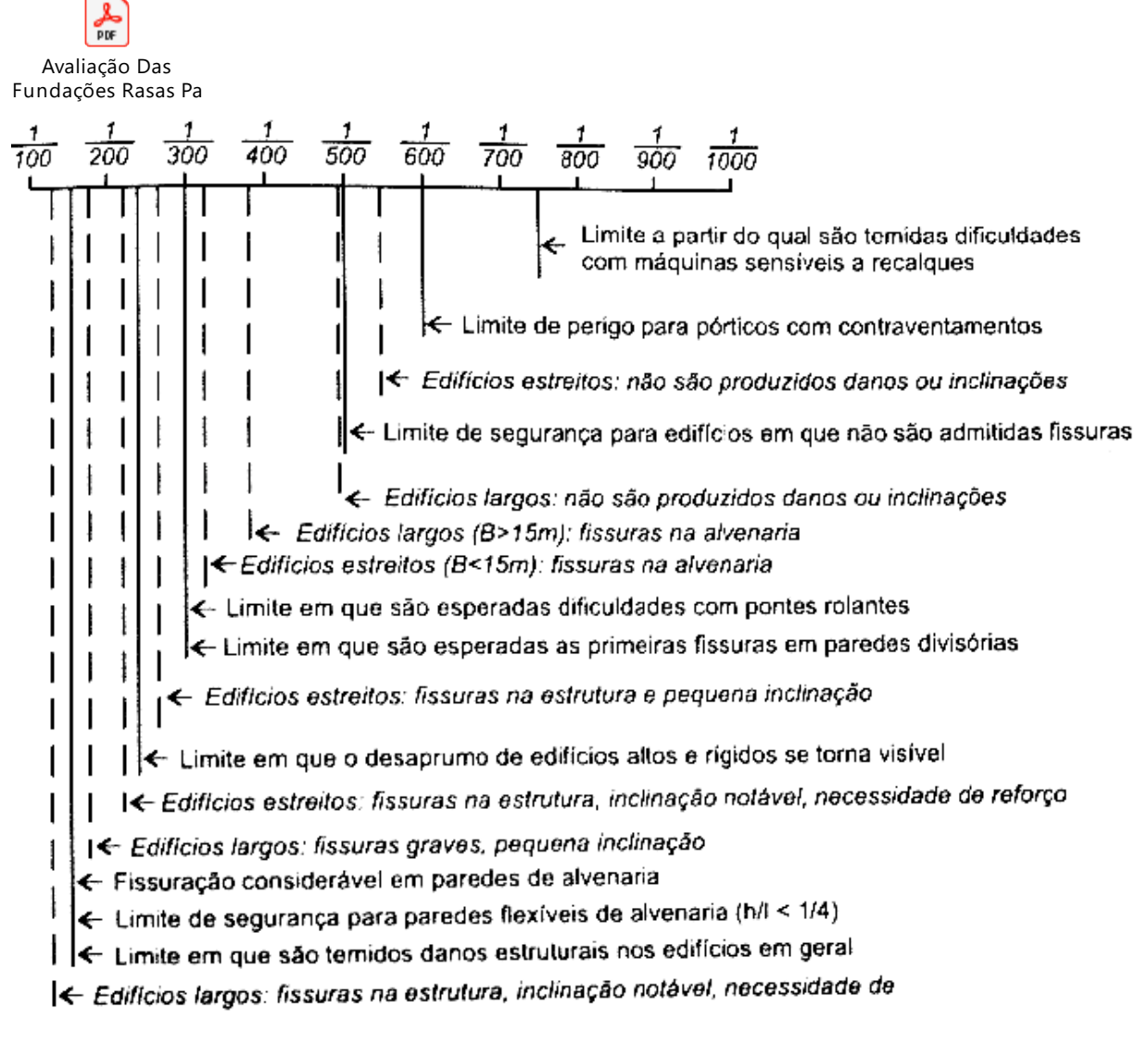

Fonte: Bjerrum (1963).